# **UNIVERSIDAD NACIONAL "SANTIAGO ANTÚNEZ DE MAYOLO"**

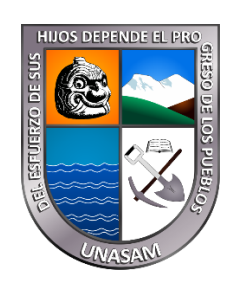

# FACULTAD DE CIENCIAS

# **ESCUELA PROFESIONAL INGENIERÍA DE SISTEMAS E INFORMÁTICA**

# **"SISTEMA DE REGISTRO PARA MEJORAR EL MONITOREO DE LAS CONSULTAS QUE SE REALIZAN EN LA OFICINA DE ORIENTACIÓN JURÍDICA GRATUITA AL USUARIO DE LA CORTE SUPERIOR DE JUSTICIA DE ÁNCASH-2022"**

TESIS PARA OPTAR EL TÍTULO PROFESIONAL DE:

# **INGENIERO DE SISTEMAS E INFORMÁTICA**

PRESENTADO POR:

# **Bach. JAVIER ALFREDO VILLANUEVA TRUJILLO**

ASESOR:

# **Mag. JOSEPH DARWIN ALVARADO TOLENTINO**

**HUARAZ – PERÚ**

2022

Nº Registro: T154

 $\left(\mathrm{cc}\right)$  (i)  $\circledS$  (O)

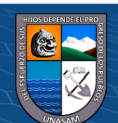

# **DEDICATORIA**

<span id="page-1-0"></span>*A nuestro divino creador, por darme vida, salud y permitirme llegar a este momento tan anhelado por mí, y que día a día guía mi vida por el camino del bien. A mis padres Benito y Casimira, por todo el apoyo, paciencia y amor que siempre me brindaron, pero sobre todo por ser mi inspiración y la fuente de mi más sincero respeto y orgullo. A mi hermana Marilin por el apoyo que me brindó en todo momento para lograr mis metas. Javier Alfredo*

 $0$  $\circledcirc$ 

 $(cc)$ 

# **AGRADECIMIENTO**

<span id="page-2-0"></span>*A mis padres por el infinito amor que me siempre me brindarán, por sus sacrificios y desvelos para educarme y hacer de mí un buen profesional. Al Mag. JOSEPH DARWIN ALVARADO TOLENTINO, asesor tesis. Por su dedicación y soporte puesto para el desarrollo de la presente tesis, por su paciencia entregada durante la revisión constante del presente proyecto e incentivarnos a investigar sobre el proceso de desarrollo de tesis aplicado a los proyectos de desarrollo de software.*

*Finalmente agradezco a mis familiares, amigos y profesores, que participaron directa e indirectamente en el desarrollo de esta tesis.*

*El autor*

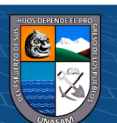

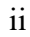

#### **RESUMEN**

<span id="page-3-0"></span>La presente tesis está orientada al desarrollo e implementación de un sistema de registro para mejorar el monitoreo de las consultas que se realizan en la oficina de orientación jurídica gratuita al usuario de la Corte Superior de Justicia de Ancash.

Por ello se recolecto y analizo la información previa de los procesos actuales que se va desarrollando en la oficina de orientación jurídica gratuita al usuario y con la aplicación del uso de las TIC se buscó alternativas de solución con el objetivo de mejorar los procesos de registrar las consultas de los usuarios, brindando información que pueda utilizarse en procesos de planificación.

Para lograrlo, la metodología se desarrolló bajo el enfoque cuantitativo, de nivel explicativo, diseño pre experimental, teniendo como población a 13 usuarios de las sedes encargadas de atender y registrar las consultas de los usuarios, siendo la muestra conformada por el total de la población, a quienes se les aplicaron los cuestionarios pre y post para medir la mejora en el monitoreo de las consultas que hizo el usuario.

En cuanto a los resultados se halló que previa a la implementación del sistema de registros de consultas para el monitoreo fue calificada como mala por la mayoría de la muestra (61.54%), mientras que 4 meses tras el desarrollo e implementación del sistema de registros de consultas para el monitoreo fue calificada como buena por la mayoría de encuestados (69,23%). En base a los datos recolectados, se concluye que el mencionado sistema de registros de consultas para el monitoreo lo cual fue contrastado mediante la aplicación de la prueba estadística T de Student para muestras relacionadas, obteniéndose un valor t=-31.881 con una significación asintótica bilateral p<0,05.

<span id="page-3-1"></span>**Palabras Clave:** Sistema de registro, diseño, monitoreo, implementación, metodología RUP.

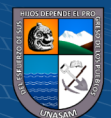

#### **ABSTRACT**

This thesis is oriented to the development and implementation of a registration system to improve the monitoring of the consultations that are carried out in the office of free legal orientation to the user of the Superior Court of Justice of Ancash. For this reason, the previous information of the current processes that is being developed in the free legal guidance office for the user was collected and analyzed and with the application of the use of TIC, alternative solutions were sought with the aim of improving the processes of registering the user queries, providing information that can be used in planning processes.

To achieve this, the methodology was developed under the quantitative approach, explanatory level, pre-experimental design, having as a population 13 users from the offices in charge of attending and recording user queries, the sample being made up of the total population. , to whom the pre and post questionnaires were applied to measure the improvement in the monitoring of the queries made by the user.

As for the results, it was found that prior to the implementation of the consultation records system for monitoring it was rated as bad by the majority of the sample (61.54%), while 4 months after the development and implementation of the consultation records system consultations for monitoring was rated as good by the majority of respondents (69.23%). Based on the data collected, it is concluded that the aforementioned system of monitoring consultation records, which was contrasted by applying the Student's T statistical test for related samples, obtaining a value  $t=31.881$  with bilateral asymptotic significance.  $p<0.05$ .

**Keywords:** Registration system, design, monitoring, implementation, RUP methodology.

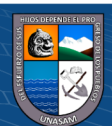

# ÍNDICE GENERAL

<span id="page-5-0"></span>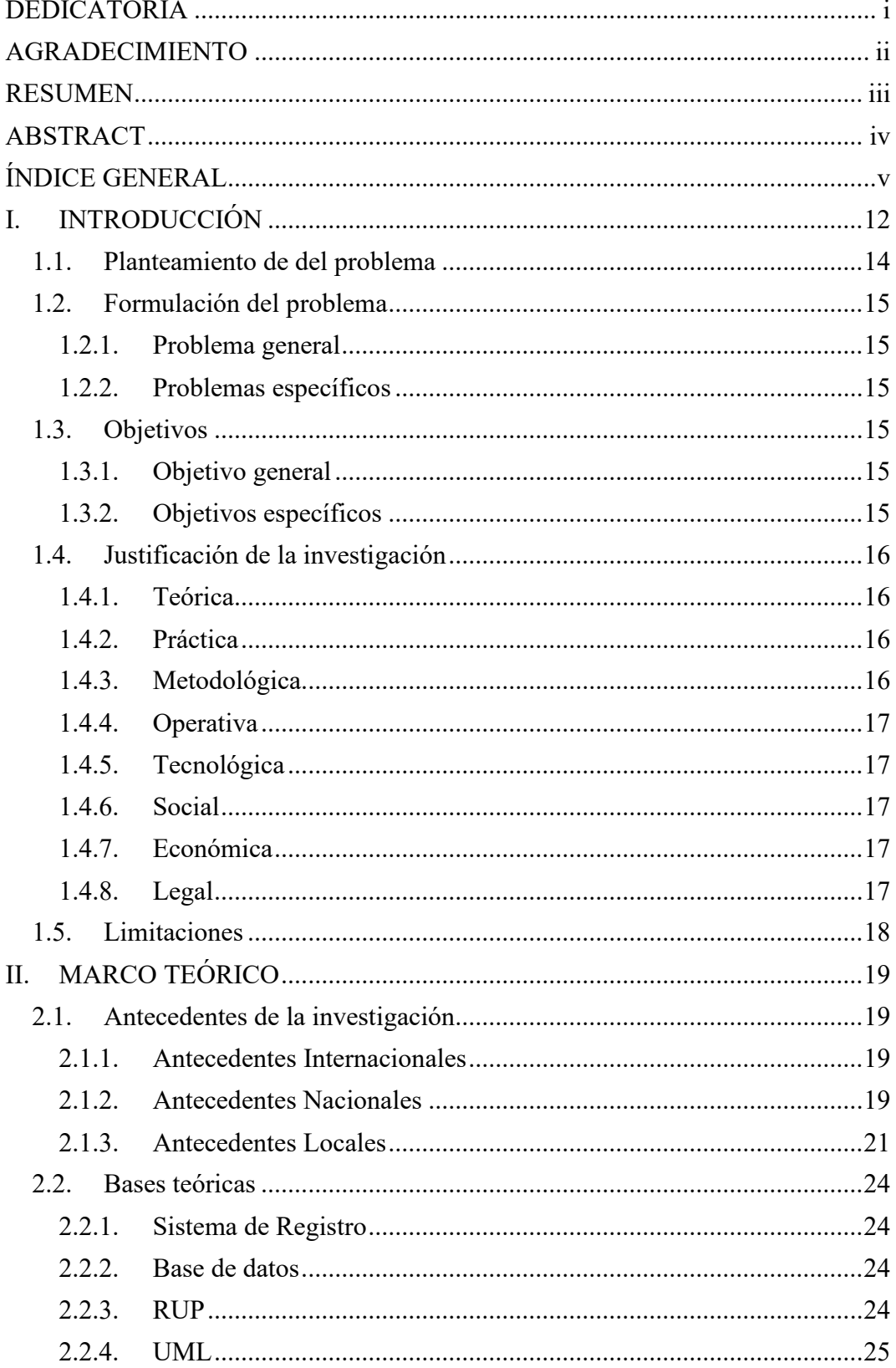

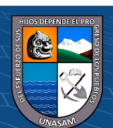

 $\overline{\mathbb{C}}$   $\theta$ 

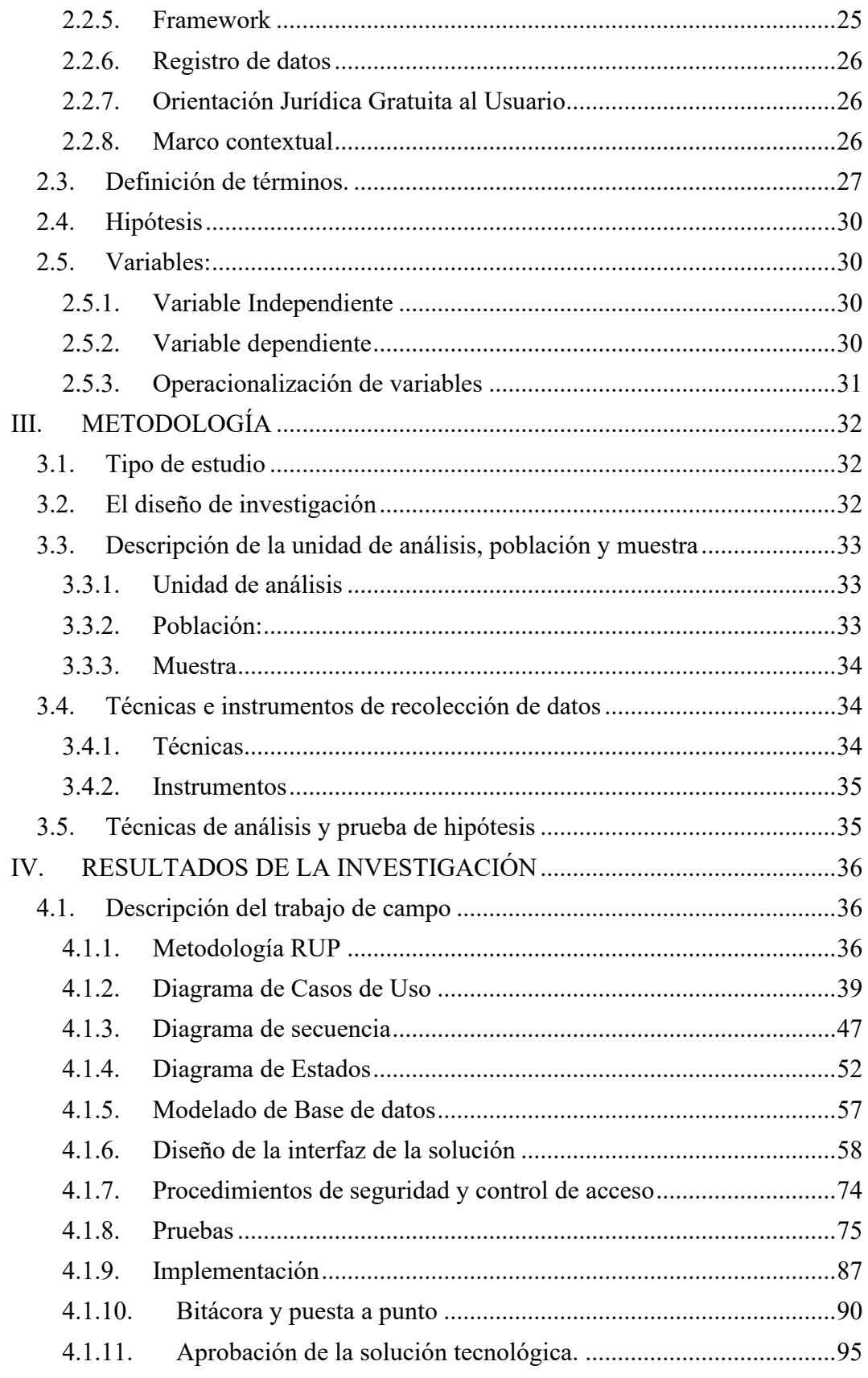

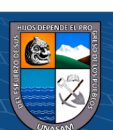

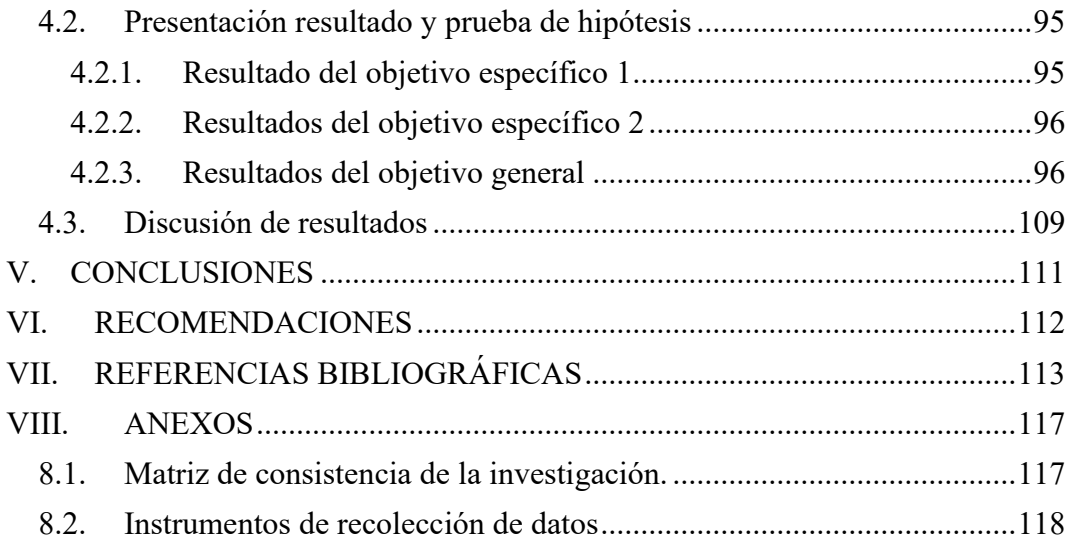

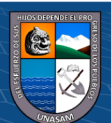

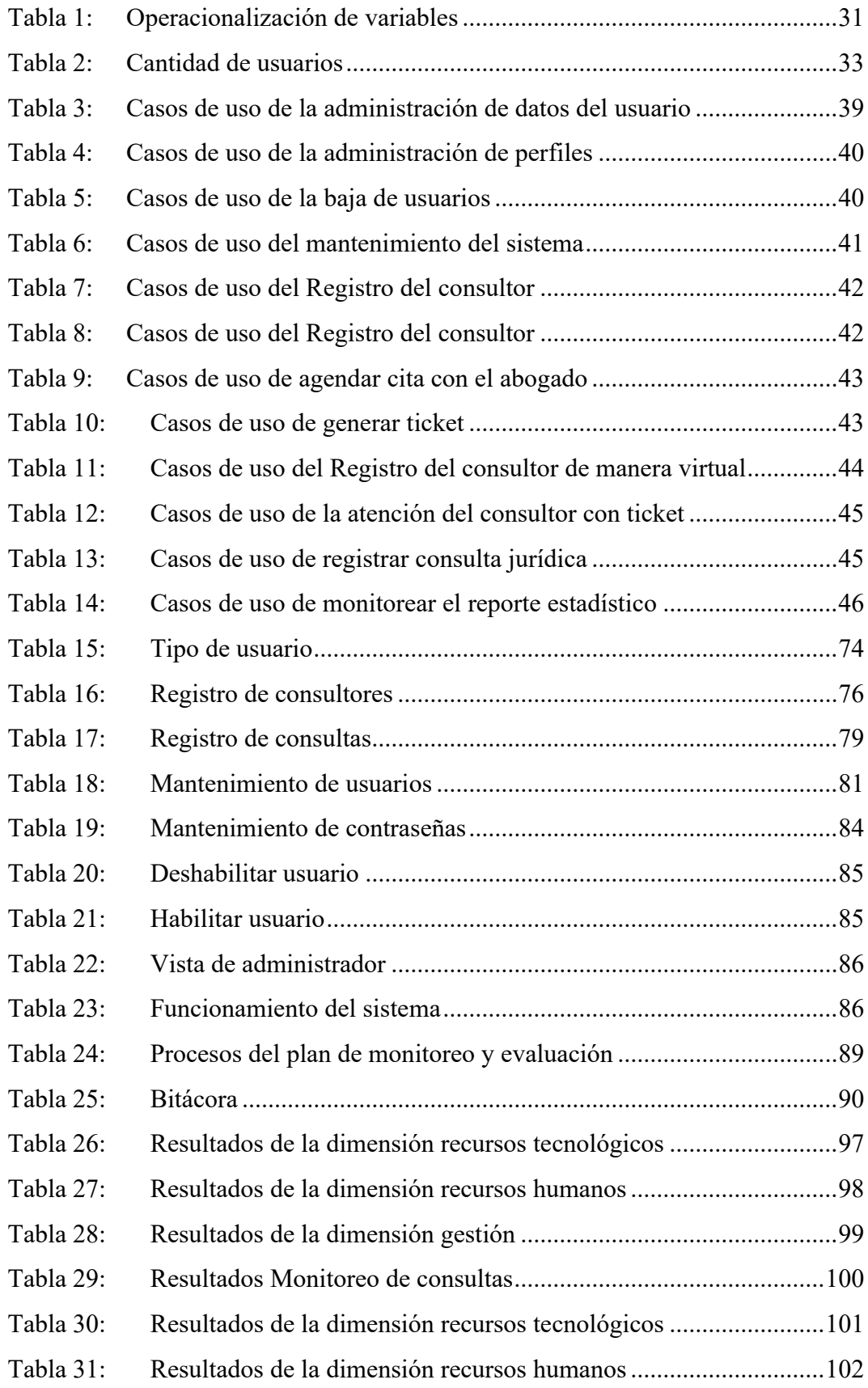

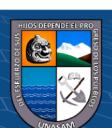

 $\overline{6}$   $\overline{0}$   $\overline{0}$ 

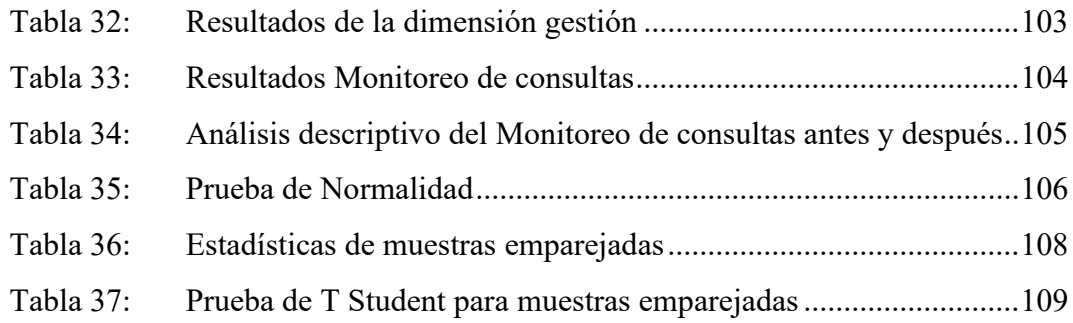

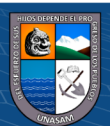

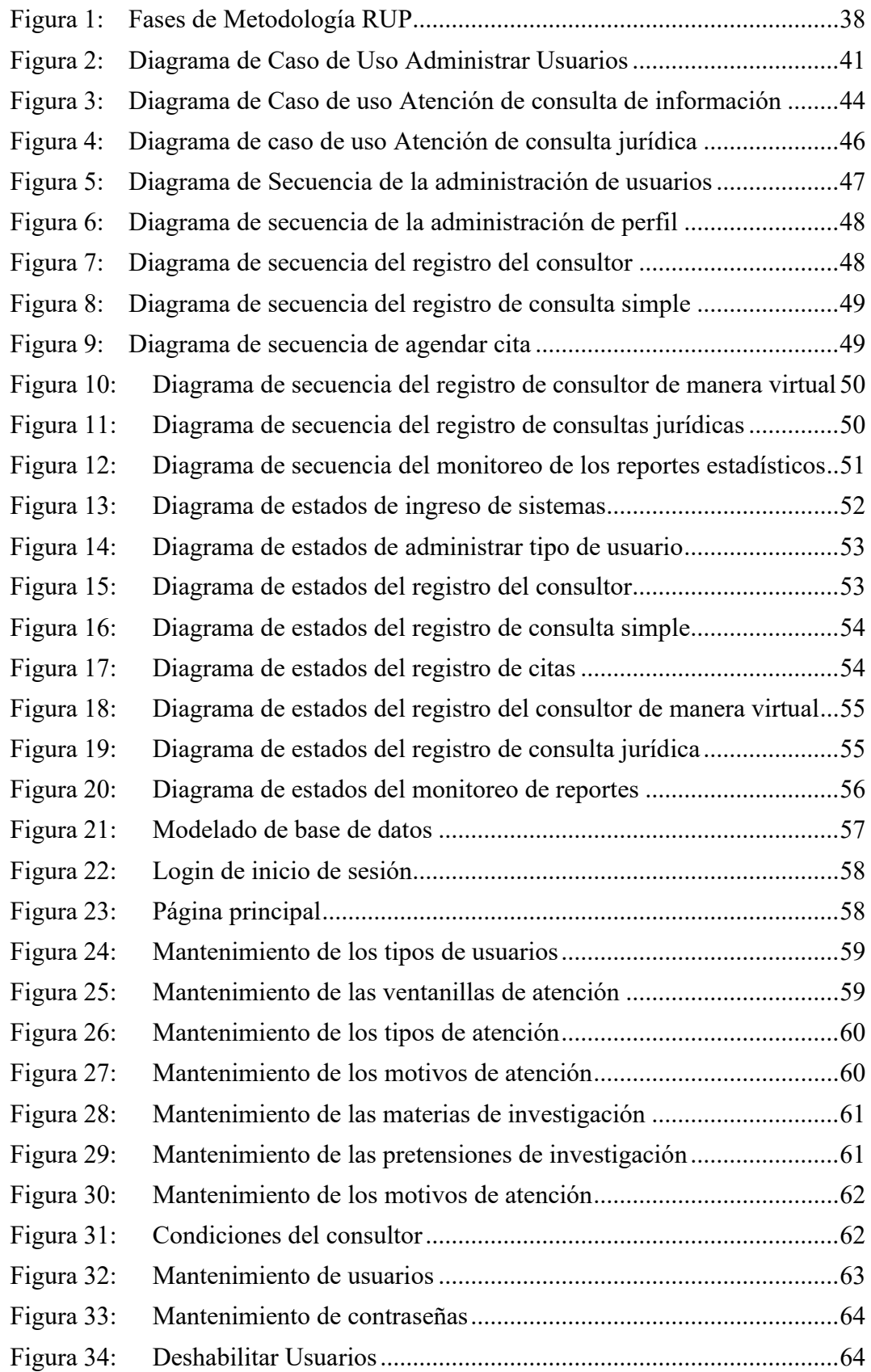

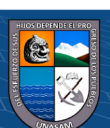

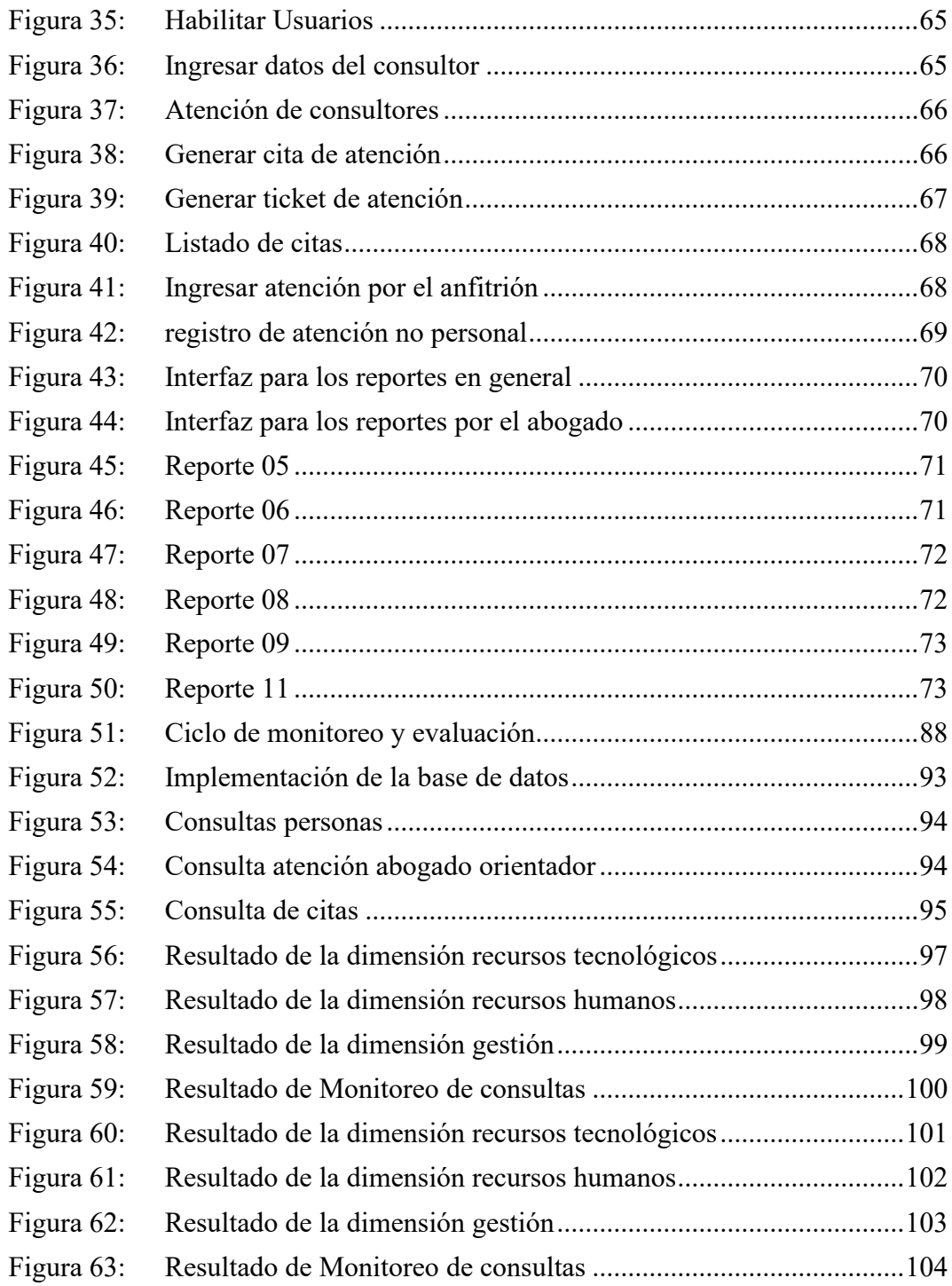

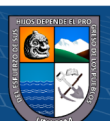

# **I. INTRODUCCIÓN**

<span id="page-12-0"></span>Los sistemas informáticos han aportado enormemente en nuestras vidas de forma directa o indirecta, siendo nosotros consumidores o desarrolladores de ellas. Cuando cumplimos el rol de desarrolladores, contamos con metodologías tradicionales o ágiles para iniciar un proyecto de software.

La presente tesis aplica una de estas metodologías ágiles, RUP, utilizando herramientas de software libre como Java y MySQL, el mismo que permite desarrollar un proyecto de software que mejora el proceso de registro de consultas que se realizan en la Oficina de Orientación Jurídica Gratuita al Usuario de la Corte Superior de Justicia de Ancash, donde permanentemente se involucra a los usuarios de la Corte Superior de Justicia de Ancash. Bajo ese contexto se desarrolló la presente tesis que consta de los siguientes capítulos:

En el primer capítulo, se da a conocer la problemática que tiene la Oficina de Orientación Jurídica Gratuita al Usuario de la Corte Superior de Justicia de Áncash en el proceso de registro de consultas, se formula el problema objeto de estudio, se realiza el planteamiento de los objetivos, la justificación y delimitación del objeto de estudio.

En el segundo capítulo, se desarrolló el marco teórico, respecto al desarrollo de un sistema informático basado en una metodología ágil, RUP, para la Oficina de Orientación Jurídica Gratuita al Usuario de la Corte Superior de Justicia de Áncash, cuyo objeto de estudio es el proceso de registro de consultas; para ello se abordaron antecedentes internacionales, nacionales y locales a lo que respecta el tema de estudio; así también se definieron los términos y las bases teorías, que sirve como base y sustento de la presente tesis. También se abordó la definición de variables e hipótesis que se desea demostrar.

En el tercer capítulo, se muestra la metodología empleada en la presente tesis, definiendo el tipo de investigación, diseño de investigación, identificación de la población, muestra, unidad de análisis, técnicas e instrumentos de recolección de datos usados, el plan de recolección de datos y análisis estadístico de datos.

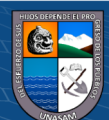

 $\left(\text{cc}\right)$   $\left(\hat{\mathbf{r}}\right)$   $\left(\hat{\mathbf{s}}\right)$   $\left(\text{c}\right)$ 

En el cuarto capítulo, se muestra los resultados obtenidos y la discusión de los mismos tomando como base la hipótesis y los antecedentes definidos; para lo cual se desarrolla un proyecto de software que mejora el proceso de registro consultas en la Oficina de Orientación Jurídica Gratuita al Usuario de la Corte Superior de Justicia de Áncash, aplicando la metodología ágil RUP y utilizando herramientas de software libre como Java, MySQL y Star UML.

Finalmente se desarrollaron las conclusiones tomando como base los objetivos de la tesis, el mismo que muestra su cumplimiento, se abarcan las recomendaciones a la presente investigación y las referencias bibliográficas que sirvieron de base para la presente tesis.

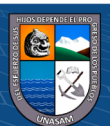

 $(Cc)$   $($   $\rightarrow$   $\otimes$   $\odot$ 

#### <span id="page-14-0"></span>**1.1. Planteamiento de del problema**

Hoy en día el sistema de registros del área de atención al usuario es dejado de lado de todos los sistemas en algunas instituciones. Sin embargo, la atención al usuario, tiene la responsabilidad de equilibrar las necesidades del usuario respondiendo sus consultas de tal forma que se logre alcanzar los objetivos de la organización.

Las empresas e instituciones a través del área de atención al usuario, necesitan gestionar fácilmente la información para responder con rapidez y agilidad a las diversas consultas y optimizar la comunicación con los demás sectores de la organización generando información confiable, precisa y oportuna.

Hoy en día las instituciones públicas y privadas buscan tener un mayor control y seguimiento continuo de las consultas de los usuarios, con el fin de brindar un buen servicio como institución.

La Corte Superior de Justicia de Áncash como un ente público busca linearse a esta nueva forma de atención al usuario. Anteriormente en la Oficina de Orientación Jurídica Gratuita al Usuario de la Corte Superior de Justicia de Áncash en la provincia de Huaraz los registros de las consultas del usuario lo venían realizando manualmente, llenando un cuadro Excel o en peor de los casos no lo registraban esto presentaba deficiencias, ya que no se contaba con información automatizada a la hora de dar seguimiento a las consultas del usuario y hacer un monitoreo de las consultas que se realizaron.

Además, no contaban con la información del número atenciones presenciales y virtuales, que clases de consultas son, que tipos de usuarios son los consultores, cual es la materia de investigación más consultada, que consultas han sido absueltas y un consolidado en general.

Es así que nació la problemática de tener un mejor manejo y control de la atención y el registro de las consultas de la Oficina de Orientación Jurídica

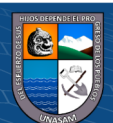

Gratuita al Usuario de la Corte Superior de Justicia de Áncash, en menos tiempo y de manera sistematizada, lo cual permita gestionar y administrar adecuadamente el registro de las atenciones y los procesos existentes del mismo.

#### <span id="page-15-1"></span><span id="page-15-0"></span>**1.2. Formulación del problema**

#### **1.2.1. Problema general**

¿De qué manera la implementación de un sistema de registro mejorará el monitoreo de las consultas que se realizan en la oficina de orientación jurídica gratuita al usuario de la Corte Superior de Justicia de Áncash-2022?

#### <span id="page-15-2"></span>**1.2.2. Problemas específicos**

¿Cómo identificar los requerimientos funcionales y no funcionales del proceso de registro de las consultas que se realizan en la oficina de orientación jurídica gratuita al usuario de la Corte Superior de Justicia de Áncash-2022?

¿Cómo la Implementación de un sistema de registro ayudará el monitoreo de las consultas que se realizan en la oficina de orientación jurídica gratuita al usuario de la Corte Superior de Justicia de Áncash-2022?

#### <span id="page-15-4"></span><span id="page-15-3"></span>**1.3. Objetivos**

# **1.3.1. Objetivo general**

Implementar el sistema de registro para mejorar el monitoreo de las consultas que se realizaron la oficina de orientación jurídica gratuita al usuario de la Corte Superior de Justicia de Áncash - 2022.

# <span id="page-15-5"></span>**1.3.2. Objetivos específicos**

 $\left(\text{cc}\right)$   $\left(\hat{\text{i}}\right)$   $\left(\text{\text{S}}\right)$   $\left(\text{\text{O}}\right)$ 

Identificar los requerimientos funcionales y no funcionales del proceso de registro de las consultas que realizo en la oficina de orientación jurídica gratuita al usuario de la Corte Superior de Justicia de Áncash - 2022.

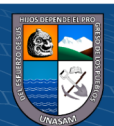

Implementar el sistema de registro de consultas que se realizan la oficina de orientación jurídica gratuita al usuario de la Corte Superior de Justicia de Áncash - 2022.

#### <span id="page-16-1"></span><span id="page-16-0"></span>**1.4. Justificación de la investigación**

# **1.4.1. Teórica**

Desde el punto teórico, se analizará y desarrollará los conceptos teóricos del sistema de registro que va aportar en incrementar el conocimiento y mejorar la comprensión del proyecto de investigación lo cual será simplicidad en la implementación del sistema.

# <span id="page-16-2"></span>**1.4.2. Práctica**

Desde el punto de vista práctico, es importante desarrollar el proyecto de investigación dado que nos permitirá a contribuir en la mejora de los registros y monitoreo de las consultas que se realiza en la oficina de Orientación Jurídica Gratuita al Usuario de la Corte Superior de Justicia de Áncash.

#### <span id="page-16-3"></span>**1.4.3. Metodológica**

Las metodologías ágiles de desarrollo de software buscan proporcionar en poco tiempo piezas pequeñas de sistemas de software en funcionamiento para mejorar la satisfacción del cliente.

Estas metodologías utilizan enfoques flexibles y el trabajo en equipo para ofrecer mejoras constantes.

La metodología ágil favorece un enfoque sencillo de la documentación de software, y acepta los cambios que puedan surgir en las diferentes etapas del ciclo de vida, en lugar de resistirse a ellos.

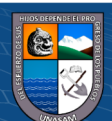

 $\left(\text{cc}\right)$   $\left(\hat{\text{i}}\right)$   $\left(\text{\text{S}}\right)$   $\left(\text{\text{O}}\right)$ 

#### <span id="page-17-0"></span>**1.4.4. Operativa**

La Corte Superior de Justicia de Áncash cuenta con un área de informática quien es el encargado de brindar soporte técnico y administrar la base de datos y monitorear el correcto uso del sistema, quedando justificada la viabilidad operativa.

# <span id="page-17-1"></span>**1.4.5. Tecnológica**

La tecnología requerida para implementar los trabajos de recolección, clasificación, procesamiento, análisis, diseño, construcción e implementación, se encuentra disponible y al alcance por lo que se determina su viabilidad técnica (plataformas, herramientas, etc.).

#### <span id="page-17-2"></span>**1.4.6. Social**

El presente proyecto de investigación será beneficioso para el personal que labora en la oficina de Orientación Jurídica Gratuita al Usuario de la Corte Superior de Justicia de Áncash automatizando el registro y monitoreando las consultas, así poder brindar una orientación, eficiente, adecuada, oportuna y profesional al usuario sobre asuntos judiciales de su interés por las diferentes materias de carácter jurídico legal por sus distintos medios de atención; a fin de satisfacer sus necesidades.

#### <span id="page-17-3"></span>**1.4.7. Económica**

El proyecto es considerado **económicamente viable** dado que todos los costos que se desprenden de las actividades de análisis, diseño, construcción e implementación fueron asumidos íntegramente por la oficina de Orientación Jurídica Gratuita al Usuario de la Corte Superior de Justicia de Áncash y mi persona.

### <span id="page-17-4"></span>**1.4.8. Legal**

La viabilidad legal del proyecto queda supeditada a los lineamientos estratégicos de innovación y desarrollo los mismos que son impulsados y promovidos por la Corte Superior de Justicia de Áncash y las Normas Nacionales. Se tomará como referencia la Directiva Nro. 004 – 2012 – CE

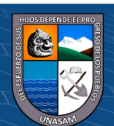

– PJ. "Normas que regulan el uso de la Tecnología de Información y Comunicaciones en el Poder Judicial"

### <span id="page-18-0"></span>**1.5. Limitaciones**

El alcance del presente proyecto de investigación abarca al área de personal de la Corte Superior de Justicia de Áncash. Luego de ser concluido este proyecto se obtuvo: El software resultante quedó listo para ser instalado, el mismo que se puso en marcha en el área de personal de la Corte Superior de Justicia de Áncash. Además de ello la documentación del sistema; como son documentos finales y manuales del sistema (manual de usuario, manual técnico y manual de instalación) se proporcionarán de forma impresa y medio óptico al finalizar la tesis.

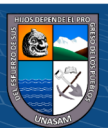

 $(Cc)$   $($   $\rightarrow$   $\otimes$   $\odot$ 

# **II. MARCO TEÓRICO**

#### <span id="page-19-1"></span><span id="page-19-0"></span>**2.1.Antecedentes de la investigación**

En la actualidad existen investigaciones y proyectos realizados en diferentes instituciones de las cuales detallare por antecedentes internacionales, nacionales y locales.

#### <span id="page-19-2"></span>**2.1.1. Antecedentes Internacionales**

La tesis de (ESPINOZA, 2015) tuvo como objetivo desarrollar un sistema web para la automatización de los procesos de registro y control del taller mecánico "Autochevy" de la ciudad de Guayaquil. Entre los materiales y métodos que utilizo es el estudio de campo, porque permite la observación en contacto directo con el objeto de estudio, se basó en la observación de acontecimientos y testimonios de las personas que laboran en el taller mecánico y mejorar procedimientos. Es un estudio no experimental, el objeto de estudio es observado en su contexto natural, puesto que funciona de manera empírica, se realiza en el ambiente en el que ocurre. La Metodología que se determinó implementar en este proyecto de Titulación es "SCRUM". Esta metodología que utilizo se enfoca en el desarrollo ágil, en el que se pueden aplicar de manera regular y continua un conjunto de buenas prácticas; para planificar el desarrollo y culminación de este proyecto de manera colaborativa; y en equipo; logrando obtener así un mejor resultado al finalizar el proyecto.

#### <span id="page-19-3"></span>**2.1.2. Antecedentes Nacionales**

(cc) (<del>j</del>) (န္) (၅)

La tesis de (PURIZACA, 2019) abordó como objetivo principal la implementación de un sistema informático para el registro y control de las historias médicas para reducir el tiempo de atención del paciente en el Hospital Universitario de la Universidad Nacional de Piura para

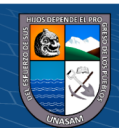

mejorar la calidad de los servicios y los procesos; está diseñado para alcanzar una mejor gestión de la información.

Para el desarrollo de su sistema, ha utilizado el tradicional RUP (Rational Unified Process). donde identificó los procesos relacionados a la gestión de atención de pacientes del hospital revisando toda la información existente, así que los requisitos del sistema se determinaron, modelando procesos y designando los diagramas. Finalmente, las interfaces del sistema fueron diseñadas.

En la fase de implementación, el sistema fue programado, se creó la base de datos y se realizaron las correspondientes operaciones de rendimiento. En la misma forma, se elaboró la documentación técnica y los respectivos accesos de los usuarios. Por último, se establecen los criterios establecidos para garantizar el cumplimiento con la hipótesis propuesta.

El sistema que desarrolló permite al personal del Hospital Universitario obtener las historias clínicas de forma rápida y así manejar la información actual. Los procesos que se realizan de forma manual se automatizan, disminuyendo el tiempo de atención al paciente.

En la tesis de (Correa, 2018) expone el análisis y diseño de un sistema que permite el registro de incidencias y la gestión del riesgo operacional, siendo planteado y desarrollado en la Financiera Confianza. El uso del sistema permitirá simplificar las tareas en la Gerencia de Riesgos y a la vez a los usuarios en el registro de sus incidencias. El sistema ha sido diseñado y analizado aplicando la metodología RUP y está conformado por funcionalidades en sus cuatro módulos principales: Incidentes: Un incidente podrá ser registrado por cualquier usuario de la entidad. Asimismo, el Administrador del sistema realizará la asignación respectiva del gestor para que proceda con la atención. La organización del proyecto está compuesta por cuatro

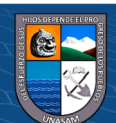

capítulos, seguida de las conclusiones con la finalidad de tener una visión completa del sistema.

(ROJAS, 2021) en su tesis denominada "Sistema de Registro de datos para el cálculo de mortalidad influye en la calidad de datos para determinar la esperanza de vida, Lima -2021." Presentó un enfoque cuantitativo, de tipo no experimental y diseño descriptivo. La muestra estuvo conformada por 74 especialistas en el cálculo de mortalidad y determinación de la esperanza de vida. Entre los resultados se encontró que: para el 89,2% de los especialistas entrevistados, el registro de adopciones en el sistema de estadística vitales, no funciona de manera eficiente. Según el 91,9% de los entrevistados, el registro de los sistemas de vigilancia de la salud no es eficiente. Para el 94,6%, la información disponible en los registros de los institutos de medicina legal no es eficiente. También, para el 94,6%, la información disponible en los registros policiales y los medios de comunicación, no es eficiente. El 91,9% señaló que, el proceso para aplicar encuestas de demografía y salud no es eficiente. El 89,2% indicó que, la información disponible en los repositorios de datos de defunciones no es eficiente. El 78,4% mencionó que, la exactitud sintáctica de datos para determinar la esperanza de vida no es adecuada. Según el 89,2%, el registro de datos para determinar la esperanza de vida, no se completa de manera adecuada. Por otro lado, concluye que, el sistema de registro de datos para el cálculo de mortalidad se encuentra relacionado con la calidad de datos para determinar la esperanza de vida.

# <span id="page-21-0"></span>**2.1.3. Antecedentes Locales**

(cc) (<del>j</del>) (န္) (၅)

(MEDINA, 2019) en su tesis denominada "Implementación de las tecnologías de información y comunicación para la mejora continua de las organizaciones del Perú" abordó el objetivo de realizar la implementación de un sistema de registro e información en la OREC de

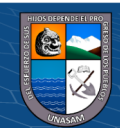

la Municipalidad Distrital de Villa Rica – Oxapampa; 2019, con finalidad de solucionar el problema que genera el acto registral de nacimiento, matrimonio y defunción y, obtener las copias certificadas en tiempo récord. El tipo de investigación es cuantitativo, el nivel de investigación es descriptivo y el diseño es no experimental y de corte transversal, con una muestra de 30 personas involucradas en el proceso del acto registral y copia certificada. Aplica el instrumento de entrevista y la técnica de encuesta a los usuarios para medir el nivel de satisfacción con el sistema de registros de información empleado por la municipalidad de Villa Rica, los resultados arrojados en la primera dimensión sobre Satisfacción del sistema actual (no automatizado) fueron del 16.67%, mientras que, el 83.33% mostraron su insatisfacción. En cuanto a la segunda dimensión sobre la necesidad de implementar un sistema automatizado arrojaron que, el 85.66% dijeron que, Si era necesario implementar un sistema automatizado, mientras que, el 14.34% dijeron lo contrario. Esos resultados le permitieron determinar que era indispensable la mejora de los procesos mediante la implementación, además de ello se presentó la propuesta del SISRU (Sistema de Registro Único) para que posteriormente se proceda a la implementación; el alcance de esta investigación está orientado a los pobladores de la Municipalidad de Villa Rica, sin embargo; esta implementación puede ejecutarse en otras municipalidades de acuerdo a las necesidades de la misma.

La tesis de (SOLIS, 2018) tiene como objetivo desarrollar el sistema de información para el registro y control logístico de equipos transitorios de la UNASAM. De acuerdo a esto, el sistema de software nos brindara la información y control de los equipos de los visitantes dentro de la organización, además de agilizar el proceso de verificación de equipos que ingresan y salen del campus Universitario. El sistema permitirá que los visitantes y el personal de la Institución queden

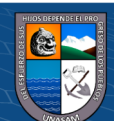

satisfechos respecto a sus necesidades de seguridad de sus equipos, considerando entre estos: computadores portátiles, cámaras fotográficas y de video, Tablet, equipos de sonido, etc. La tesis consiste en el análisis y diseño de un sistema de registro de control de equipos. El propósito del sistema es minimizar el tiempo de registro de cada equipo que ingresan y salen, reducir costos y mejorar la satisfacción de todos los usuarios de estas instalaciones.

(MILLER, 2019) en su investigación "Instauración de las tecnologías de la información y comunicación (TIC), para mejorar continuamente las Organizaciones del Perú en la Escuela Profesional de Ingeniería de Sistemas de la Universidad Católica los Ángeles de Chimbote" Se planteo como objetivo realizar el sistema de registro y analizar el registro de partidas de nacimiento de la Municipalidad Distrital de Abelardo Pardo Lezameta – Bolognesi; 2017, antes de desarrollar un sistema. El tipo de investigación es aplicada, de diseño no experimental - descriptiva propositiva y de enfoque cuantitativo, con una muestra de 132 personas. Para la recopilación de los datos, se utilizó el cuestionario y como resultado el 19.70% de la población encuestada indican que el registro de partidas es deficiente, el 72.73% de la población encuestada indican que el registro de partidas es regular, mientras que el 7.58% de la población encuestada indican que el registro de partidas es eficiente. Los resultados coinciden con las hipótesis específicas y en consecuencia con la hipótesis general, quedando así demostrada y justificada la investigación descriptiva correlacional, se evidencia el diseño de un sistema de registro de partidas de nacimiento utilizando base de datos hibrida que contribuye a reducir los tiempos de los procesos en el área de registro de la municipalidad distrital Abelardo pardo Lezameta.

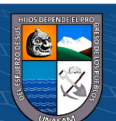

#### <span id="page-24-0"></span>**2.2.Bases teóricas**

# <span id="page-24-1"></span>**2.2.1. Sistema de Registro**

Para (Ibañez, 2017) Son todos aquellos elementos de información contable y financiera que se relacionan entre sí, computadoras, hojas de cálculo, programas contables y administrativos.

# **Cliente servidor:**

La arquitectura cliente-servidor consiste en la existencia de dos tipos de ordenadores con funciones diferentes:

**Cliente:** Ordenador que solicita un servicio (petición). Por ejemplo, el utilizado para enviar un mensaje de correo electrónico o para consultar los datos de una página web.

**Servidor:** Ordenador que proporciona un servicio. Procesa la petición del cliente y genera una respuesta adecuada. Por ejemplo, el ordenador que recibe y envía adecuadamente los correos electrónicos o el que procesa las peticiones de consulta de las cuentas de un banco.

#### <span id="page-24-2"></span>**2.2.2. Base de datos**

Para (Technology, 2022) Una base de datos es una herramienta que recopila datos, los organiza y los relaciona para que se pueda hacer una rápida búsqueda y recuperar con ayuda de un ordenador. Hoy en día, las bases de datos también sirven para desarrollar análisis. Las bases de datos más modernas tienen motores específicos para sacar informes de datos complejos.

# <span id="page-24-3"></span>**2.2.3. RUP**

Para (NGuerrero, 2022) es un proceso de desarrollo de software y junto con el Lenguaje Unificado de Modelado UML, constituye la metodología

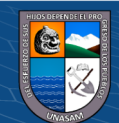

estándar más utilizada para el análisis, implementación y documentación de sistemas orientados a objetos.

El RUP no es un sistema con pasos firmemente establecidos, sino un conjunto de metodologías adaptables al contexto y necesidades de cada organización.

# <span id="page-25-0"></span>**2.2.4. UML**

Para (Quirós, 2018) es un lenguaje de modelado, un lenguaje visual en el que se trabaja con cajas, flechas y diagramas. Esto nos permite poder representar las ideas de cómo queremos estructurar nuestros programas de una forma mucho más visual.

Este sistema nos ayuda por muchos motivos, siendo los principales:

- En muchas ocasiones las ideas que tenemos en nuestra mente son difíciles de explicar a los demás.
- Nos permite plasmar nuestra idea de forma que no tengamos que desarrollarla completamente.
- Una vez desarrollada nuestra idea, podemos trabajar sobre la misma.

## <span id="page-25-1"></span>**2.2.5. Framework**

Según (Rodríguez, 2021) es un esquema conceptual con módulos de software específicos, el cual pasa a ser tomado como base para el desarrollo de diferentes proyectos informáticos. O, como bien lo define [el portal](https://medium.com/@Emmitta/frameworks-541da921ddcc)  [Medium,](https://medium.com/@Emmitta/frameworks-541da921ddcc) "es una plataforma para desarrollar aplicaciones de software"

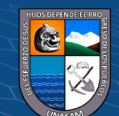

 $(Cc)$   $($   $\rightarrow$   $\otimes$   $\odot$ 

#### <span id="page-26-0"></span>**2.2.6. Registro de datos**

Según (Gupta, 2022) es el proceso de registrar eventos o mediciones para monitorear datos en tiempo real. Para ser precisos, implica recopilar datos de la máquina con el propósito de identificar incidentes de seguridad y proporcionar información sobre condiciones inusuales en múltiples componentes de infraestructura, como dispositivos de red, infraestructura del servidor y aplicaciones.

#### <span id="page-26-1"></span>**2.2.7. Orientación Jurídica Gratuita al Usuario**

Oficina que se encarga en brindar orientación adecuada y profesional al usuario sobre asuntos judiciales de su interés; a fin de satisfacer de manera eficiente y oportuna sus consultas y dudas.

#### <span id="page-26-2"></span>**2.2.8. Marco contextual**

La Corte Superior de Justicia de Áncash cuya denominación inicial fue "Tribunal Superior de Ancash", fue creada el 23 de enero de 1861, realizándose su instalación dos años más tarde, el 14 de febrero de 1863, con la firma del Acta respectiva de Instalación en presencia del Sr. presidente de esta Corte, el Dr. Pedro Torres Calderón, el Señor Prefecto Ignacio Figueroa, los Vocales doctores Buenaventura Cossío, José María Días, y el Sr. Fiscal Dr. Manuel Benjamín Cisneros.

En la Ceremonia de Instalación, el Señor Prefecto tomó juramento al Señor presidente, quien habría sido nombrado el día anterior constituyéndose como el Primer presidente de esta Corte Superior, y éste, a su vez tomó juramento a los señores vocales. Acto seguido el señor Prefecto declaró instalada la Ilustrísima Corte Superior de Justicia de Áncash, y el Dr. Pedro Torres Calderón declaró abierto el Despacho Judicial. Desde aquella fecha, está sede judicial pasó a ser el primer órgano rector de justicia de esta parte del País, Ancash.

Reseña Histórica del Local de la Corte Superior de Justicia de Áncash

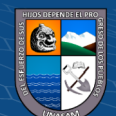

La Corte Superior de Justicia de Ancash, a lo largo de su historia ha tenido que realizar su función jurisdiccional en diversos locales siendo el primero destruido en su totalidad durante el terremoto del 31 de mayo de 1970, desastre que además destruyó la mayor parte de la Capital Huaraz.

Al Instalarse, en el año 1863, la Corte inició sus funciones en un local construido en el Jr. Bolívar, a una cuadra de la Plaza de Armas de Huaraz, hasta el fatídico terremoto del año 70, que terminó con el inmueble y la mayor parte del mobiliario, por lo mismo que la Corte tuvo que ser trasladada a uno de los pabellones del Instituto Superior Pedagógico de Huaraz, ubicado en el barrio de Nicrupampa, donde funcionó hasta mediados del año 1973.

Luego, ha pedido de las autoridades de la institución educativa y por necesidades de uso, la Corte reinició sus funciones en cinco módulos prefabricados construidos también en Nicrupampa gracias al apoyo de "CRYRZA", institución estatal creada para brindar apoyo a las personas damnificadas por el terremoto. Desde aquella fecha se iniciaron los trámites para la construcción del Actual Palacio de Justicia en uno de los terrenos colindantes a la Plaza de Armas, las mismas que se comenzaron en 1975 y fueron inauguradas en 1977, donde funciona la Corte Superior de Justicia de Áncash hasta la actualidad.

# <span id="page-27-0"></span>**2.3.Definición de términos.**

#### **a) Actividad**

Para (Pérez Porto, 2015) son acciones que desarrolla un individuo o una institución de manera cotidiana, como parte de sus obligaciones, tareas o funciones.

**b) Actor**

Según (Fien Van Der Heyde, 2020) un actor describe el rol que se desempeña un usuario externo al sistema durante una interacción con el sistema. Existe dos categorías de actores: los actores primarios, para los

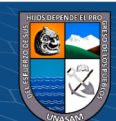

cuales el objetivo del caso de uso es esencial y constituye un objetivo del actor y los actores secundarios, para los que el objetivo del caso de uso no esencial, si bien interactúan como él.

#### **c) Agregación**

Para (Barquinero, 2013) es un tipo de asociación que indica que una clase es parte de otra clase. Los componentes pueden ser compartidos por varios compuestos.

#### **d) Arquitectura**

Para (Escobar, 2022) es la estructura de un sistema informático o de una parte del mismo. El termino se aplica también al diseño del software de sistema, por ejemplo, el sistema operativo, y la combinación de hardware y software básico que comunica los aparatos de una red informática.

#### **e) Atributo**

Para (Alegsa, 2018) un atributo representa una propiedad de interés de una entidad. Los atributos se describen en la estructura de la base de datos empleando un modelo de datos.

#### **f) Diagrama de caso de Uso**

Para (Cevallos, 2015) es una descripción de las acciones de un sistema desde el punto de vista del usuario. Es una herramienta valiosa dado que es una técnica de aciertos y errores para obtener los requerimientos del sistema, justamente desde el punto de vista del usuario.

#### **g) Diagramas de Estado**

Según (theastrologypage.com, 2022) es un diagrama para describir el comportamiento de un sistema considerado todos los estados posibles de un objeto cuando ocurre un evento, este comportamiento se representa y analiza en una serie de eventos que ocurren en uno o más estados posibles.

#### **h) Diagrama de Secuencias**

(cc) (<del>j</del>) (န္) (၅)

Para (Peñuela, 2022) es un tipo de diagrama de interacción cuyo objetivo es describir el comportamiento dinámico del sistema de información haciendo énfasis en la secuencia de los mensajes intercambiados por los objetos.

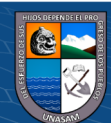

## **i) Diseño**

Para (Rodriguez, 2022) es el proceso de diseño para la planificación de una solución de software. Este proceso es necesario para que los programadores puedan manejar la complejidad que la mayoría de los programas informáticos poseen y para disminuir el riesgo de desarrollos erróneos.

#### **j) Elaboración**

Para (Bembibre, 2009) es un proceso de trabajo, construcción y preparación de materiales, objetos u cosas para transformarlas en elementos de mayor complejidad. La elaboración puede darse sobre materias primas y otros objetos materiales, como también en espacios teóricos como cuando se habla de la elaboración de hipótesis, discursos o teorías.

#### **k) Estereotipo**

Para (Imaginario, 2020) es un concepto dentro del Lenguaje de Modelado Unificado. Se utiliza para encapsular los comportamientos, como un vehículo para comunicar los requisitos de software y diseños, carece de la actual connotación negativa que se le da en el uso general.

#### **l) Generalización**

Para (Ramos, 2014) es un proceso mediante el cual se establece una conclusión de índole universal desde una observación u observaciones particulares. La generalización es generalmente por el hecho que es inviable un tipo de paso lógico entre lo particular, universal o general.

#### **m) Herencia**

Para (Anónimo, 2022) es utilizada en programación orientada a objetos y es uno de los conceptos principales que hay que saber para aprender a programar en cualquiera de los lenguajes utilizados en la actualidad.

#### **n) Modelamiento Visual**

(cc) (<del>j</del>) (န္) (၅)

Según (Kudos, 2007) provee una plantilla del sistema. El visualizar esta plantilla, ayuda a entender el sistema que se crea y como quisiera crearse, permite entender la estructura o comportamiento del mismo, sirve de guía

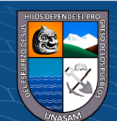

durante el proceso de construcción del SW y nos permite documentar las decisiones que toman.

# **o) Modelo de datos**

Para (Pérez Porto J, 2008) es una estructura abstracta que documenta y organiza la información para la comunicación entre el personal del departamento técnico y el resto de los empleados, su enfoque se centra en el planeamiento del desarrollo de aplicaciones y la decisión de cómo se almacenaran los datos y como se accederá a ellos.

#### **p) Objeto**

Para (Seco, 2022) es una unidad que esta adentro de un programa informático, con la peculiaridad de que posee un comportamiento y un estado que lo vuelve único. Lo cual quiere decir que tiene datos almacenados y una serie de tareas que los ejecuta, y al mismo tiempo se encuentra en una variable establecida.

# **q) Polimorfismo**

Para (Alvarez, 2021) es una relajación del sistema de tipos, de tal manera que una referencia a una clase acepta direcciones de objetos de dicha clase y de sus clases derivadas.

## <span id="page-30-0"></span>**2.4.Hipótesis**

Con la implementación de un sistema de registro se mejorará el monitoreo de las consultas que se realizan en la oficina de orientación jurídica gratuita al usuario de la Corte Superior de Justicia de Áncash.

### <span id="page-30-1"></span>**2.5.Variables:**

#### <span id="page-30-2"></span>**2.5.1. Variable Independiente**

Sistema de registro

#### <span id="page-30-3"></span>**2.5.2. Variable dependiente**

Monitoreo de las consultas

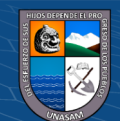

# **2.5.3. Operacionalización de variables**

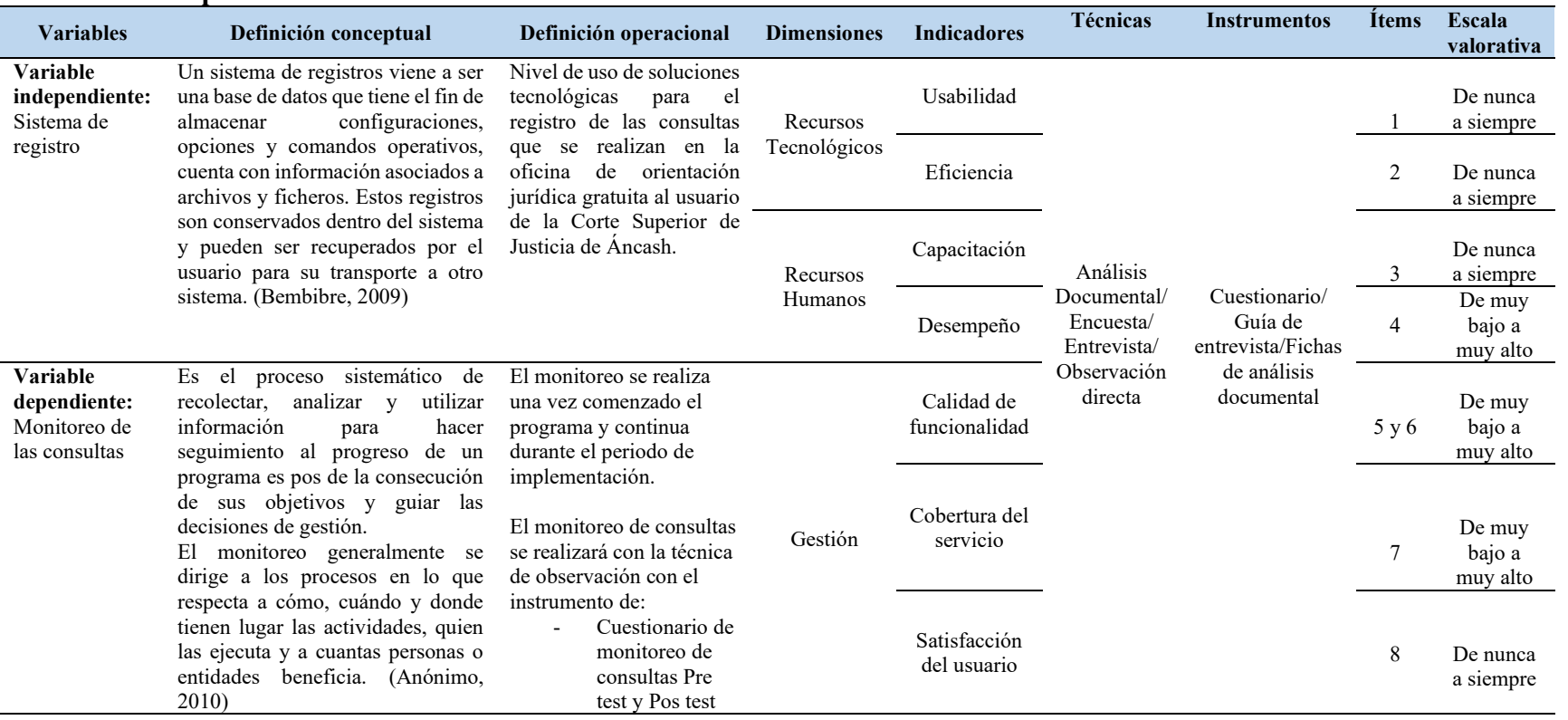

# **Tabla 1: Operacionalización de variables**

<span id="page-31-0"></span>**Fuente:** Elaboración propia

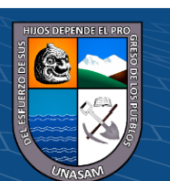

 $\odot$   $\odot$   $\otimes$   $\odot$ 

# Repositorio Institucional - UNASAM - Perú

# **III. METODOLOGÍA**

## <span id="page-32-1"></span><span id="page-32-0"></span>**3.1.Tipo de estudio**

De acuerdo a la orientación es tipificada como una investigación aplicada pues el propósito fue desarrollar una solución tecnológica destinada a la solución inmediata de un problema práctico en el campo de la atención y registro de las consultas que se realizan en la oficina de Orientación Jurídica Gratuita al Usuario de la Corte Superior de Justicia de Áncash.

De acuerdo a la contrastación la tesis es considerado de tipo descriptivo, ya que los datos se obtendrán de la realidad en un determinado tiempo y espacio sin ser modificados, se hace la descripción del registro de las consultas que se realizan en la oficina de Orientación Jurídica Gratuita al Usuario de la Corte Superior de Justicia de Áncash.

## <span id="page-32-2"></span>**3.2.El diseño de investigación**

Aquí se muestra la organización del proceso de investigación y los aspectos metodológicos esenciales que guían el trabajo de investigación, incluyéndose el desarrollo e implementación de la solución tecnológica, etapas desarrolladas bajo la metodología RUP.

- Identificación del problema de investigación.
- Definición de objetivos.
- Formulación de la hipótesis.
- Definición y operacionalización de variables.
- Desarrollo de la solución tecnológica.
- Implementación de la solución tecnológica.
- Medición de impacto y contrastación de hipótesis (toma de datos, análisis y presentación).
- Informe final.

 $\left(\mathsf{cc}\right)$  (i)  $\mathfrak{S}$   $\mathfrak{O}$ 

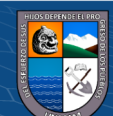

La etapa de contrastación es fundamental para obtener respuestas a las interrogantes y comprobar o rechazar la hipótesis formulada, ya que esta investigación se caracteriza por ser aplicada, descriptiva y diseño preexperimental, se analizará el contenido de las perspectivas sobre las variables antes mencionadas.

#### <span id="page-33-0"></span>**3.3.Descripción de la unidad de análisis, población y muestra**

## <span id="page-33-1"></span>**3.3.1. Unidad de análisis**

El sistema de registro para mejorar el monitoreo de la consulta será evaluado en base a la percepción del personal administrativo encargado del manejo del mencionado sistema en la Oficina de Orientación Jurídica Gratuita al Usuario de la Corte Superior de Justicia de Áncash, los cuales son detallados en la población.

#### <span id="page-33-2"></span>**3.3.2. Población:**

La población de la presente investigación lo conforma el personal administrativo presentado a continuación:

| <b>Sedes</b>                            | <b>Cantidad de usuarios</b> |
|-----------------------------------------|-----------------------------|
| Sede central de CSJAN (Juzgados en      | 7                           |
| general)                                |                             |
| Sede San Martín (Juzgados de familia en | $\mathcal{D}_{\mathcal{L}}$ |
| general)                                |                             |
| Independencia (Juzgados<br>Sede<br>de   | $\mathcal{D}_{\mathcal{L}}$ |
| protección familiar)                    |                             |
| Sede Libertadores (Juzgados de sanción  | 2                           |
| penal)                                  |                             |
| <b>Total</b>                            | 13                          |

**Tabla 2: Cantidad de usuarios** 

Fuente: Elaboración propia

 $\left(\mathsf{cc}\right)$  (i)  $\mathfrak{S}$   $\mathfrak{O}$ 

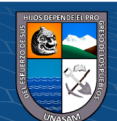

## <span id="page-34-0"></span>**3.3.3. Muestra**

En lo que respecta a la muestra, se trata de una muestra censal debido a que la población es tan solo conformada por 13 encargados del sistema de registro de las consultas. La muestra censal es aquella muestra de carácter no probabilístico definida para poblaciones pequeñas para poder recolectar datos de toda la población del estudio.

- **Criterios de inclusión:** Principalmente se tomaron datos del personal que cumple funciones relacionadas a la atención y registro de consultas de los usuarios.
- **Criterios de exclusión:** No se tomaron en cuenta al personal que no realice funciones vinculadas a la atención y registro de consultas de los usuarios.

# <span id="page-34-1"></span>**3.4.Técnicas e instrumentos de recolección de datos**

#### <span id="page-34-2"></span>**3.4.1. Técnicas**

En la presente investigación se aplicaron las siguientes técnicas de recolección de datos:

- **Encuesta:** Se aplicará 13 encuestas al personal que labora en la oficina de orientación jurídica gratuita al usuario de la Corte Superior de Justicia de Áncash y que cuentan con acceso a las consultas de los usuarios.
- **Entrevista:** Se entrevistará al jefe de la oficina para obtener los requerimientos para el desarrollo del sistema de registros de consultas.
- **Observación directa:** Se realizará observación directa en el área relacionada funcionalmente con el proceso de atención y registros de consultas al usuario.
- **Análisis de documentos:** Se hará revisión documentaria de todo lo vinculante al registro de las consultas realizadas por el usuario.

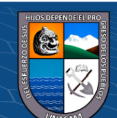

(1) (5) (6)

(cc)

# <span id="page-35-0"></span>**3.4.2. Instrumentos**

- **Cuestionario estructurado:** Para la técnica de la encuesta se diseñaron dos cuestionarios con los ítems y alternativas cerradas con base a las variables de estudio, sus dimensiones e indicadores.
- **Guía de entrevista:** Con respecto a la técnica de la entrevista, se elaboró una guía de entrevista para la recolección de los requerimientos del sistema desarrollado.
- **Fichas de análisis documental:** Se empleó en el análisis documental para el desarrollo del software, el cual se realizó a través de información documental de los requerimientos, así como también de fuentes de internet (citas de autores de renombre, revistas, internet, etc.). Estos permitieron consignar información de los libros y artículos consultados, para tener un detalle de las fuentes consultadas.

# <span id="page-35-1"></span>**3.5.Técnicas de análisis y prueba de hipótesis**

La prueba de hipótesis de esta investigación se realizará mediante el programa estadístico SPSS v.27, La prueba de hipótesis se realiza a través de un proceso sistemático de 5 pasos:

- 1. Se plantea la hipótesis
- 2. Se selecciona el nivel
- 3. Se identifica el estadístico de prueba
- 4. Se forma la regla de decisión
- 5. Se toma una muestra y se decide

(1) (5) (6)

(cc)

No se rechaza la hipótesis nula

Se rechaza la hipótesis nula y se acepta la hipótesis alternativa.

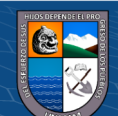
# **IV. RESULTADOS DE LA INVESTIGACIÓN**

#### **4.1. Descripción del trabajo de campo**

#### **4.1.1. Metodología RUP**

#### **a) Principios de desarrollo de la metodología RUP**

#### • **Adaptar el proceso**

El proceso deberá adaptarse a las necesidades del cliente ya que es muy importante interactuar con él. Las características propias del proyecto u organización. El tamaño del mismo, así como su tipo o las regulaciones que lo condicionen, influirán en su diseño específico. También se deberá tener en cuenta el alcance del proyecto en un área sub formal.

#### • **Equilibrar prioridades**

Los requisitos de los diversos participantes pueden ser diferentes, contradictorios o disputarse recursos limitados. Debe encontrarse un equilibrio que satisfaga los deseos de todos. Gracias a este equilibrio se podrán corregir desacuerdos que surjan en el futuro.

#### • **Demostrar valor interactivamente**

Los proyectos se entregan, aunque sea de un modo interno, en etapas iteradas. En cada iteración se analiza la opinión de los inversores, la estabilidad y calidad del producto, y se refina la dirección del proyecto, así como también los riesgos involucrados

#### • **Colaboración entre equipos**

El desarrollo de software no lo hace una única persona sino múltiples equipos. Debe haber una comunicación fluida para coordinar requisitos, desarrollo, evaluaciones, planes, resultados, etc.

# • **Elevar el nivel de abstracción**

 $0.690$ 

(cc)

Este principio dominante motiva el uso de conceptos reutilizables tales como patrón del software, lenguajes 4GL o marcos de referencia (frameworks) por nombrar algunos. Esto evita que los ingenieros de software vayan directamente de los requisitos a la

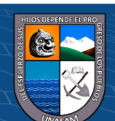

codificación de software a la medida del cliente, sin saber con certeza qué codificar para satisfacer de la mejor manera los requisitos y sin comenzar desde un principio pensando en la reutilización del código. Un alto nivel de abstracción también permite discusiones sobre diversos niveles y soluciones arquitectónicas. Éstas se pueden acompañar por las representaciones visuales de la arquitectura, por ejemplo, con el lenguaje UML

#### • **Enfocarse en la calidad**

El control de calidad no debe realizarse al final de cada iteración, sino en todos los aspectos de la producción. El aseguramiento de la calidad forma parte del proceso de desarrollo y no de un grupo independiente.

#### **b) Fases de la metodología RUP**

#### • **Fase de Inicio**

Esta fase tiene como propósito definir y acordar el alcance del proyecto con los patrocinadores o alumnos de un proyecto en el cual tenemos que, identificar los riesgos asociados al proyecto, proponer una visión muy general de la arquitectura de software y producir el plan de las fases y el de iteraciones posteriores.

#### • **Fase de Elaboración**

En la fase de elaboración se seleccionan los casos de uso que permiten definir la arquitectura base del sistema y se desarrollaran en esta fase, se realiza la especificación de los casos de uso seleccionados y el primer análisis del dominio del problema, se diseña la solución preliminar

#### • **Fase de Desarrollo**

(i) (\$) (0)

(cc)

El propósito de esta fase es completar la funcionalidad del sistema, para ello se deben clarificar los requisitos pendientes, administrar los cambios de acuerdo a las evaluaciones realizados por los usuarios y se realizan las mejoras para el proyecto.

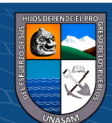

#### • **Fase de Transición**

El propósito de esta fase es asegurar que el software esté disponible para los usuarios finales, ajustar los errores y defectos encontrados en las pruebas de aceptación, capacitar a los usuarios y proveer el soporte técnico necesario. Se debe verificar que el producto cumpla con las especificaciones entregadas por las personas involucradas en el proyecto.

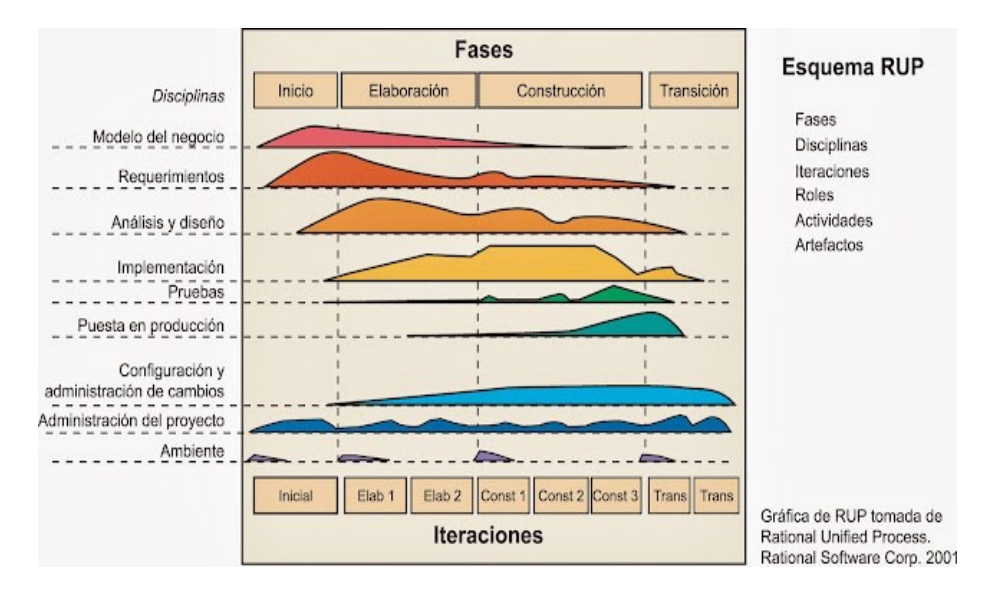

Figura 1: Fases de Metodología RUP

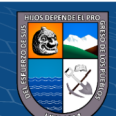

**CC 000** 

# **4.1.2. Diagrama de Casos de Uso**

**a) Administrar Usuarios**

**Caso de Uso:**

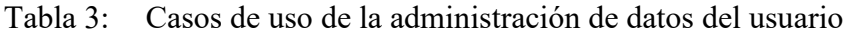

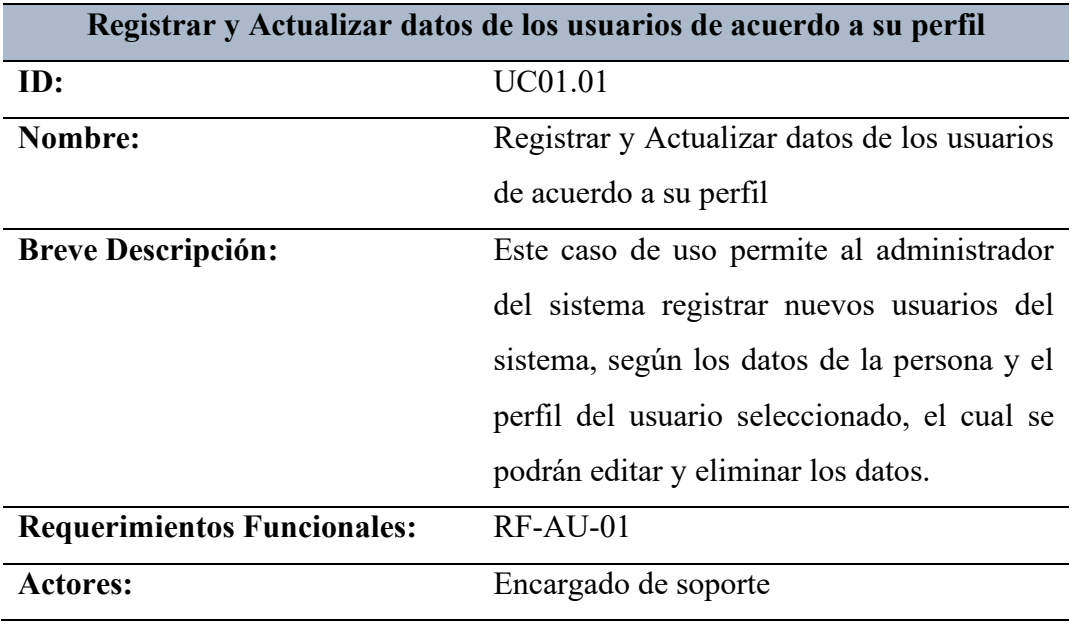

Fuente: Elaboración propia

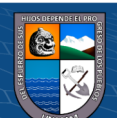

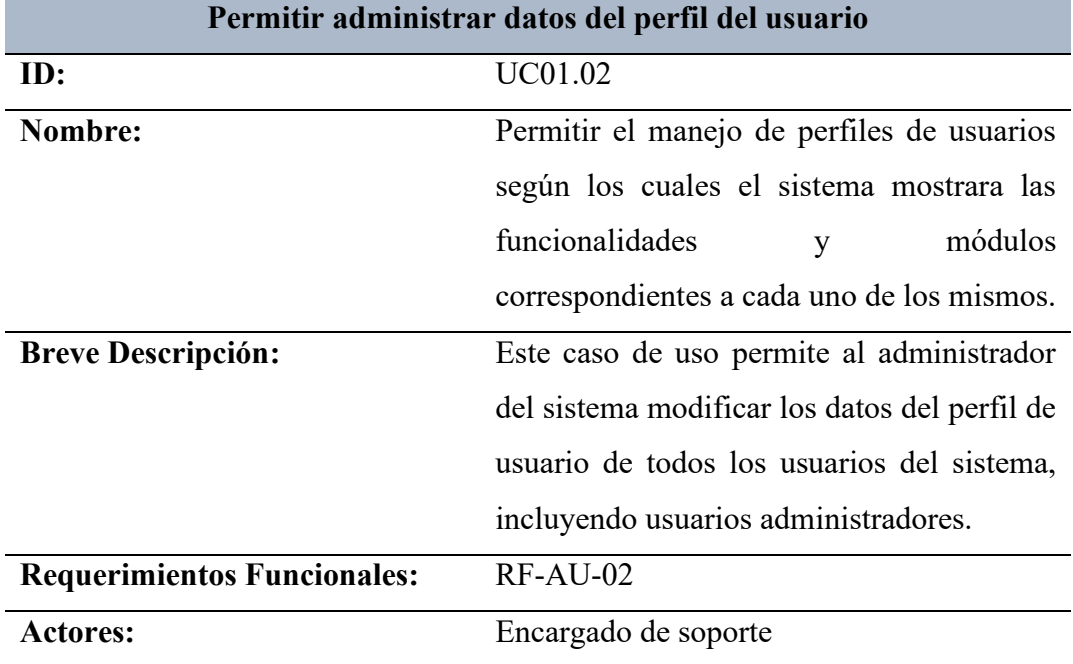

# Tabla 4: Casos de uso de la administración de perfiles

Fuente: Elaboración propia

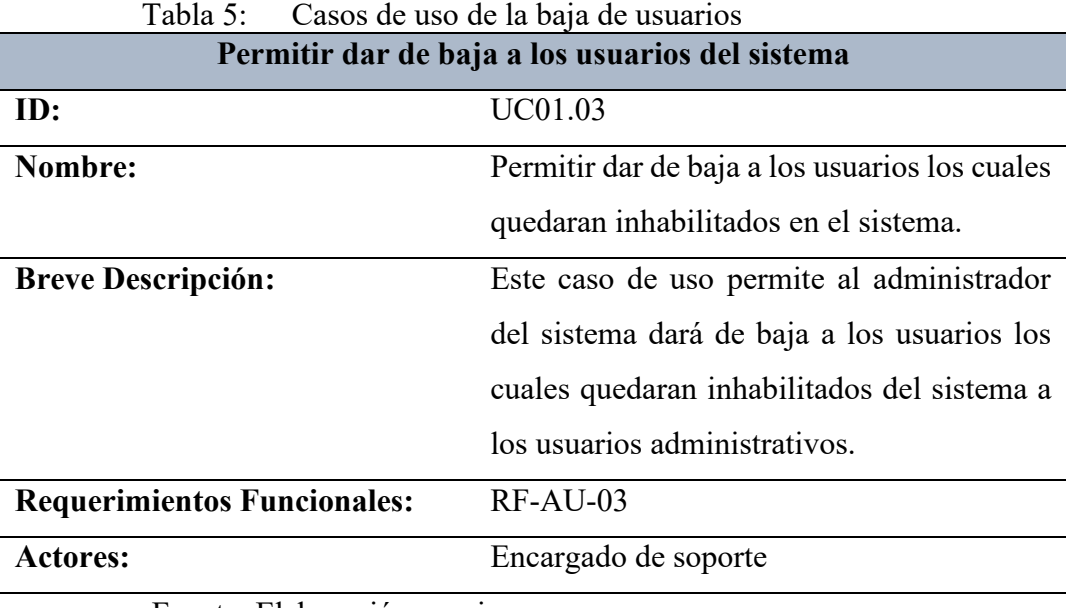

Fuente: Elaboración propia

 $C$  $O$  $O$  $O$ 

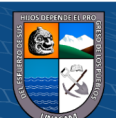

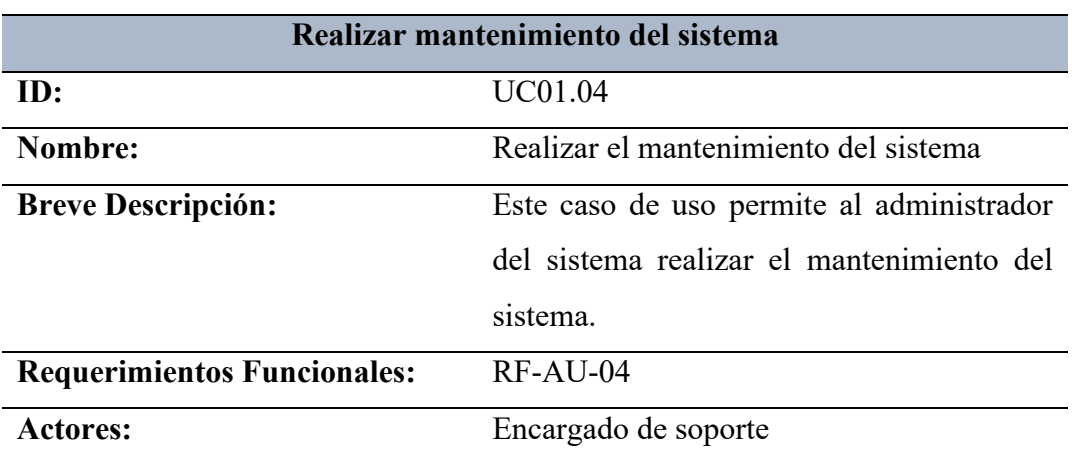

#### Tabla 6: Casos de uso del mantenimiento del sistema

Fuente: Elaboración propia

Por lo que presento el caso de uso:

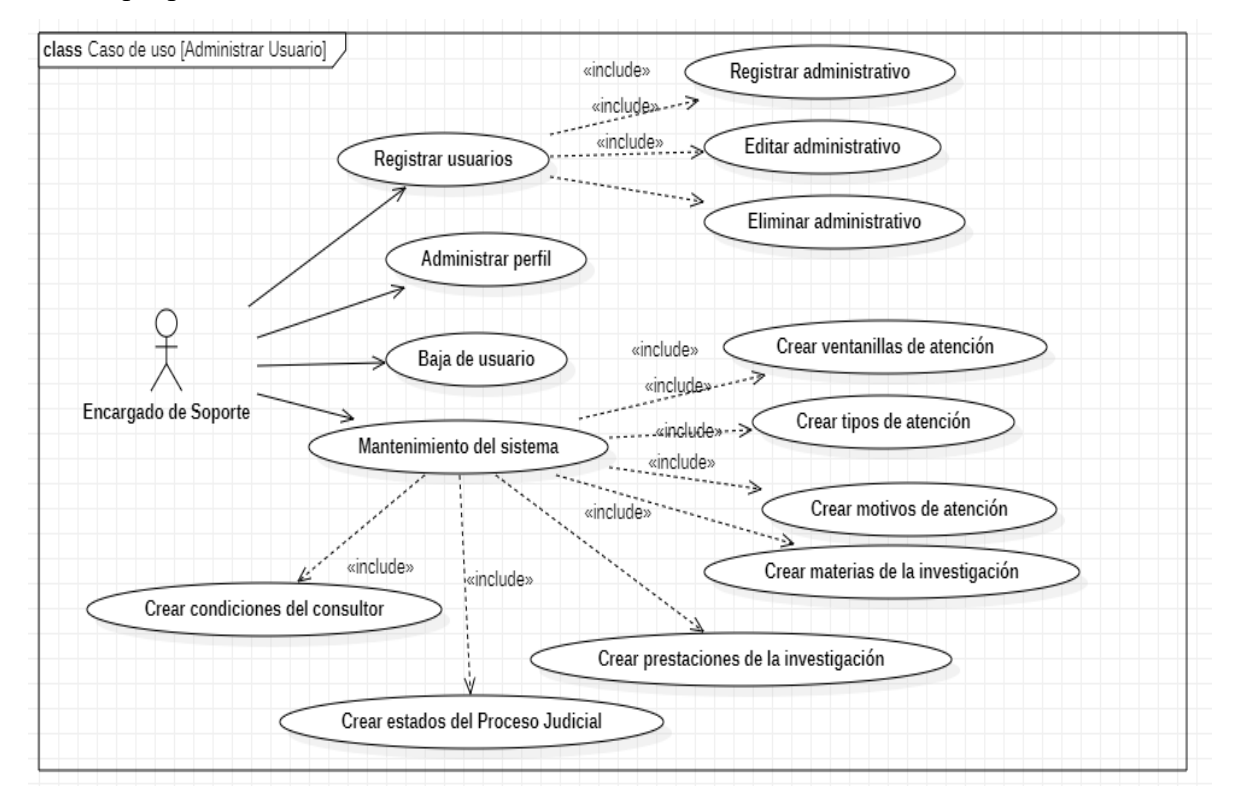

Figura 2: Diagrama de Caso de Uso Administrar Usuarios Fuente: Elaboración propia

**@ ① ③ ②** 

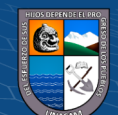

# **b) Atención de consulta de información**

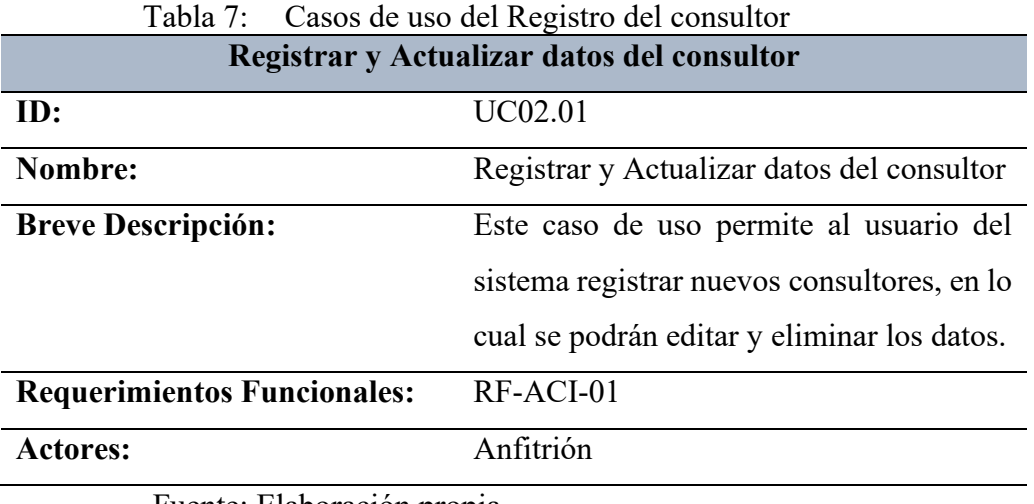

Fuente: Elaboración propia

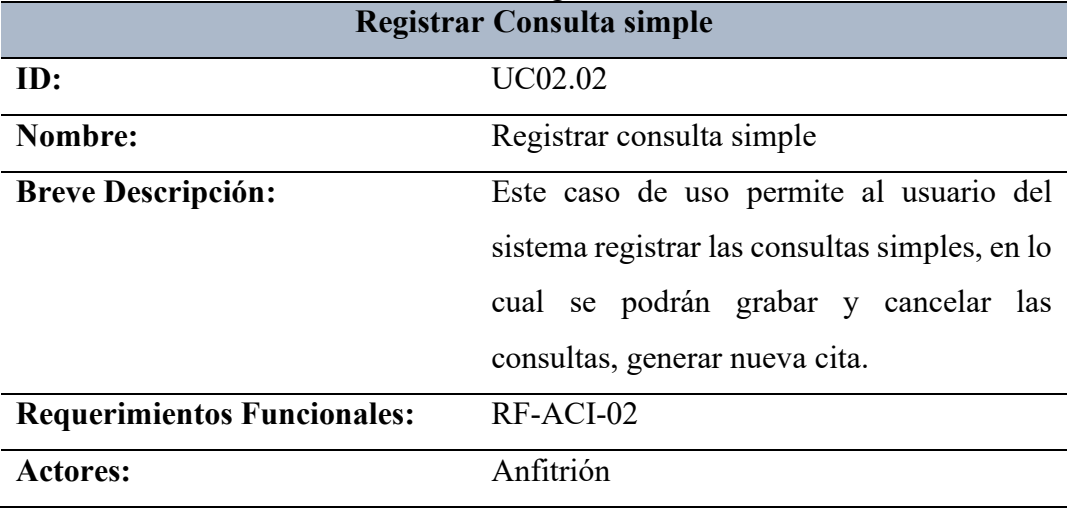

Tabla 8: Casos de uso del Registro del consultor

Fuente: Elaboración propia

 $\circledcirc$   $\circledcirc$   $\circledcirc$ 

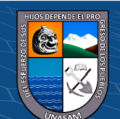

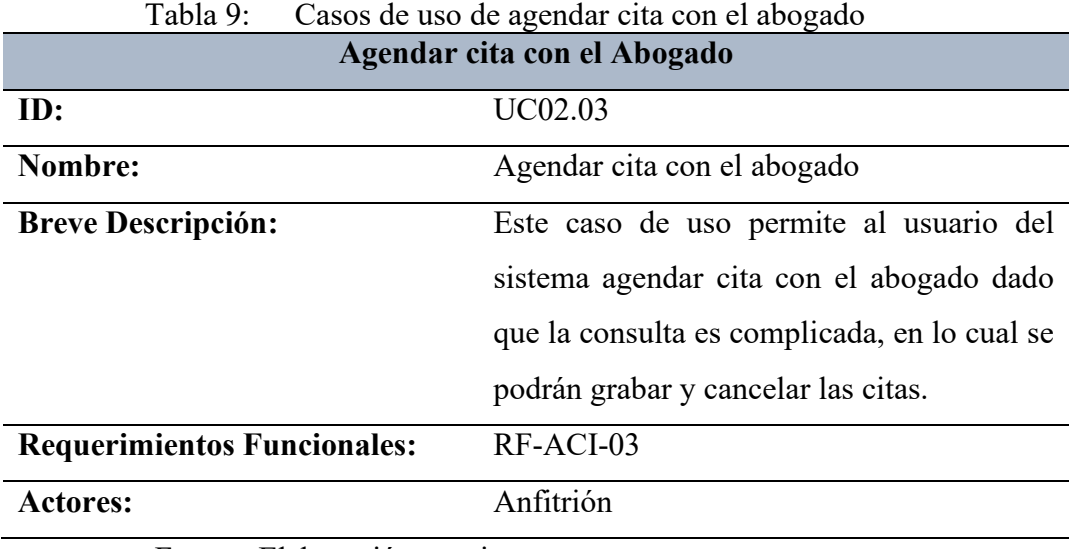

Fuente: Elaboración propia

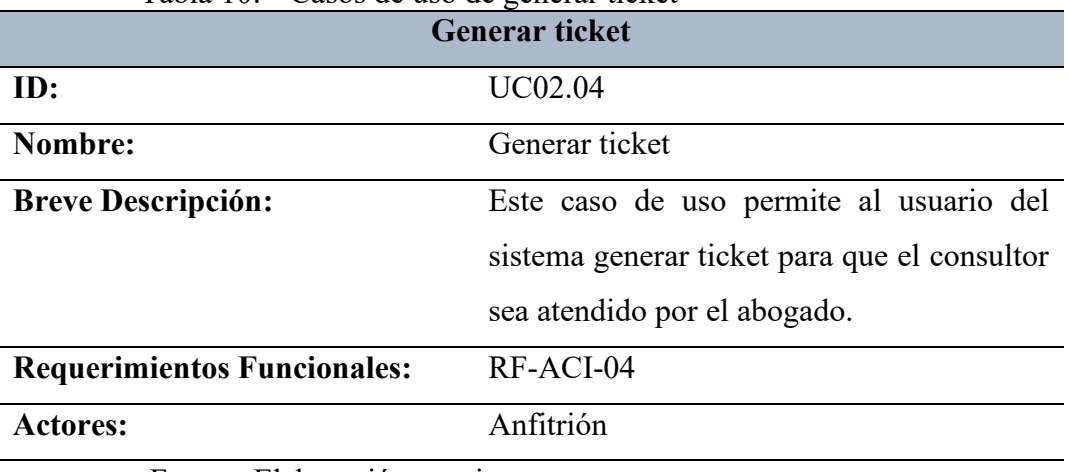

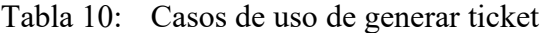

Fuente: Elaboración propia

 $\odot$   $\odot$   $\odot$ 

Por lo que presento el caso de uso:

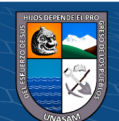

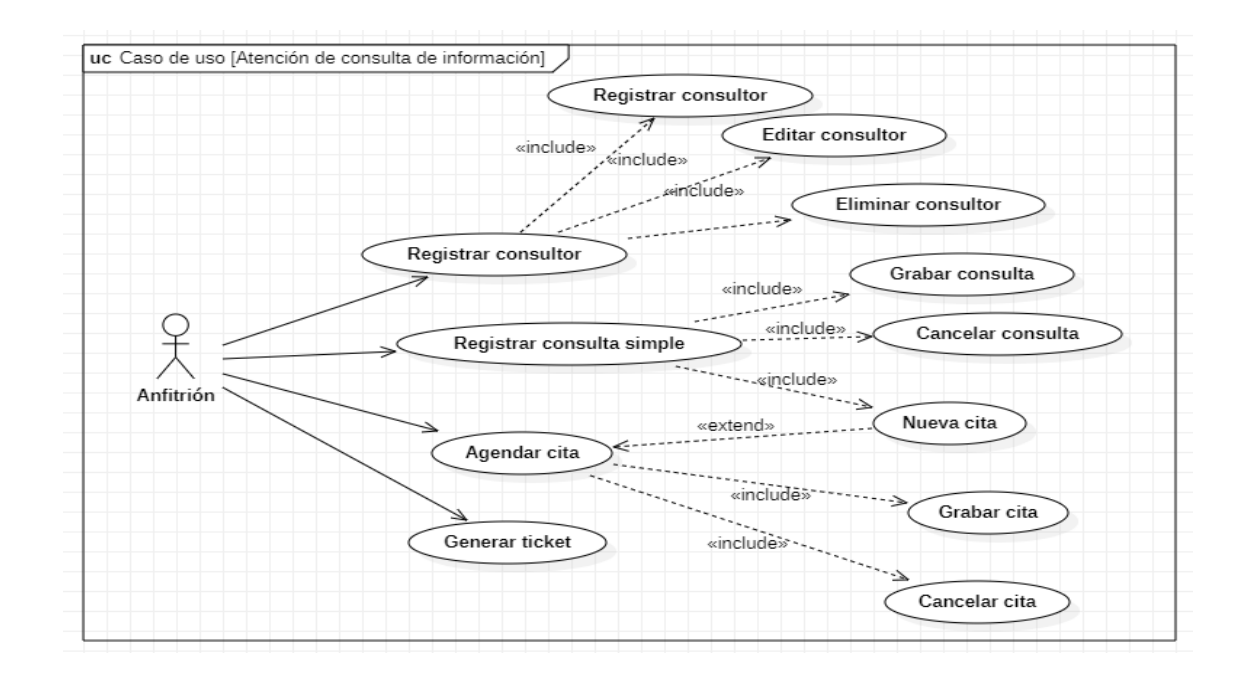

Figura 3: Diagrama de Caso de uso Atención de consulta de información Fuente: Elaboración propia

**c) Atención de consulta jurídica**

| Registrar y Actualizar datos del consultor de manera virtual |                                             |
|--------------------------------------------------------------|---------------------------------------------|
| ID:                                                          | UC03.01                                     |
| Nombre:                                                      | Registrar y Actualizar datos del consultor  |
|                                                              | de manera virtual                           |
| <b>Breve Descripción:</b>                                    | Este caso de uso permite al usuario del     |
|                                                              | sistema registrar nuevos consultores de     |
|                                                              | manera virtual, en lo cual se podrán grabar |
|                                                              | y cancelar los registros                    |
| <b>Requerimientos Funcionales:</b>                           | RF-ACJ-01                                   |
| <b>Actores:</b>                                              | Abogado Orientador                          |
|                                                              |                                             |

Tabla 11: Casos de uso del Registro del consultor de manera virtual **Registrar y Actualizar datos del consultor de manera virtual**

Fuente: Elaboración propia

 $0$  $\otimes$ 

 $(c<sub>c</sub>)$ 

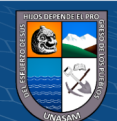

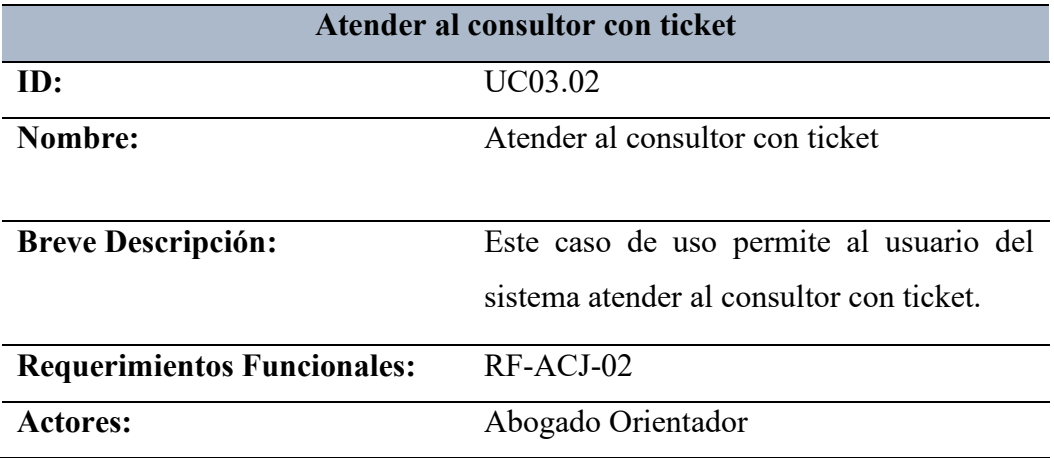

# Tabla 12: Casos de uso de la atención del consultor con ticket

Fuente: Elaboración propia

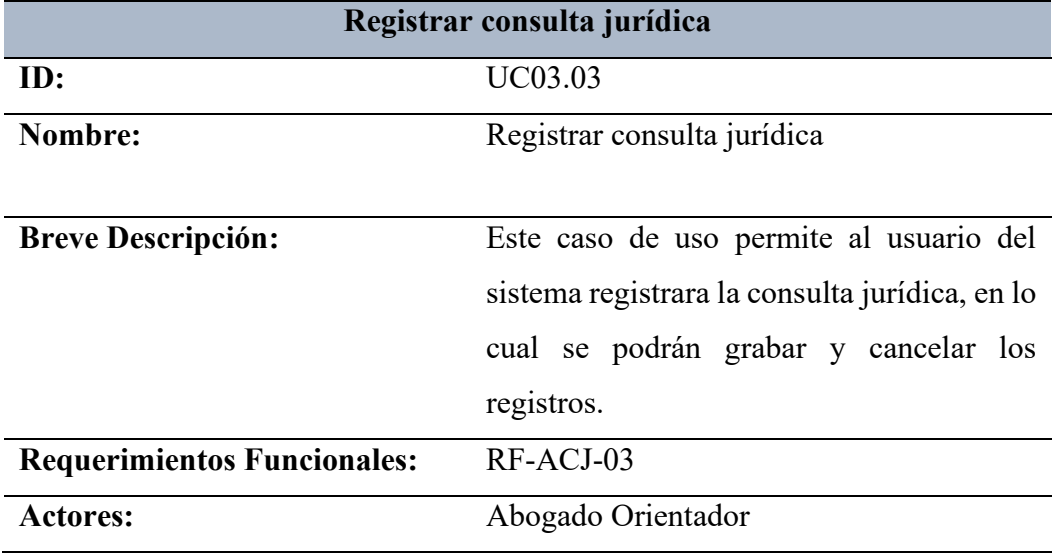

# Tabla 13: Casos de uso de registrar consulta jurídica

Fuente: Elaboración propia

 $\overline{\mathbb{C}}$   $\mathbb{O} \circledcirc$ 

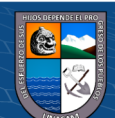

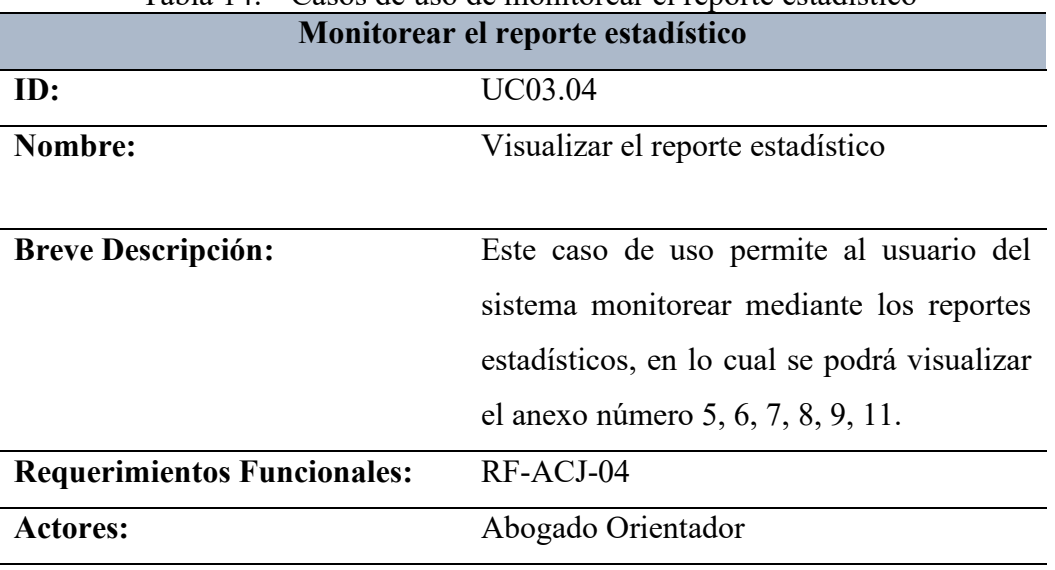

# Tabla 14: Casos de uso de monitorear el reporte estadístico

Fuente: Elaboración propia

Por lo que presento el caso de uso:

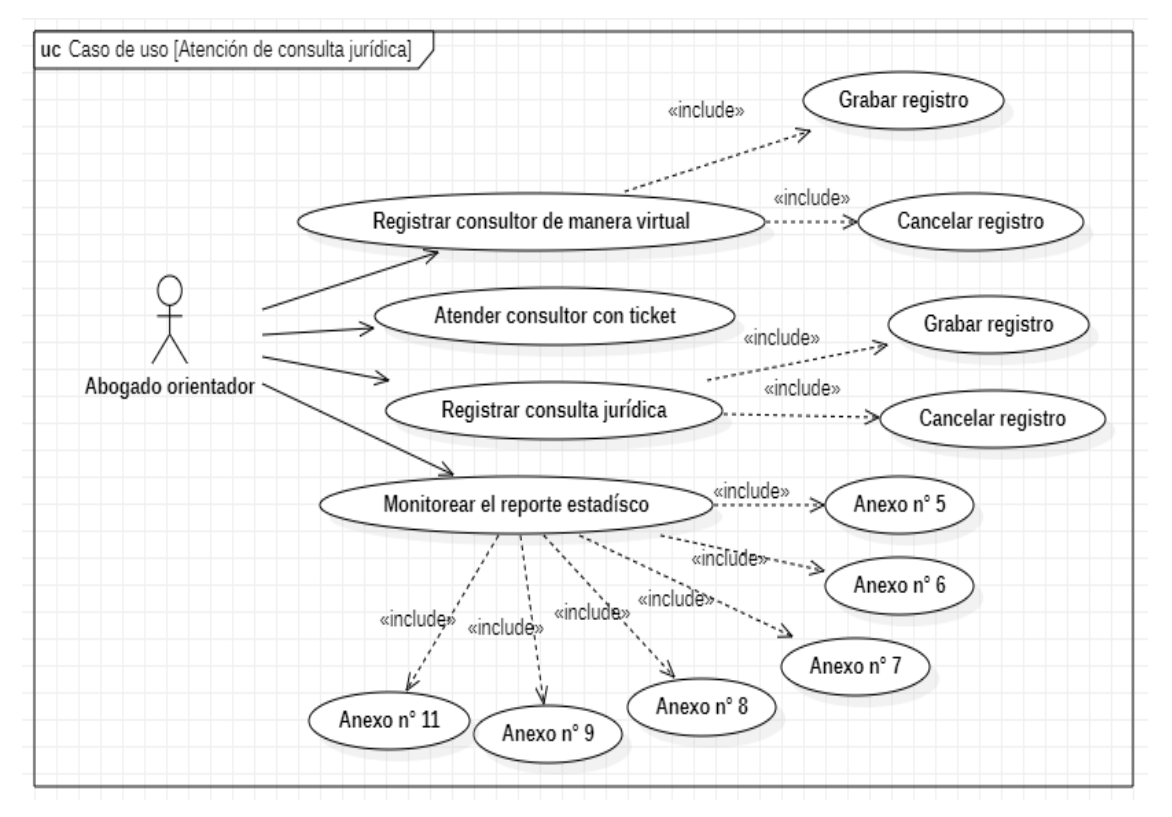

Figura 4: Diagrama de caso de uso Atención de consulta jurídica Fuente: Elaboración propia

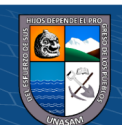

 $0$ 90

 $(cc)$ 

#### **4.1.3. Diagrama de secuencia**

**a) Diagrama de secuencia de administrar usuario**

#### **Usuarios**

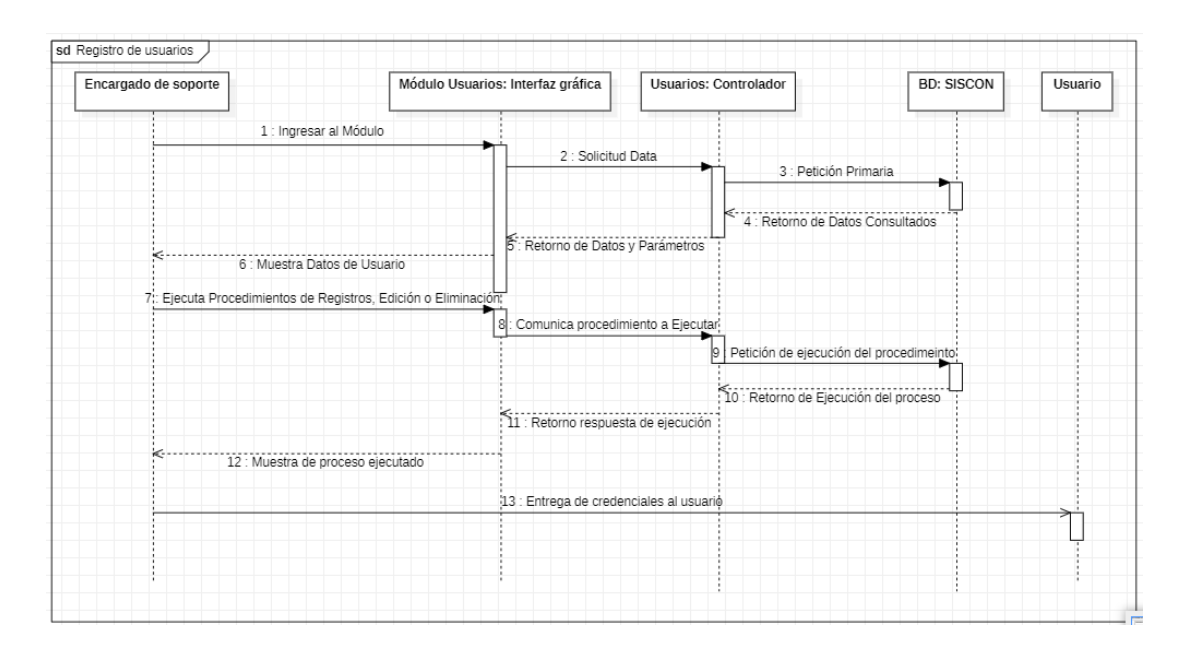

Figura 5: Diagrama de Secuencia de la administración de usuarios

Fuente: Elaboración propia

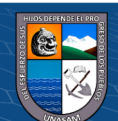

# **Administración perfil**

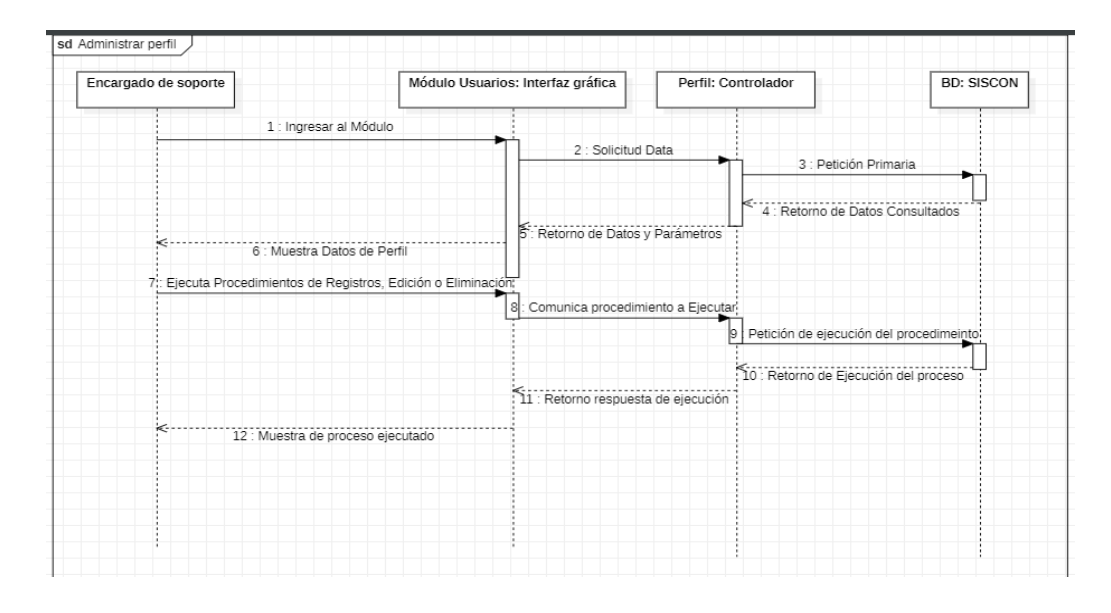

Figura 6: Diagrama de secuencia de la administración de perfil Fuente: Elaboración propia

**b) Diagrama de secuencia de atención de consulta de información Registro de Consultor**

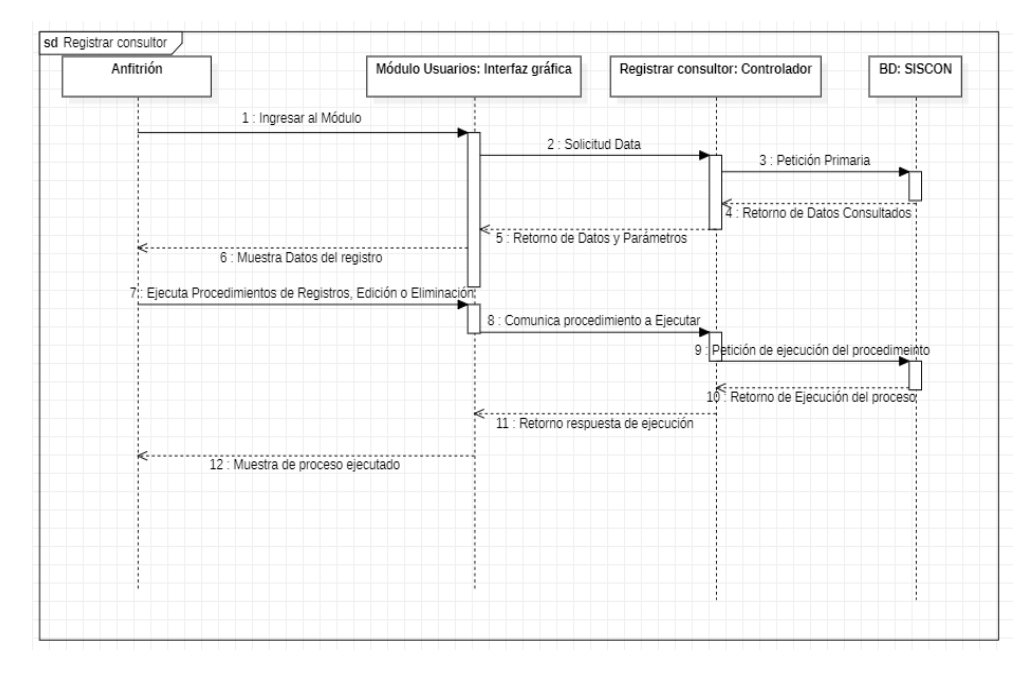

Figura 7: Diagrama de secuencia del registro del consultor Fuente: Elaboración propia

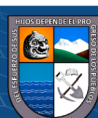

**CC 000** 

#### **Registro de consulta simple**

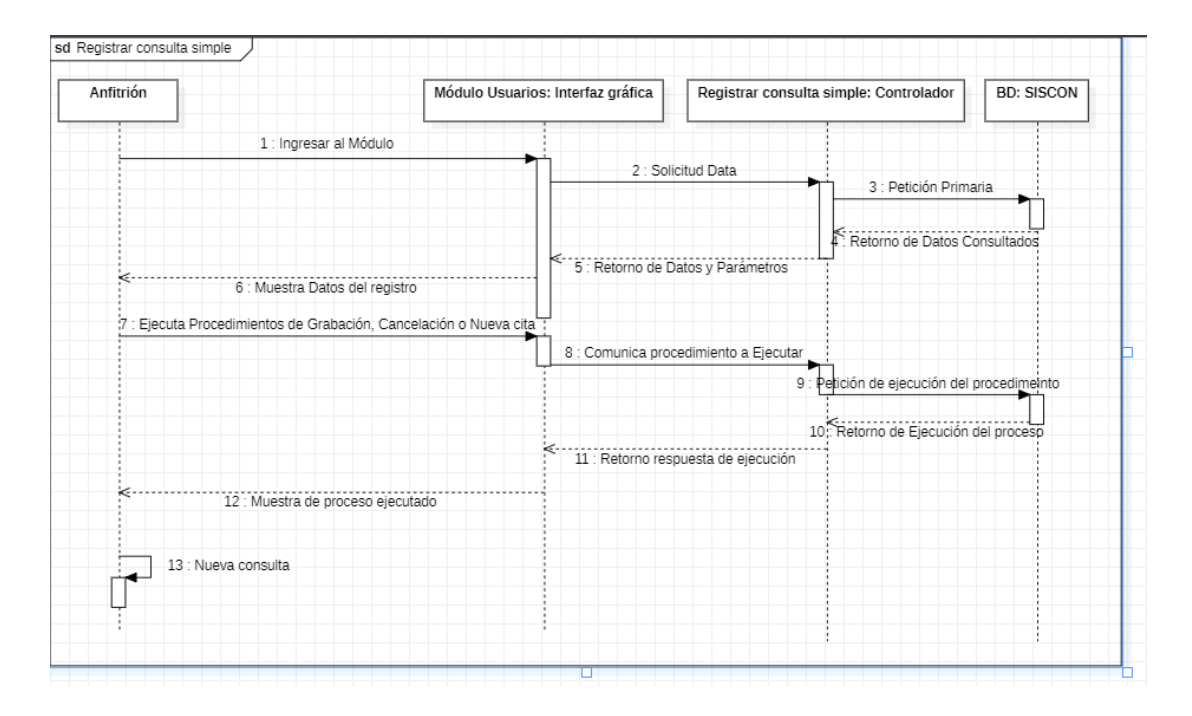

Figura 8: Diagrama de secuencia del registro de consulta simple

Fuente: Elaboración propia

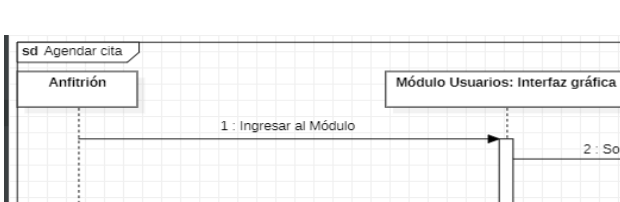

#### **Agendar cita**

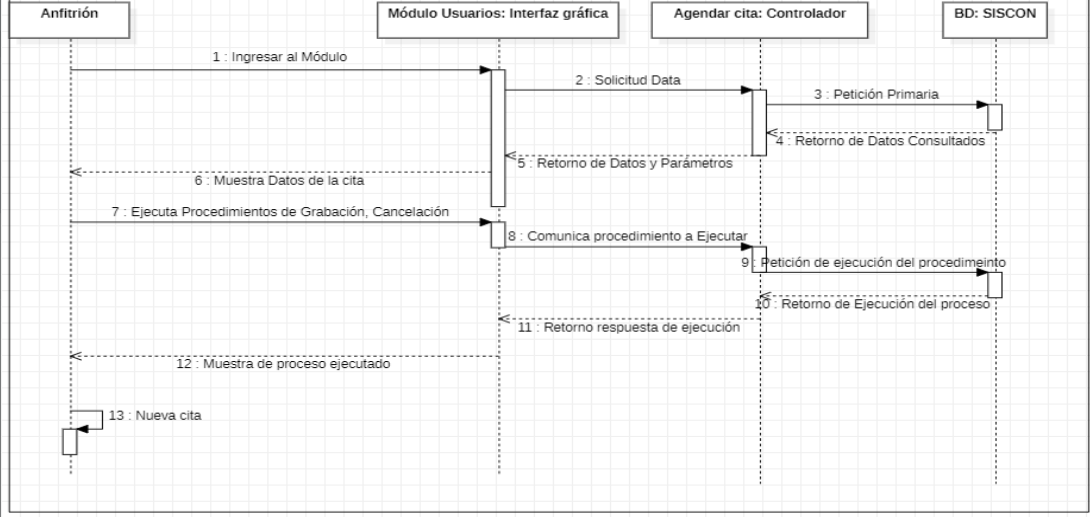

Figura 9: Diagrama de secuencia de agendar cita Fuente: Elaboración propia

 $C$  $C$   $D$  $D$  $D$ 

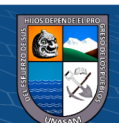

# **c) Diagrama de secuencia de atención de consulta jurídica**

**Registro de consultor de manera virtual** 

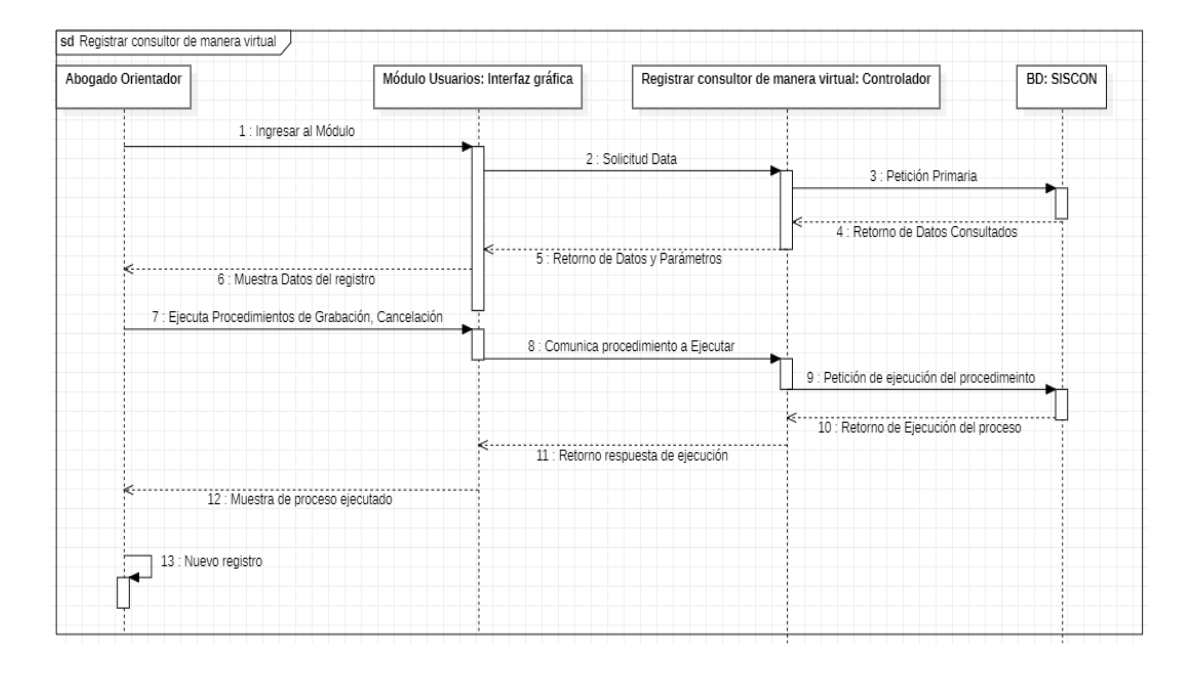

Figura 10: Diagrama de secuencia del registro de consultor de manera virtual Fuente: Elaboración propia

## **Registro de consultas jurídicas**

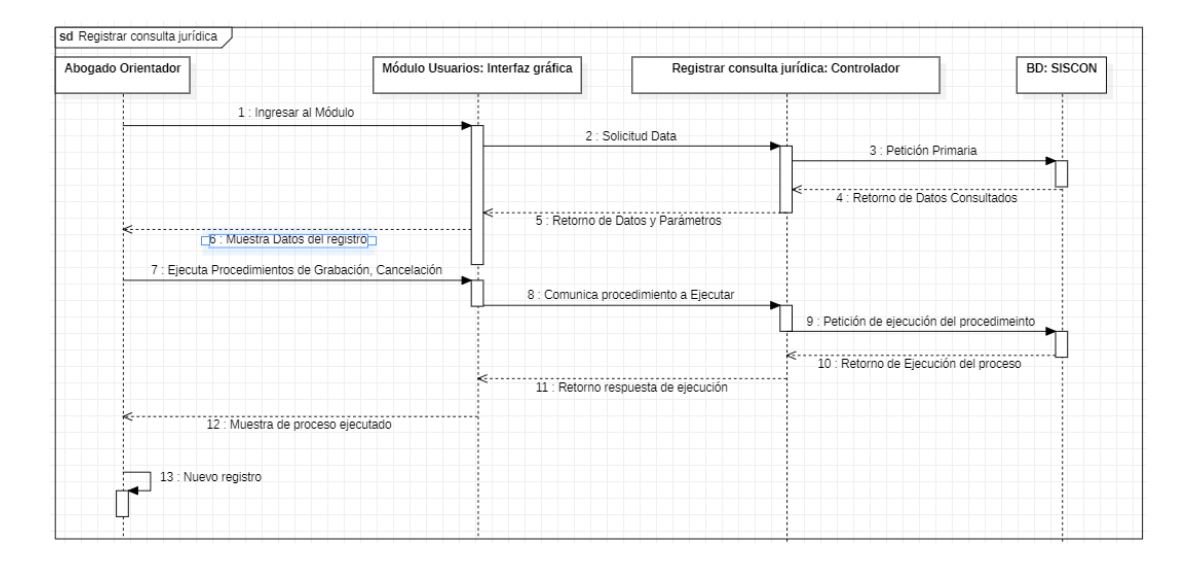

Figura 11: Diagrama de secuencia del registro de consultas jurídicas Fuente: Elaboración propia

 $C$  $C$   $D$  $D$  $D$ 

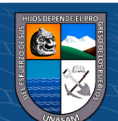

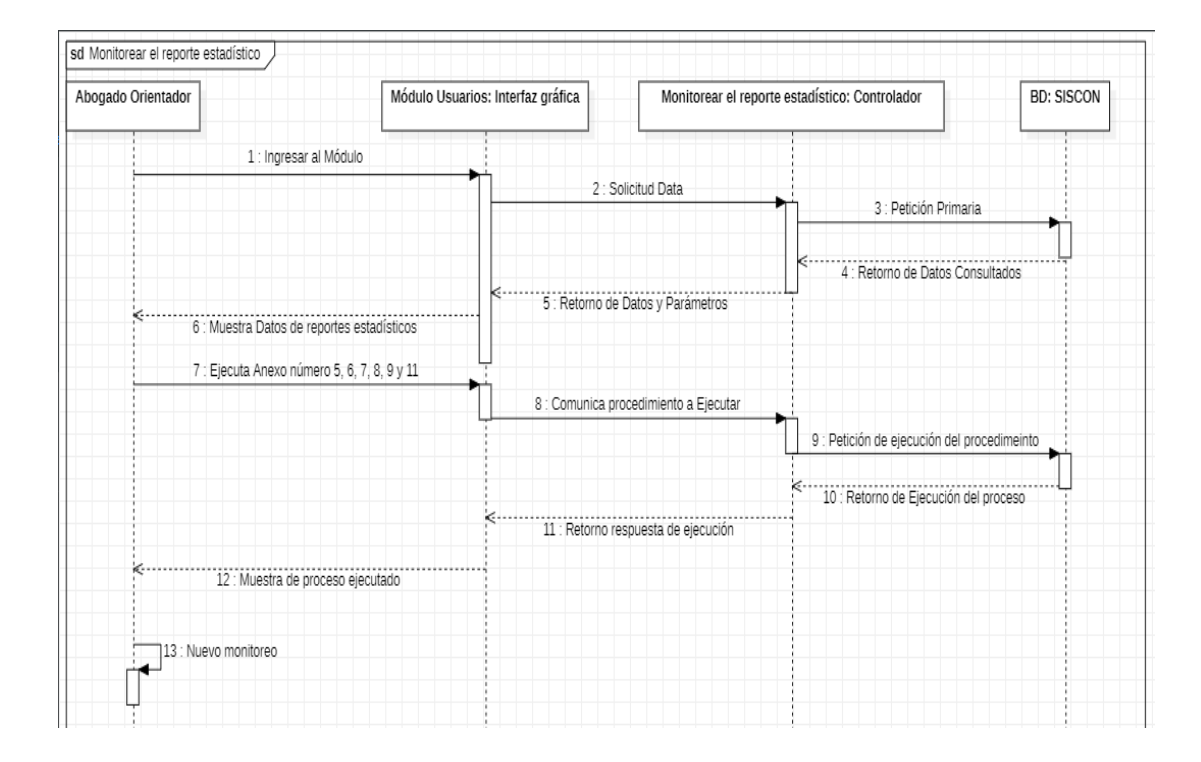

# **Monitoreo de los reportes estadísticos**

Figura 12: Diagrama de secuencia del monitoreo de los reportes estadísticos Fuente: Elaboración propia

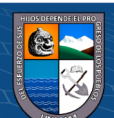

# **4.1.4. Diagrama de Estados**

#### **Ingreso al Sistema**

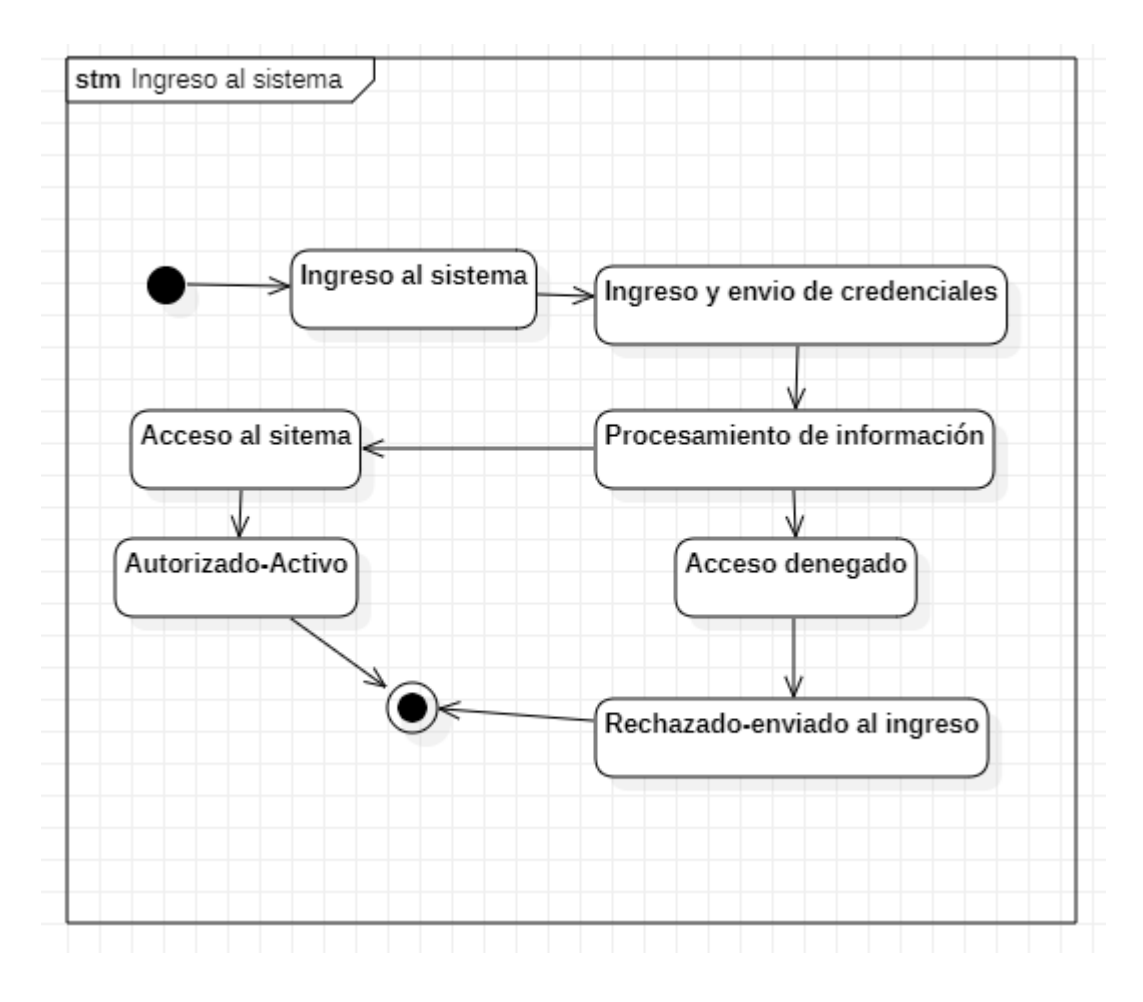

Figura 13: Diagrama de estados de ingreso de sistemas Fuente: Elaboración propia

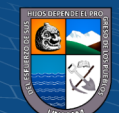

### **Administrar tipo de usuario**

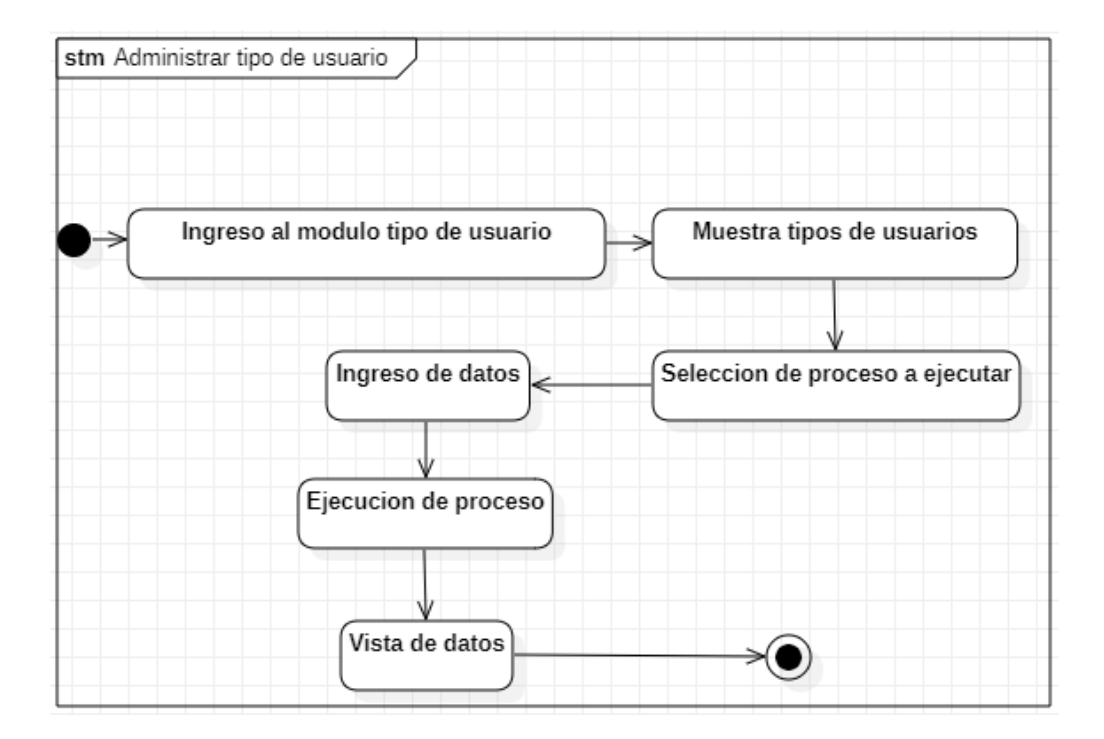

Figura 14: Diagrama de estados de administrar tipo de usuario Fuente: Elaboración propia

#### **Registro de consultor**

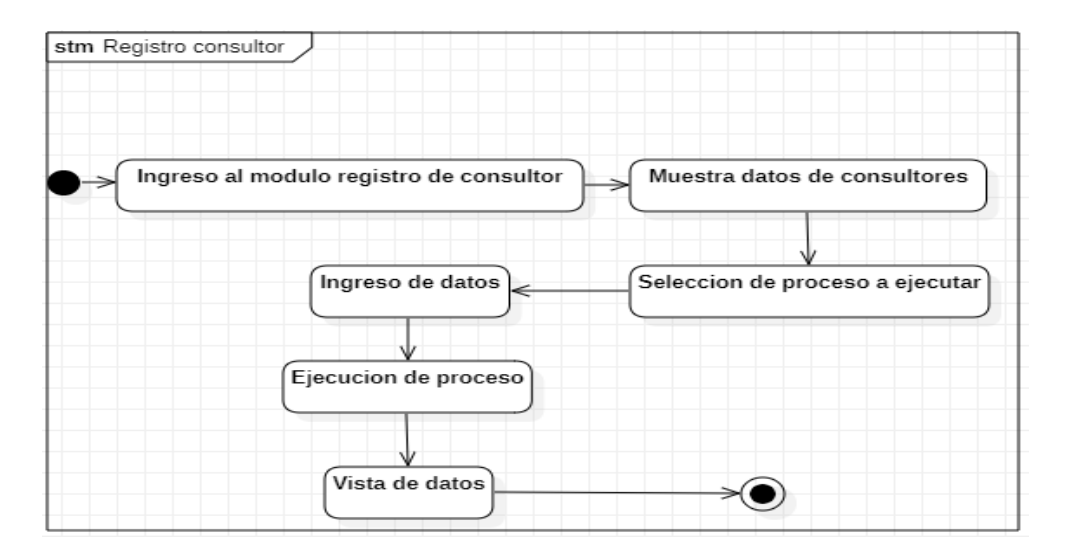

*Figura 15:* Diagrama de estados del registro del consultor Fuente: Elaboración propia

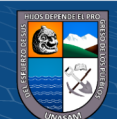

**CC 000** 

## **Registro de consulta simple**

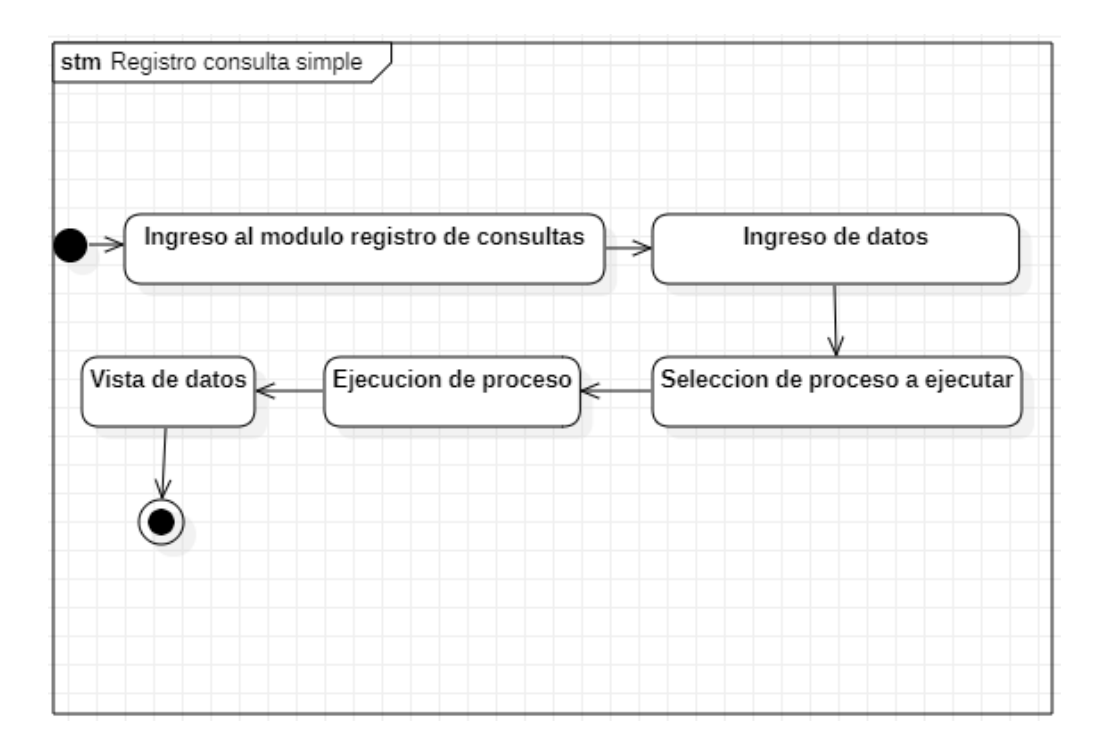

Figura 16: Diagrama de estados del registro de consulta simple Fuente: Elaboración propia

#### **Registrar cita**

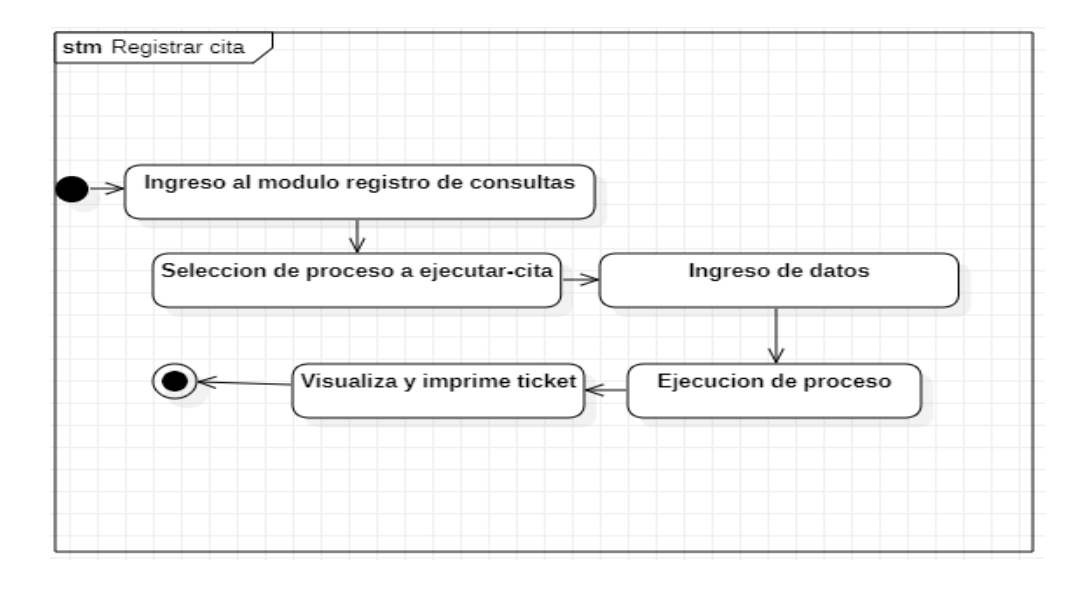

Figura 17: Diagrama de estados del registro de citas Fuente: Elaboración propia

**CC 000** 

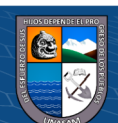

# **Registro del consultor de manera virtual**

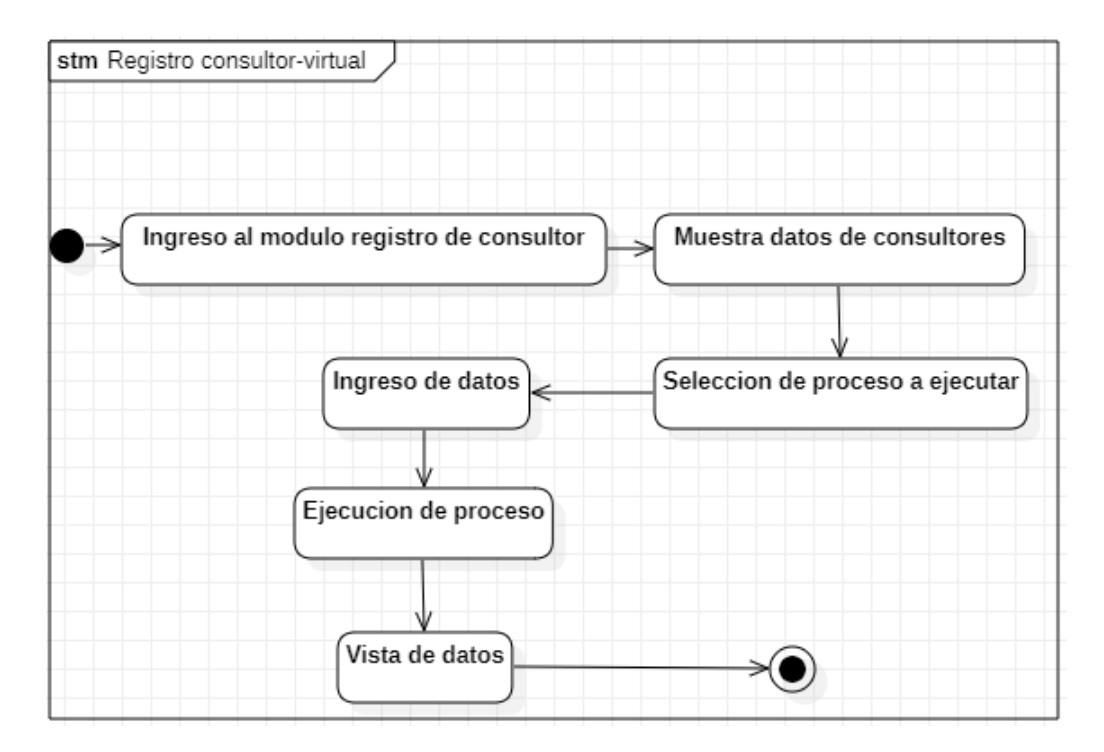

Figura 18: Diagrama de estados del registro del consultor de manera virtual Fuente: Elaboración propia

#### **Registro consulta jurídica**

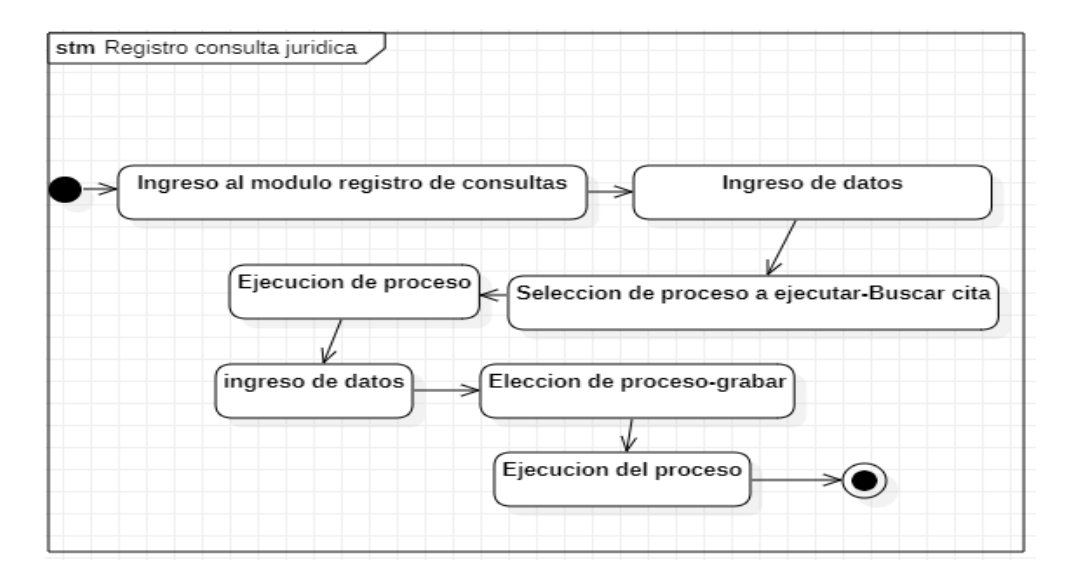

Figura 19: Diagrama de estados del registro de consulta jurídica Fuente: Elaboración propia

<u>(ස ගමම</u>

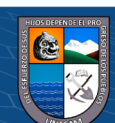

# **Monitoreo de reportes**

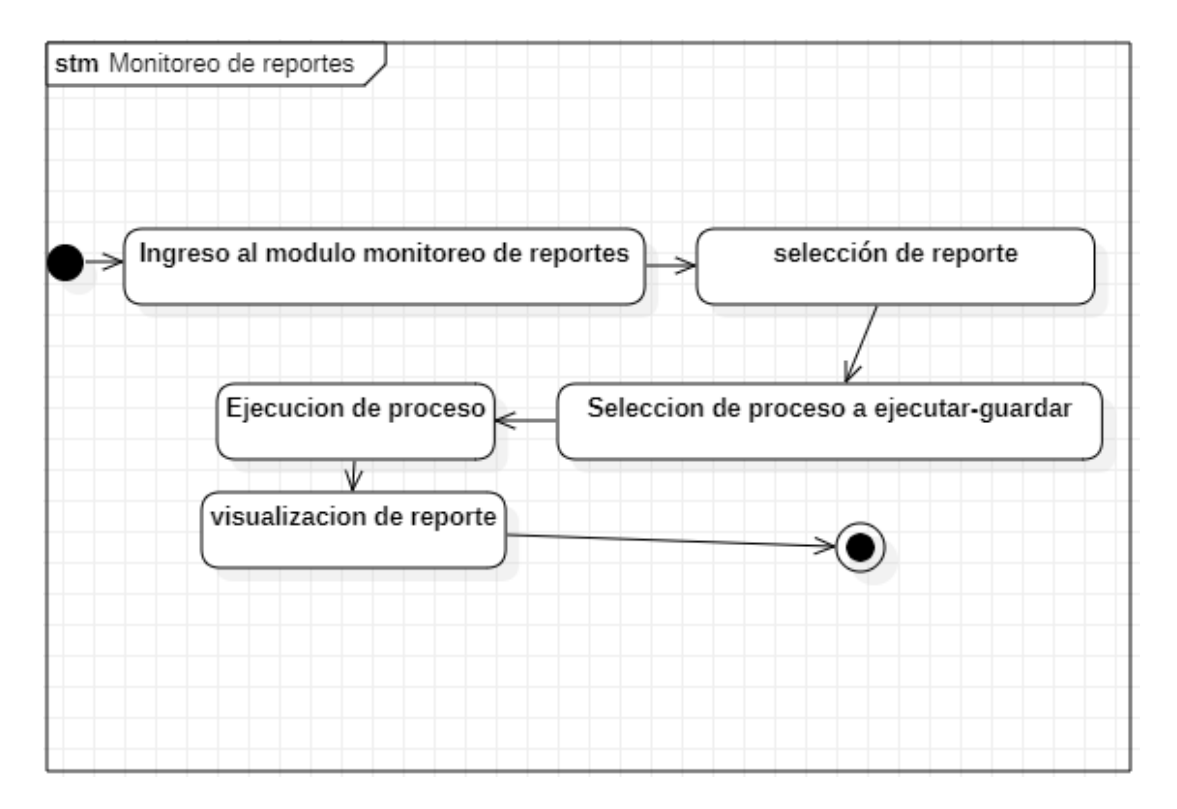

Figura 20: Diagrama de estados del monitoreo de reportes Fuente: Elaboración propia

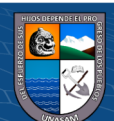

 $\circled{c}$   $\circled{0}$   $\circledcirc$ 

#### **4.1.5. Modelado de Base de datos**

#### **Modelado de Base de datos**

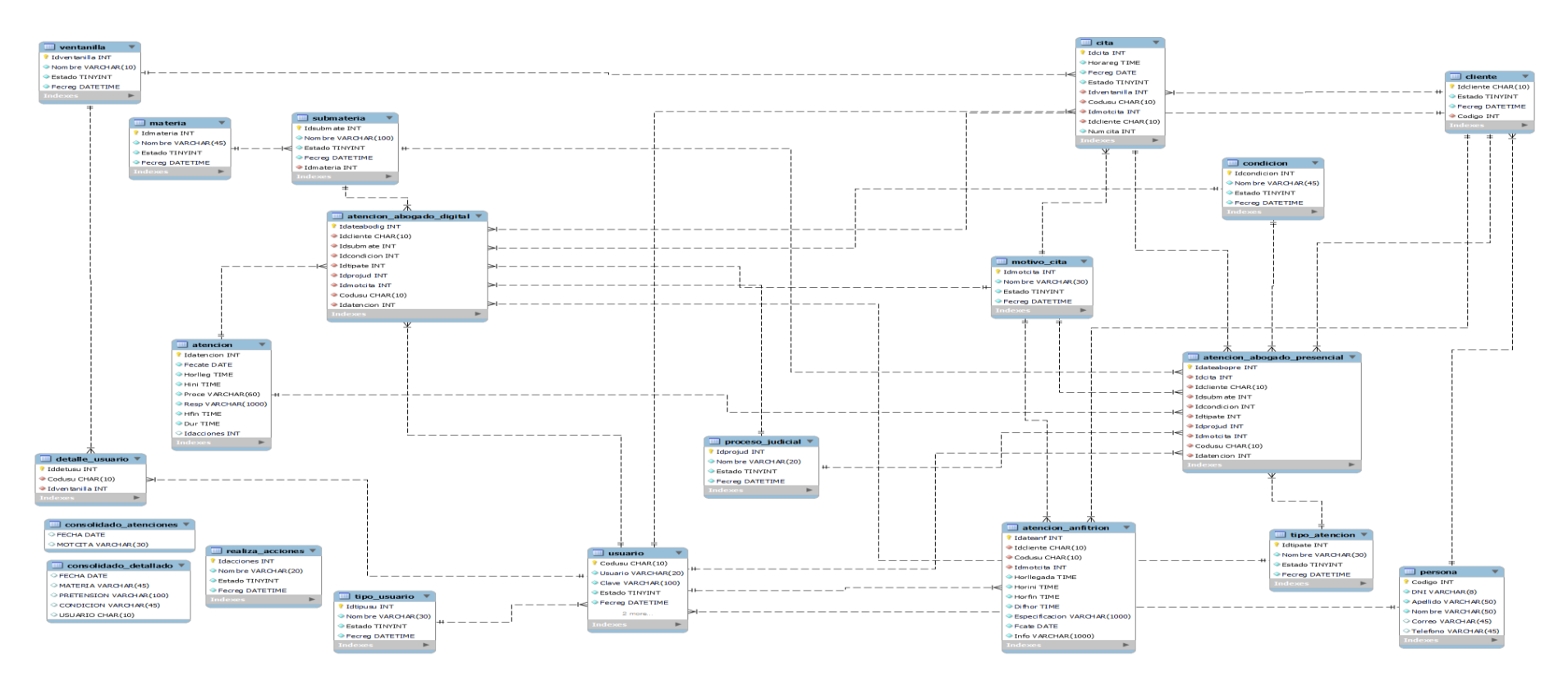

Figura 21: Modelado de base de datos

Fuente: Elaboración propia

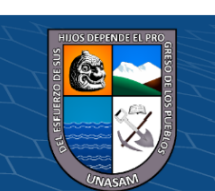

 $0$  $\otimes$ 

 $(c)$ 

# Repositorio Institucional - UNASAM - Perú

#### **4.1.6. Diseño de la interfaz de la solución**

#### **Login de inicio del Sistema**

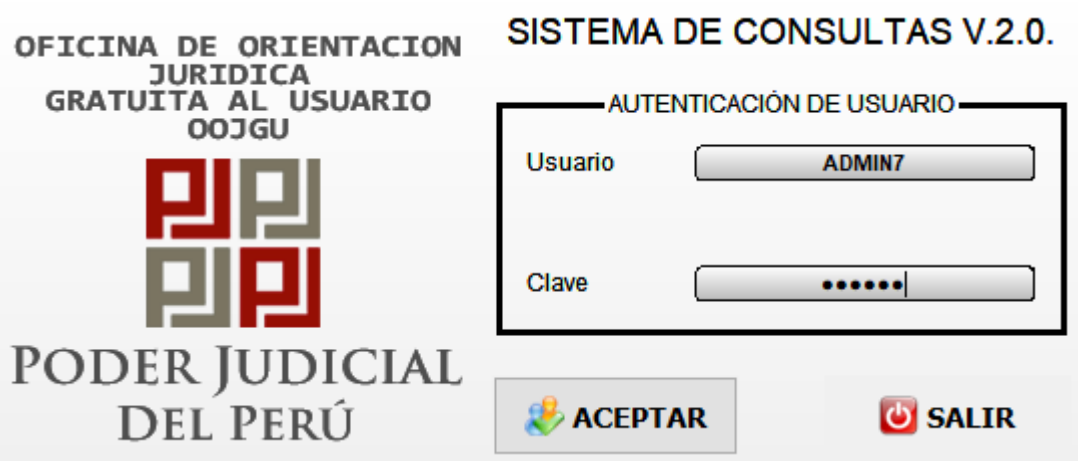

Figura 22: Login de inicio de sesión

Fuente: Elaboración propia

A partir de este punto las vistas serán distintas según el tipo de usuario;

#### **a) Usuario Encargado de soporte**

#### **Página principal**

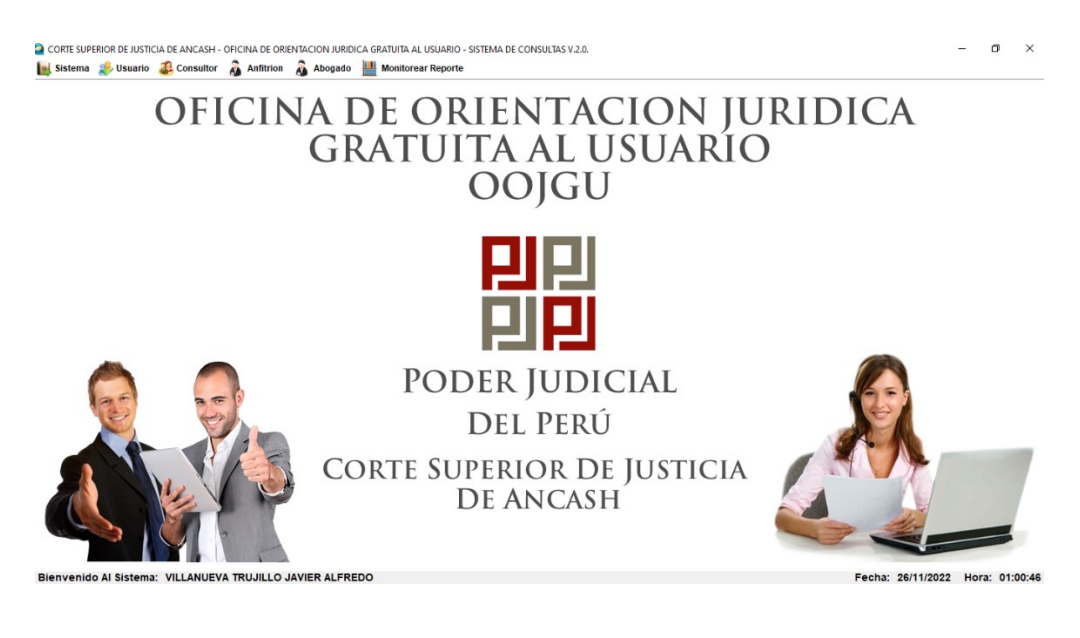

Figura 23: Página principal Fuente: Elaboración propia

(cc) (<del>j</del>) (၆) (၅)

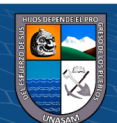

# **Mantenimiento de los Tipos de Usuarios**

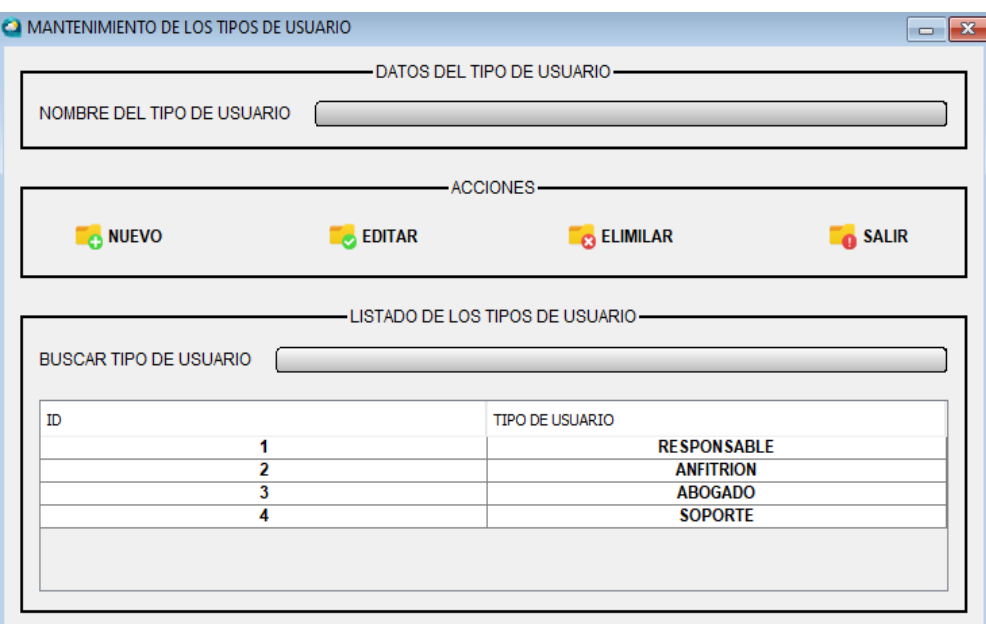

Figura 24: Mantenimiento de los tipos de usuarios

Fuente: Elaboración propia

# **Mantenimiento de las ventanillas de atención**

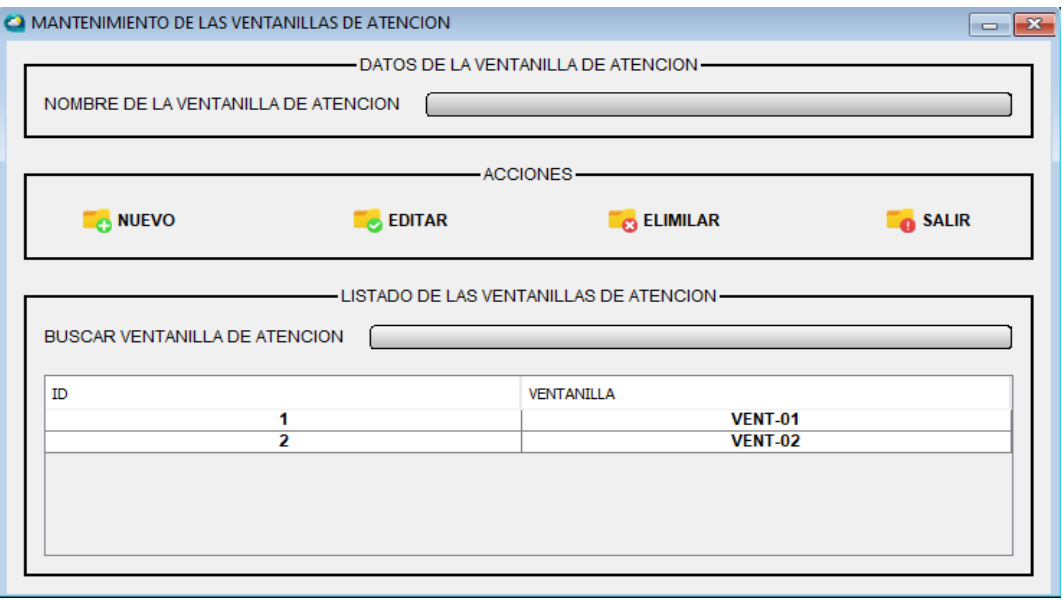

Figura 25: Mantenimiento de las ventanillas de atención Fuente: Elaboración propia

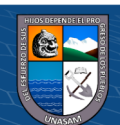

# **Mantenimiento de los tipos de atención**

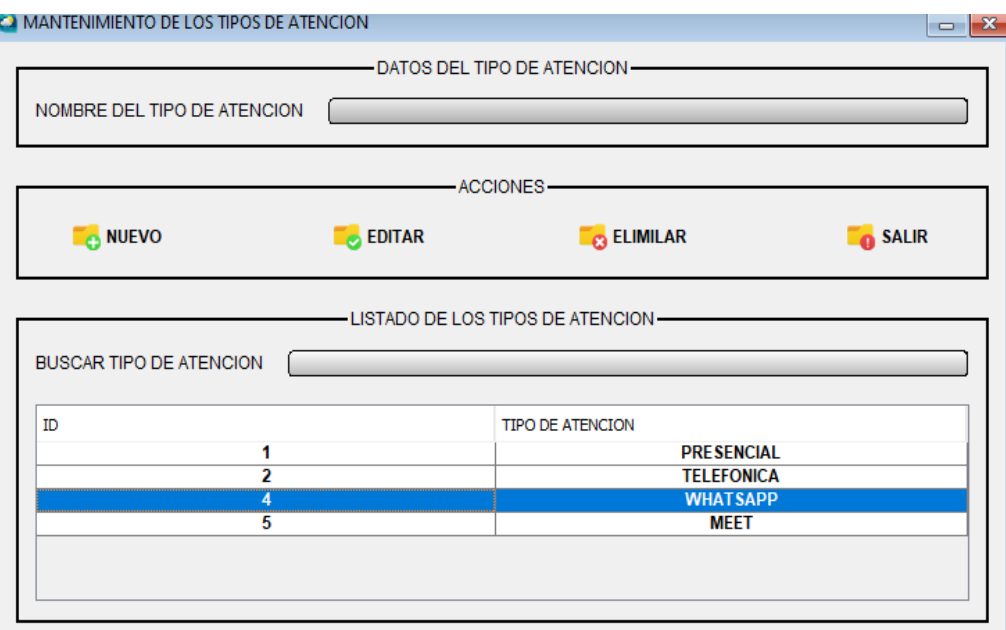

Figura 26: Mantenimiento de los tipos de atención

Fuente: Elaboración propia

#### **Mantenimiento de los motivos de atención**

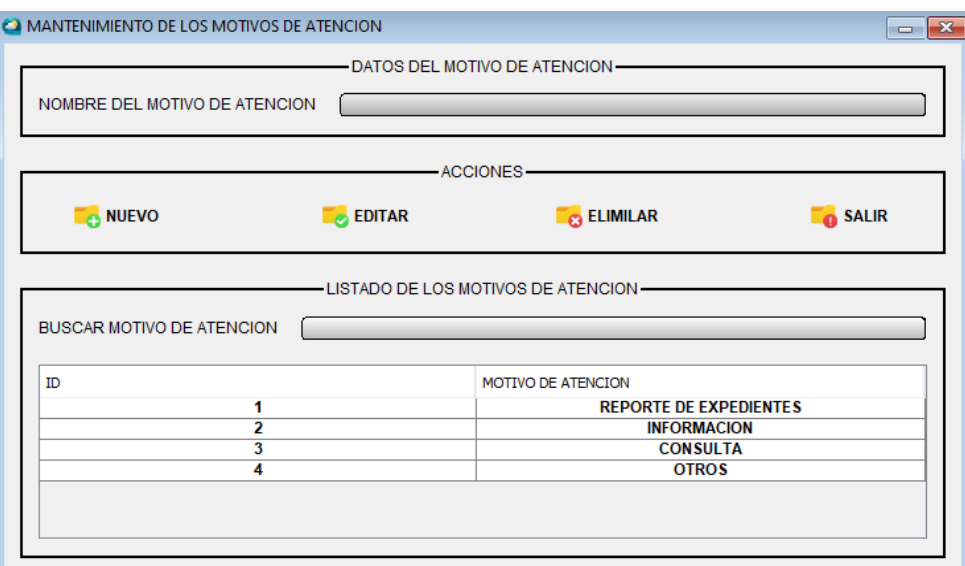

Figura 27: Mantenimiento de los motivos de atención Fuente: Elaboración propia

 $\odot$   $\odot$   $\otimes$   $\odot$ 

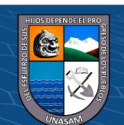

# **Mantenimiento de las materias de investigación**

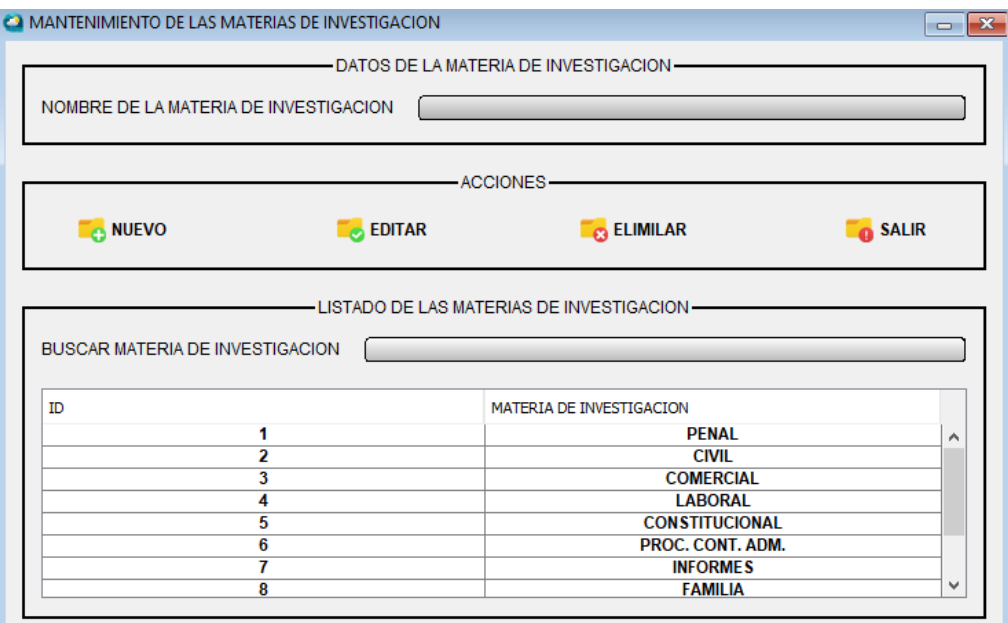

Figura 28: Mantenimiento de las materias de investigación

Fuente: Elaboración propia

# **Mantenimiento de las pretensiones de investigación**

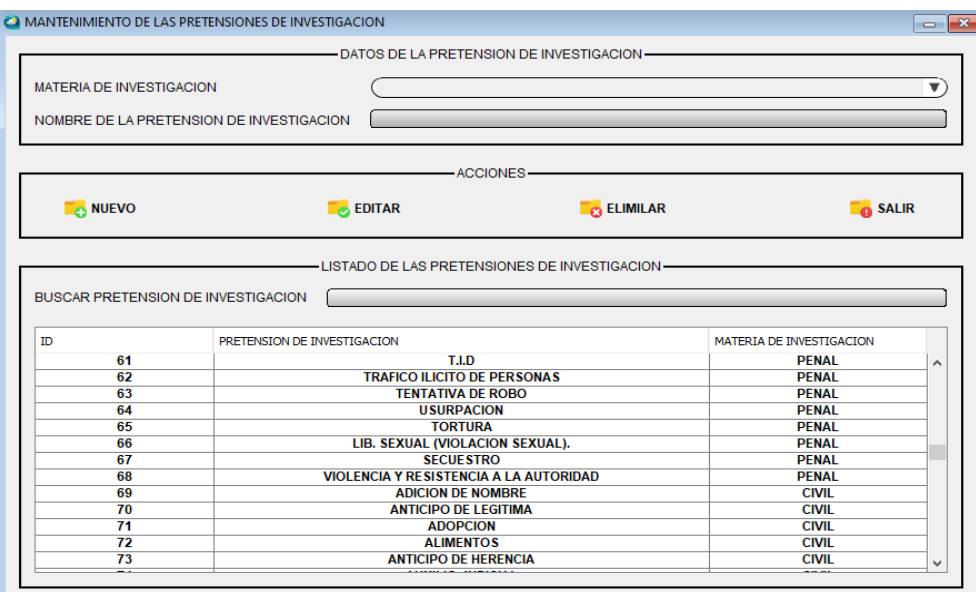

Figura 29: Mantenimiento de las pretensiones de investigación Fuente: Elaboración propia

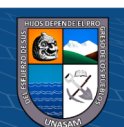

# **Mantenimiento de los motivos de atención**

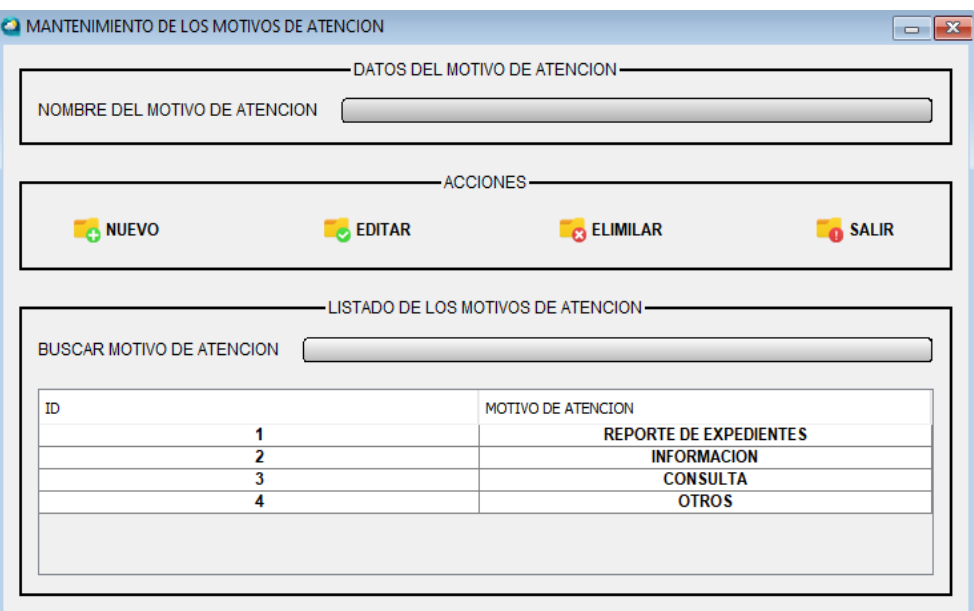

Figura 30: Mantenimiento de los motivos de atención

Fuente: Elaboración propia

#### **Condiciones del consultor**

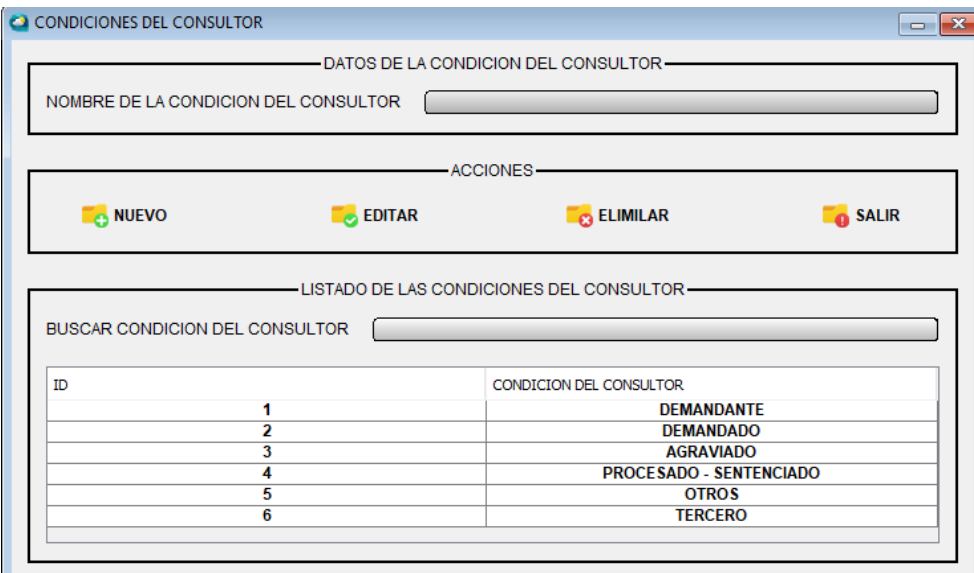

Figura 31: Condiciones del consultor Fuente: Elaboración propia

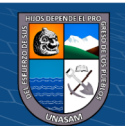

# **Mantenimiento de usuarios**

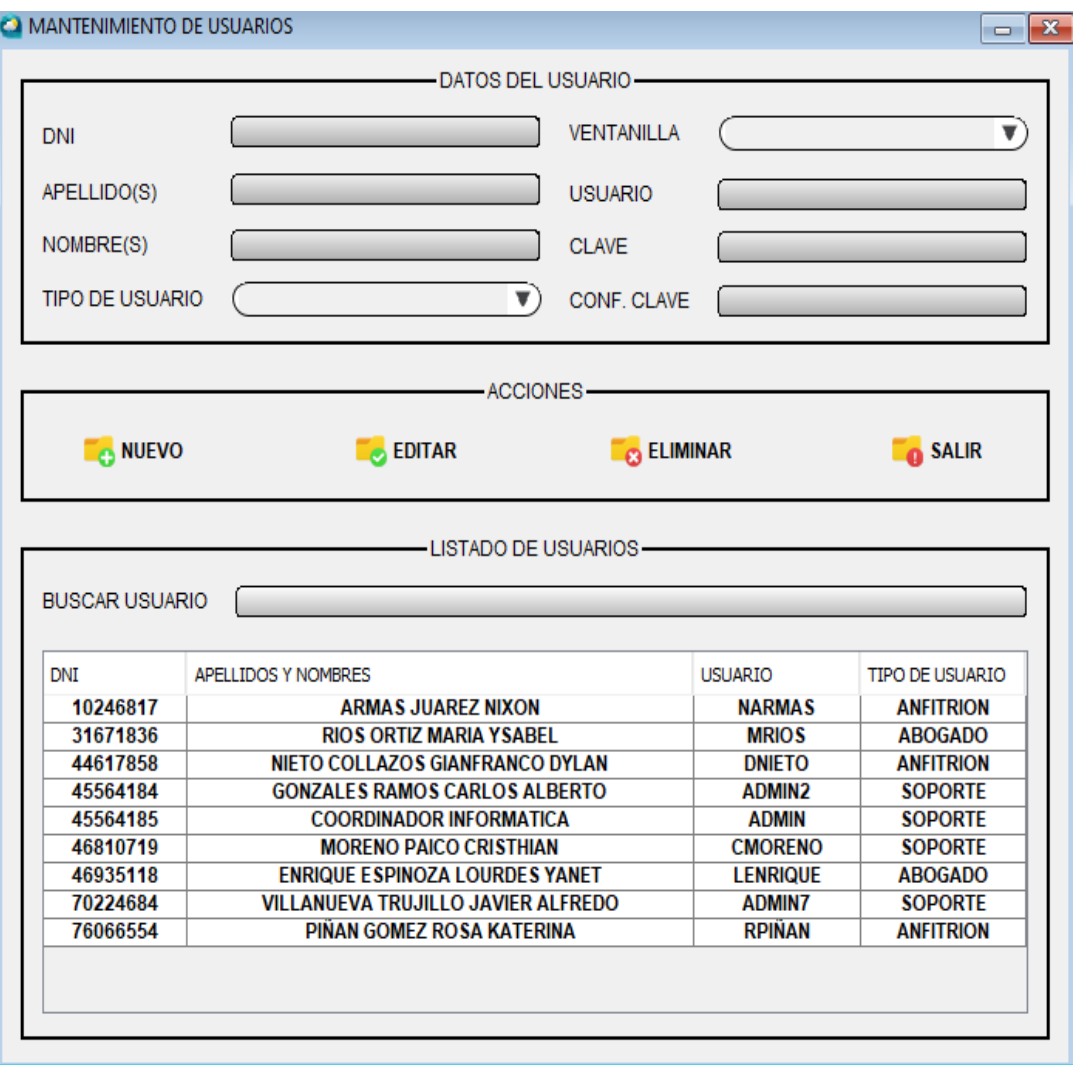

Figura 32: Mantenimiento de usuarios

 $\circledcirc$   $\circledcirc$   $\circledcirc$ 

Fuente: Elaboración propia

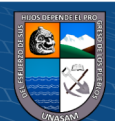

## **Mantenimiento de contraseñas**

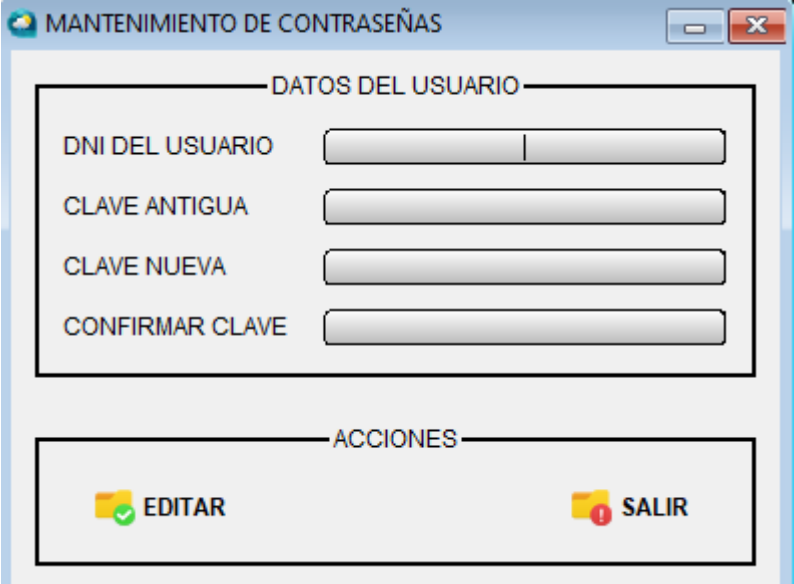

Figura 33: Mantenimiento de contraseñas

Fuente: Elaboración propia

## **Deshabilitar usuarios**

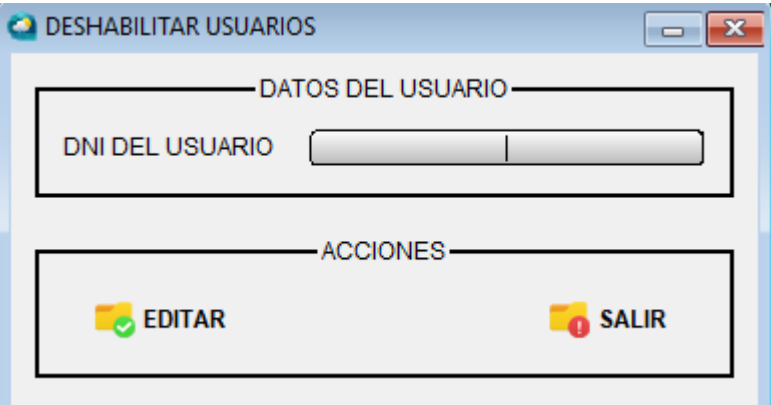

Figura 34: Deshabilitar Usuarios Fuente: Elaboración propia

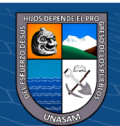

# **Habilitar usuarios**

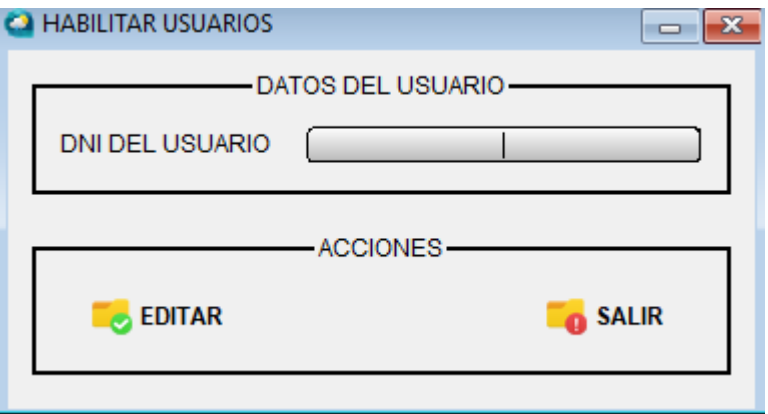

Figura 35: Habilitar Usuarios

Fuente: Elaboración propia

#### **b) Usuario Anfitrión**

# **Ingresar datos del consultor**

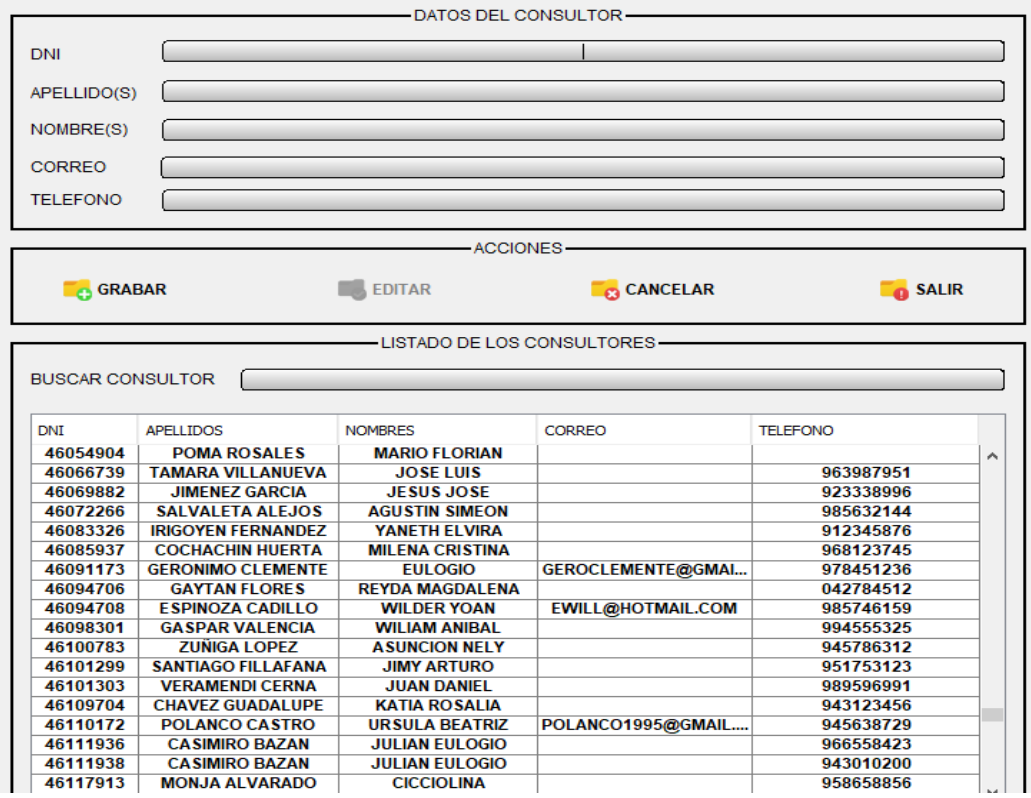

Figura 36: Ingresar datos del consultor

 $\odot$   $\odot$   $\odot$ 

Fuente: Elaboración propia

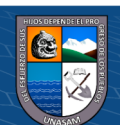

# **Atención de consultores**

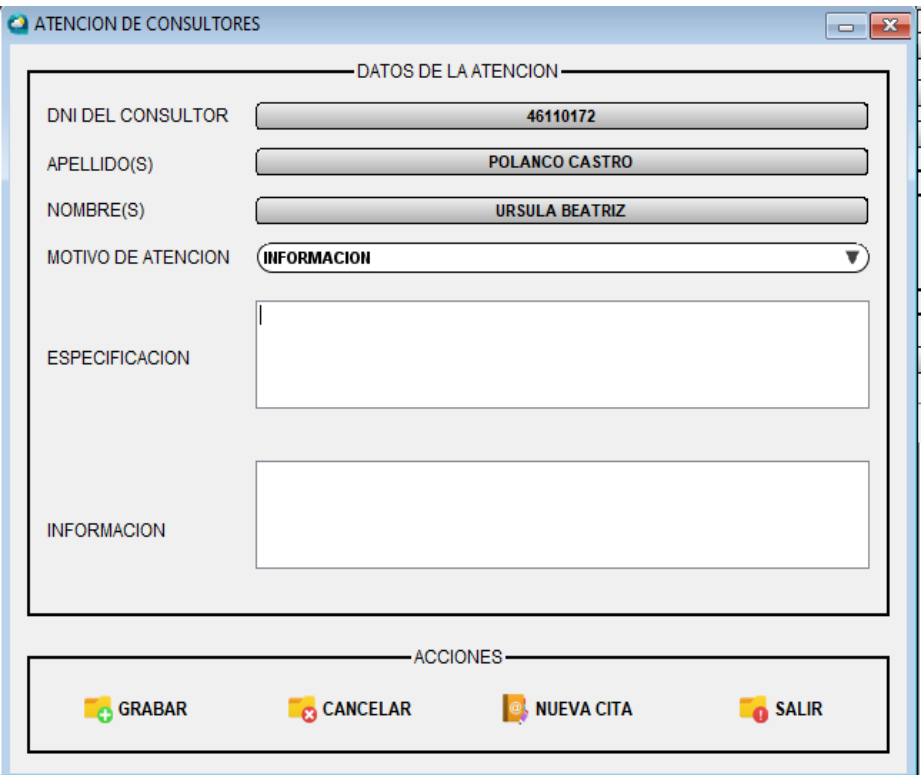

Figura 37: Atención de consultores

Fuente: Elaboración propia

# **Generar cita de atención**

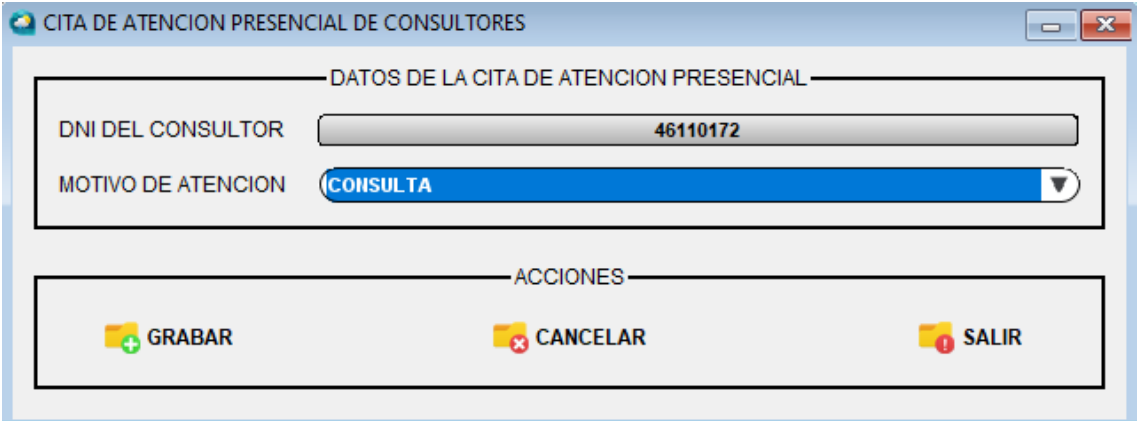

Figura 38: Generar cita de atención Fuente: Elaboración propia

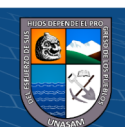

# **Generar ticket de atención**

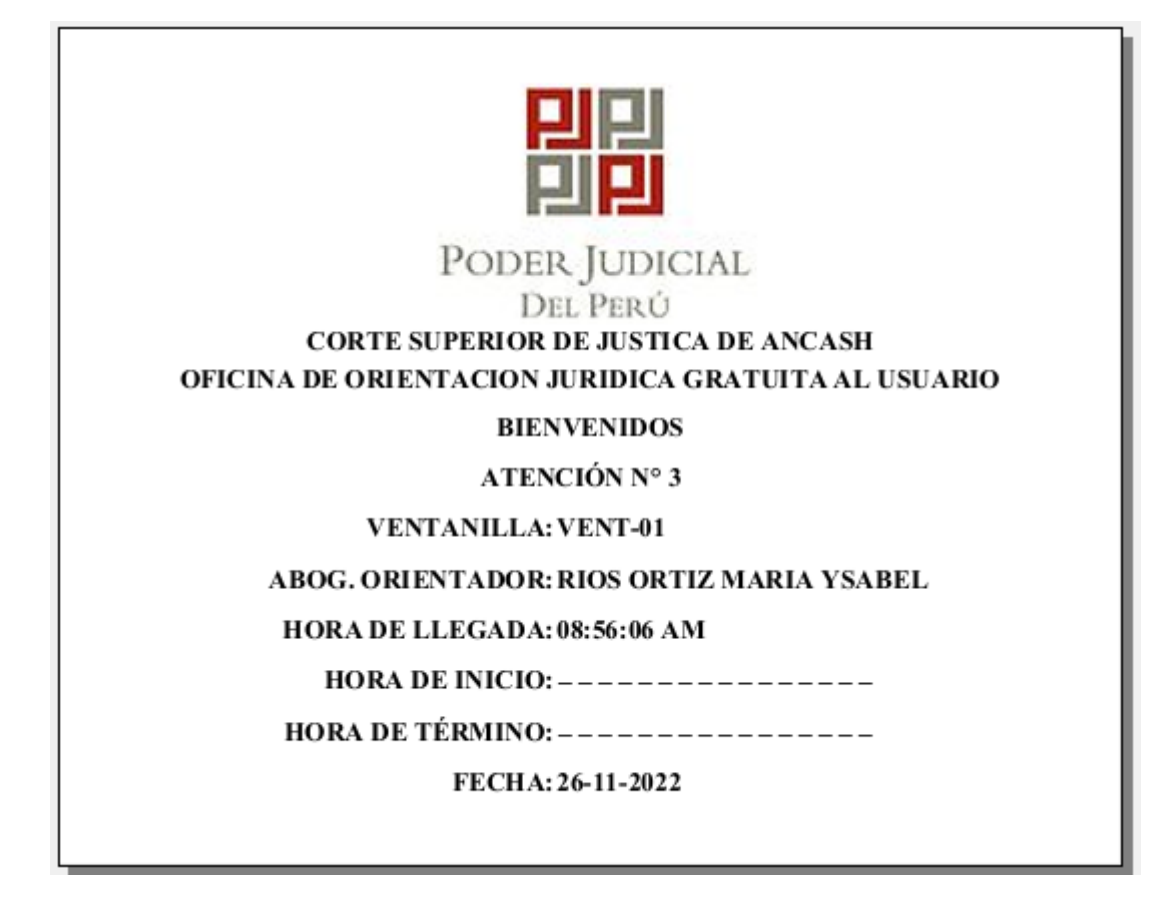

Figura 39: Generar ticket de atención Fuente: Elaboración propia

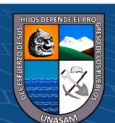

**c) Usuario Abogado Orientador**

# **Listado de citas**

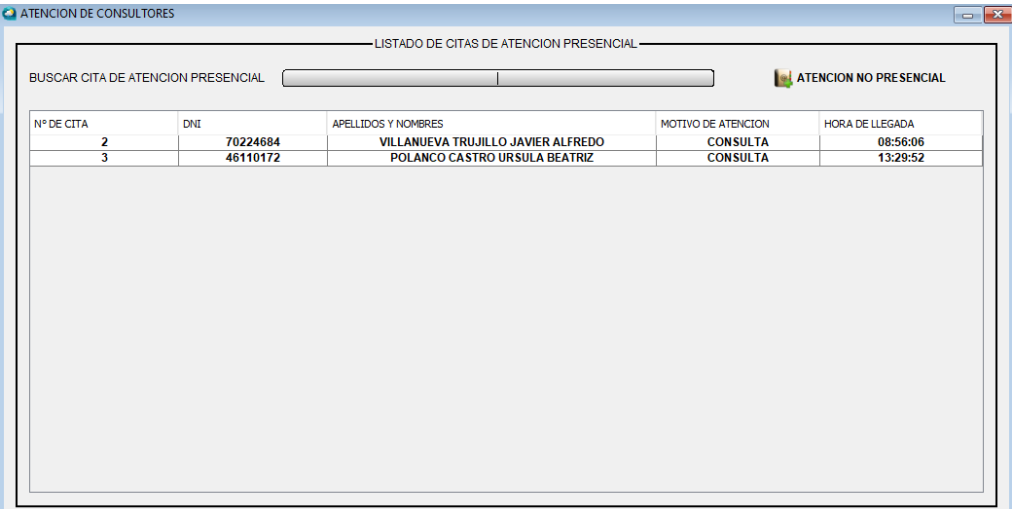

Figura 40: Listado de citas

Fuente: Elaboración propia

# **Ingresar atención por el anfitrión**

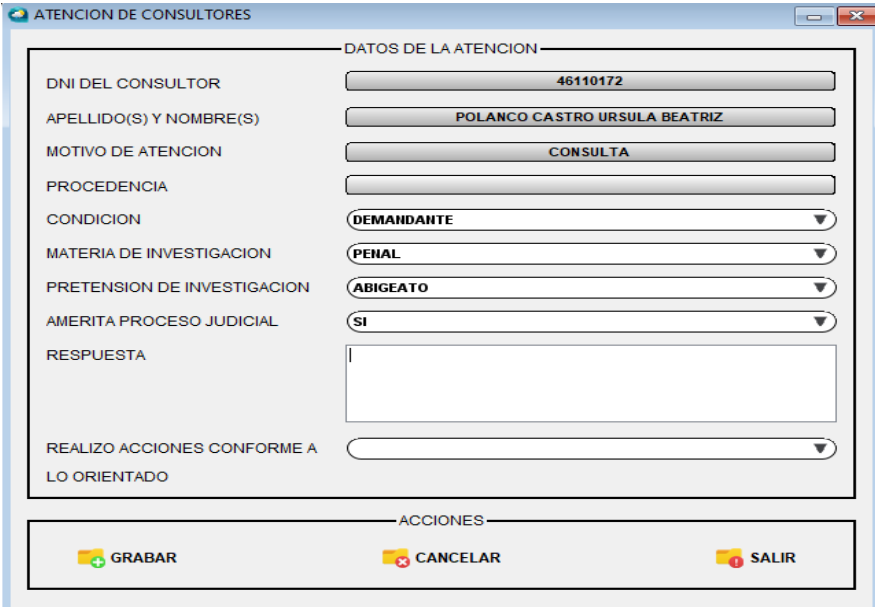

Figura 41: Ingresar atención por el anfitrión Fuente: Elaboración propia

 $\odot$   $\odot$   $\otimes$   $\odot$ 

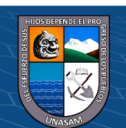

# **Registro de atención no personal**

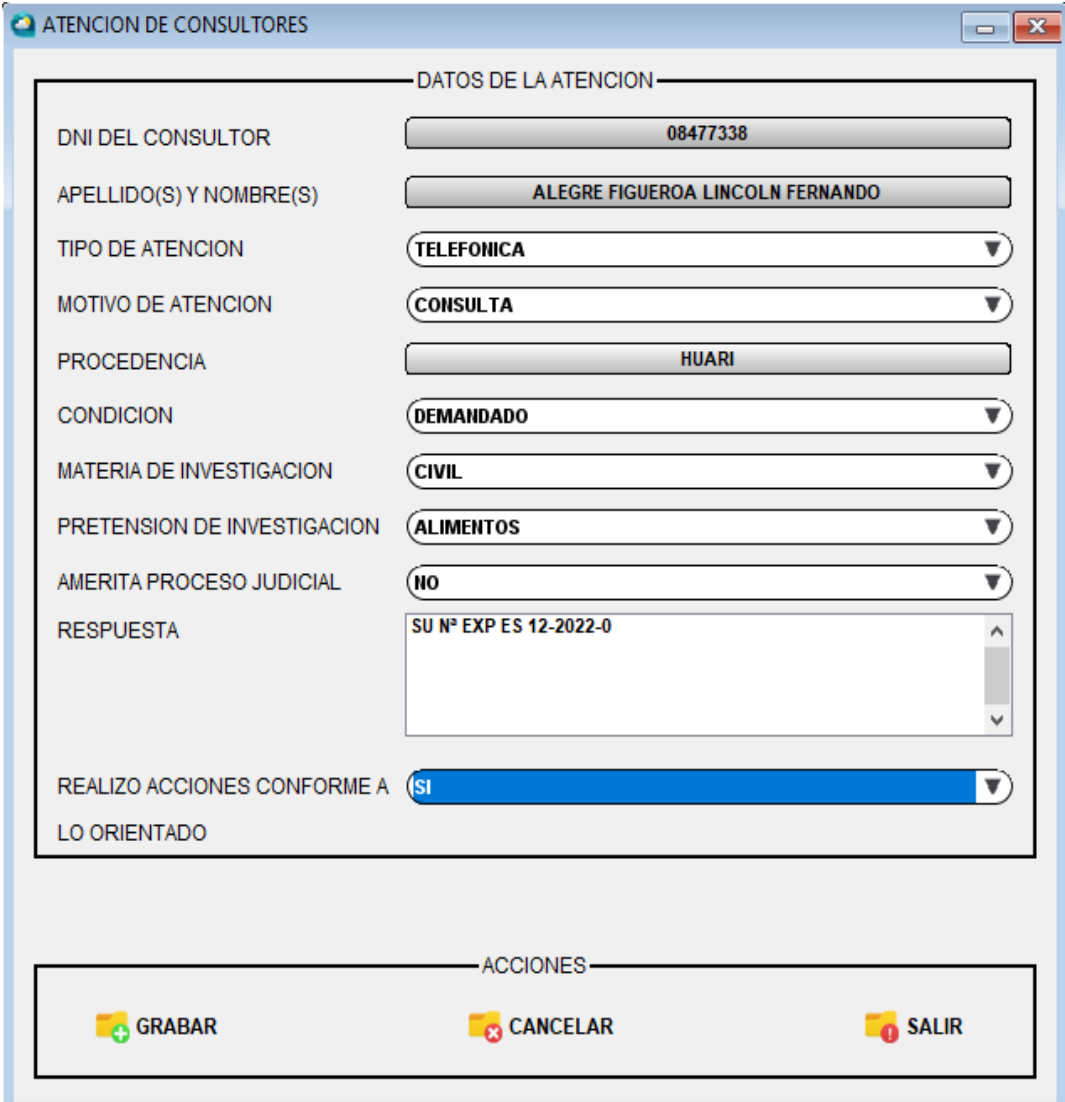

Figura 42: registro de atención no personal

 $\circledcirc$   $\circledcirc$   $\circledcirc$ 

Fuente: Elaboración propia

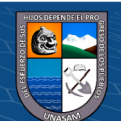

# **Interfaz para los reportes en general**

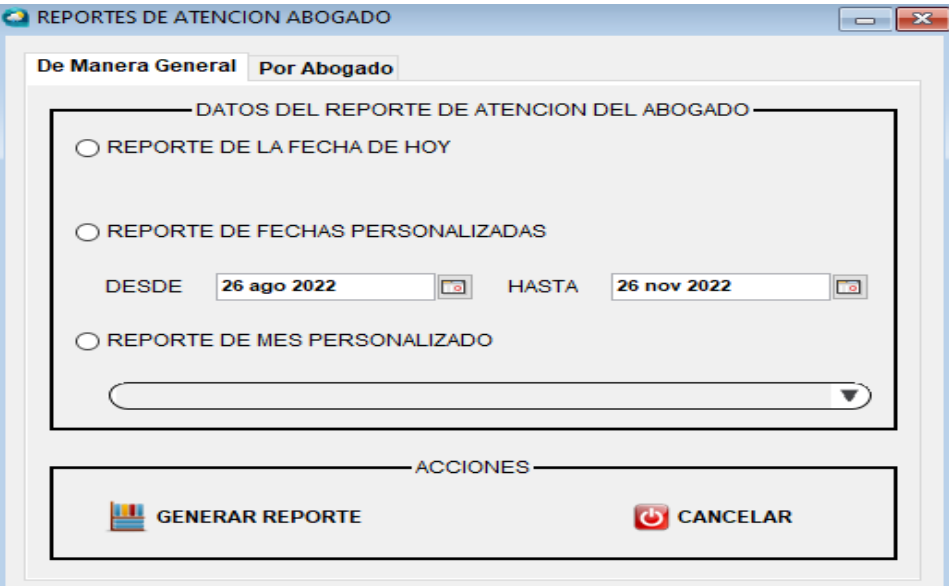

Figura 43: Interfaz para los reportes en general

Fuente: Elaboración propia

**Interfaz para los reportes por el abogado**

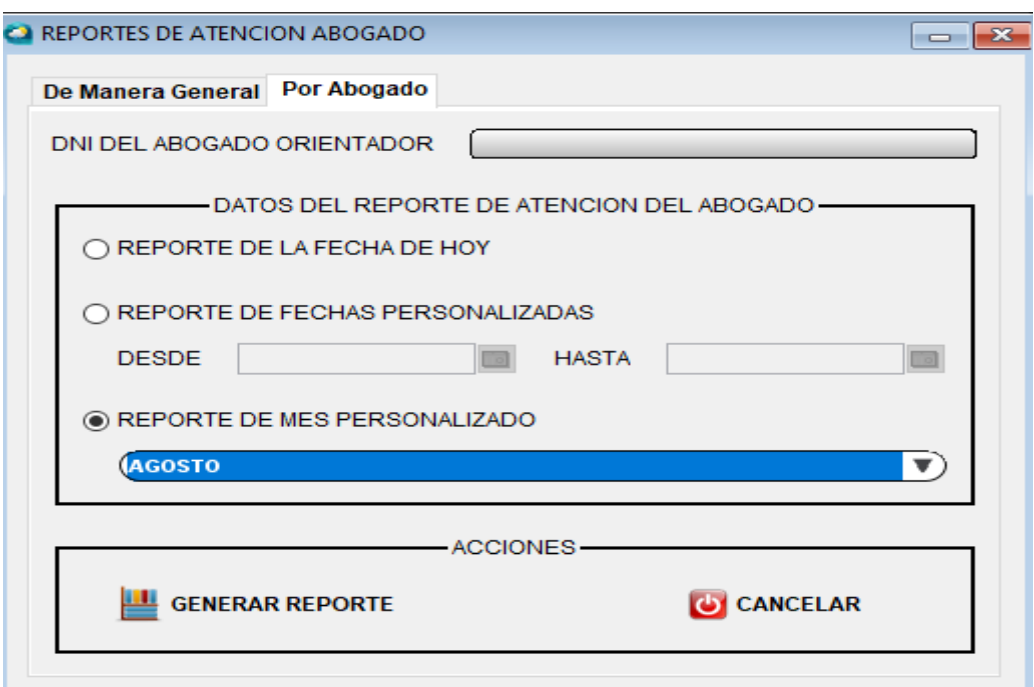

Figura 44: Interfaz para los reportes por el abogado Fuente: Elaboración propia

 $\odot$   $\odot$   $\otimes$   $\odot$ 

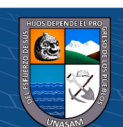

# **Reportes para el monitoreo de las consultas**

# **Reporte 05**

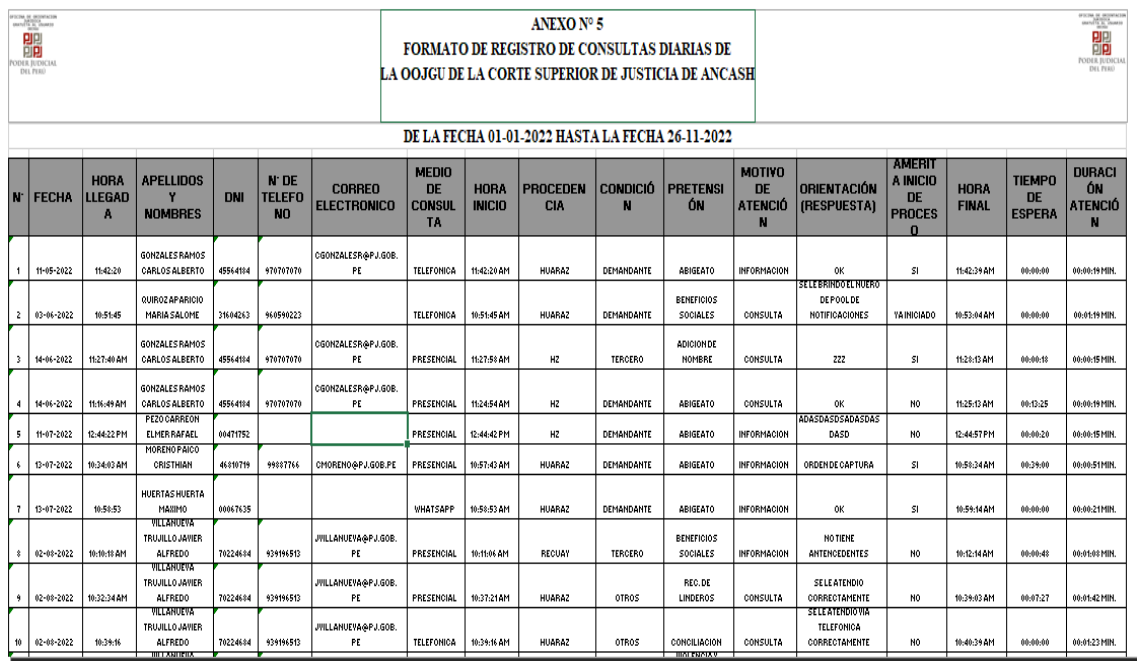

Figura 45: Reporte 05

Fuente: Elaboración propia

# **Reporte 06**

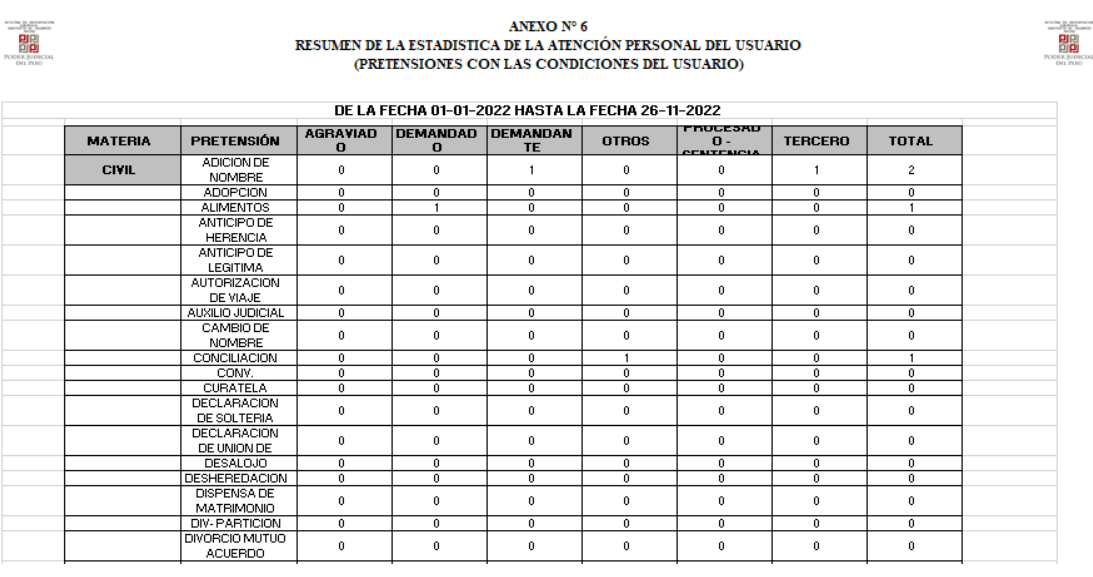

Figura 46: Reporte 06 Fuente: Elaboración propia

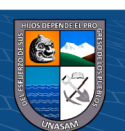
# **Reporte 07**

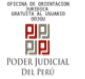

#### ANEXO Nº 7 RESUMEN DE LA ESTADISTICA DE LA ATENCIÓN PERSONAL DEL USUARIO (MATERIAS CON LAS CONDICIONES DEL USUARIO)

| DE LA FECHA 01-01-2022 HASTA LA FECHA 26-11-2022 |                  |                  |                   |                |                                         |                |                |
|--------------------------------------------------|------------------|------------------|-------------------|----------------|-----------------------------------------|----------------|----------------|
| <b>MATERIAS DE</b><br><b>INVESTIGACIÓN</b>       | <b>AGRAVIADO</b> | <b>DEMANDADO</b> | <b>DEMANDANTE</b> | <b>OTROS</b>   | <b>PROCESADO-</b><br><b>SENTENCIADO</b> | <b>TERCERO</b> | <b>TOTAL</b>   |
| <b>CIVIL</b>                                     |                  |                  |                   | $\overline{2}$ | $\bf{0}$                                |                | 6              |
| <b>COMERCIAL</b>                                 | $\mathbf{0}$     | $\mathbf{0}$     | $\mathbf{0}$      | 0              | $\mathbf{0}$                            | 0              | $\mathbf{0}$   |
| <b>CONSTITUCIONAL</b>                            | 0                | $\mathbf{0}$     | $\mathbf{0}$      | 0              | $\mathbf{0}$                            | 0              | 0              |
| <b>FAMILIA</b>                                   | 0                | $\bf{0}$         | $\mathbf{0}$      | 0              | $\bf{0}$                                | 0              | 0              |
| <b>FAMILIA CIVIL</b>                             | 0                | $\bf{0}$         | $\bf{0}$          | 0              | $\mathbf{0}$                            | 0              | 0              |
| <b>FAMILIA PENAL</b>                             | 0                | $\mathbf{0}$     | 0                 | 0              | $\mathbf{0}$                            | 0              | 0              |
| <b>FAMILIA TUTELAR</b>                           | 0                | $\mathbf{0}$     | 0                 | 0              | $\mathbf{0}$                            | 0              | $\bf{0}$       |
| <b>INFORMES</b>                                  | 0                | $\bf{0}$         | $\mathbf{0}$      | 0              | $\mathbf{0}$                            | 0              | 0              |
| <b>LABORAL</b>                                   | 0                | $\bf{0}$         |                   | 0              | $\mathbf{0}$                            |                | $\overline{2}$ |
| <b>PENAL</b>                                     | 0                | $\mathbf{0}$     | 8                 | 0              | $\mathbf{0}$                            |                | 9              |
| PROC. CONT. ADM.                                 | 0                | $\mathbf{0}$     | $\mathbf{0}$      | 0              | $\mathbf{0}$                            | 0              | 0              |
| <b>TOTAL GENERAL</b>                             |                  |                  | 10                | 2              | $\mathbf{0}$                            | 3              | 17             |

Figura 47: Reporte 07

Fuente: Elaboración propia

### **Reporte 08**

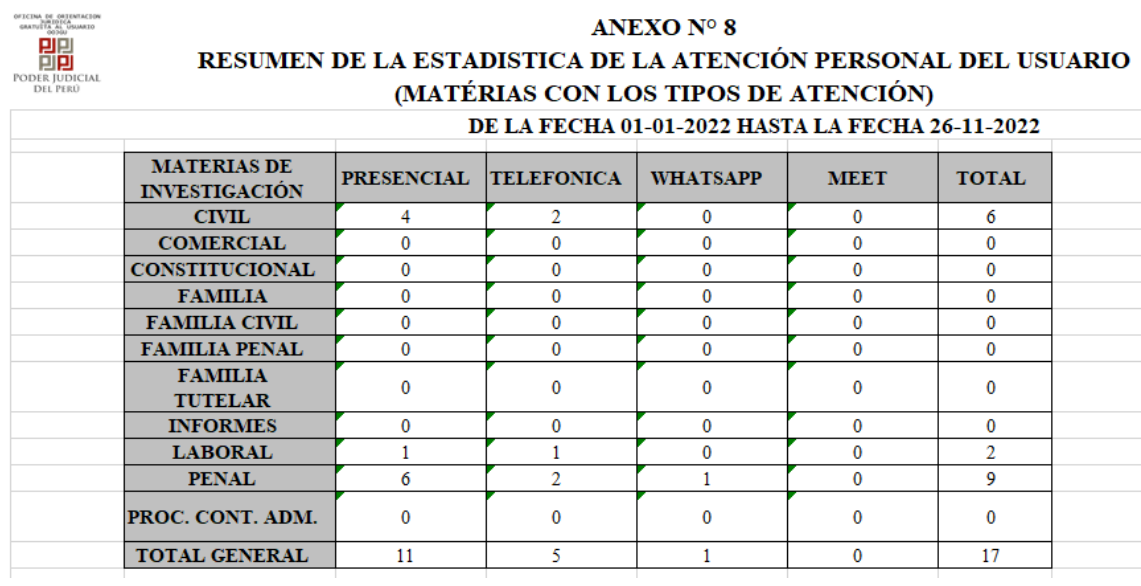

Figura 48: Reporte 08 Fuente: Elaboración propia

 $\odot$   $\odot$   $\otimes$   $\odot$ 

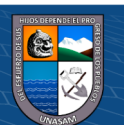

# **Reporte 09**

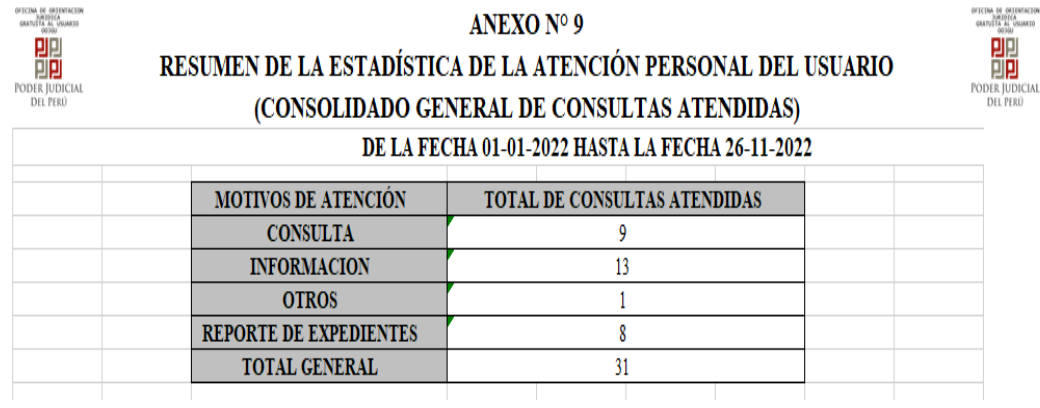

Figura 49: Reporte 09

Fuente: Elaboración propia

# **Reporte 11**

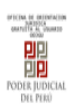

#### ANEXO Nº 11 CUADRO DE SEGUIMIENTO DE ATENCION Y ABSOLUCION DE CONSULTAS DE LA OOJGU DE LA CORTE SUPERIOR DE JUSTICIA DE ANCASH

ICIAL

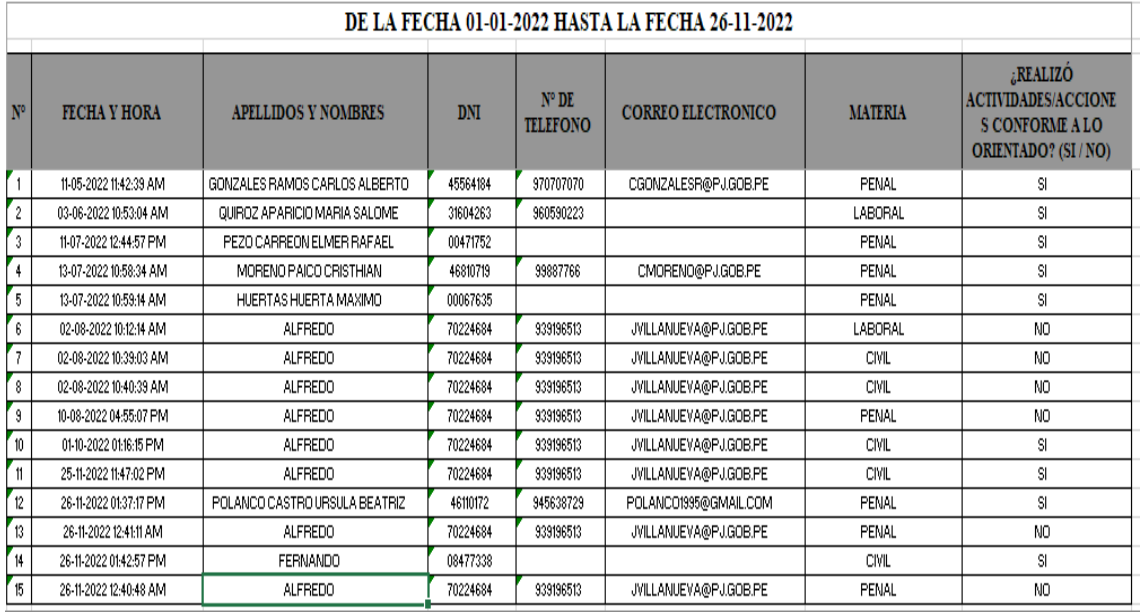

Figura 50: Reporte 11 Fuente: Elaboración propia

 $\odot$   $\odot$   $\odot$ 

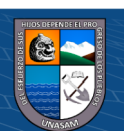

#### **4.1.7. Procedimientos de seguridad y control de acceso**

- **a) Inicio de Sesión Mediante Credenciales de Usuario:** Se ha implementado el inicio de sesión con credenciales de usuario (usuario y contraseña). Donde según el tipo de usuario que corresponda a sus credenciales de usuario tendrá vistas y procedimientos personalizados de acorde a cada uno de ellos. Recordar que si el usuario no posee una credencial no se podrá acceder a las funciones del sistema.
- **b) Gestión de usuarios:** El encargado de soporte se encarga de generar usuarios tales como: encargado de soporte, anfitrión y abogado orientador, además el encargado de soporte puede modificar y actualizar los datos de los usuarios, por lo que en el recae la responsabilidad de gestionar adecuadamente las credenciales de usuario de todos los usuarios del sistema.
- **c) Entrega y Políticas de Uso de las Credenciales de Usuario:** Luego de generar las credenciales de usuario, el encargado es responsable de entregar creado y actualizado las credenciales de usuario a cada usuario, finalmente una vez recibido las credenciales cada usuario es responsable de las gestión y confidencialidad de sus credenciales de acceso del sistema.

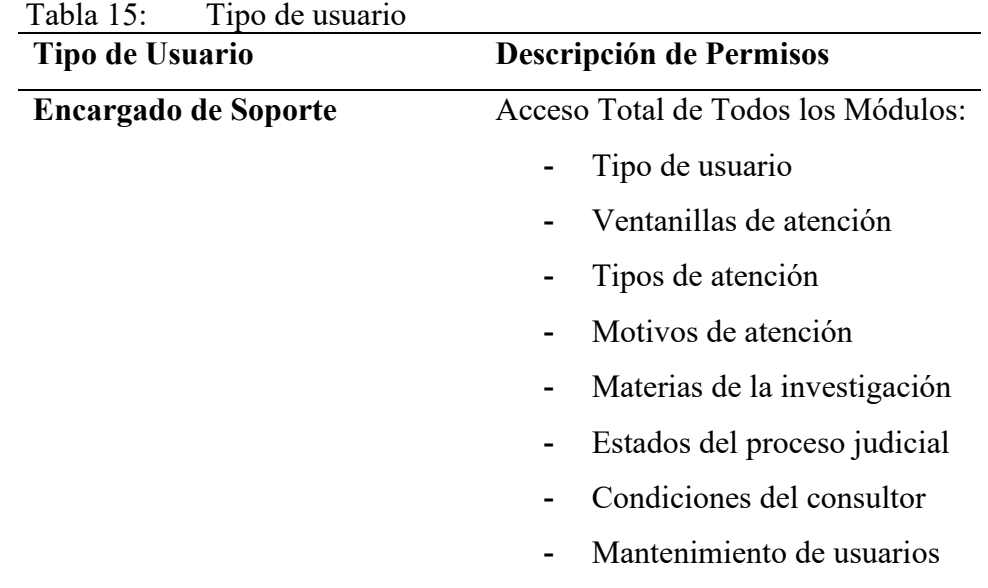

#### **d) Niveles de Acceso y Funciones Según Tipo de Usuario:**

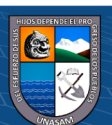

(cc) (<del>j</del>) (<del>s</del>) (၅)

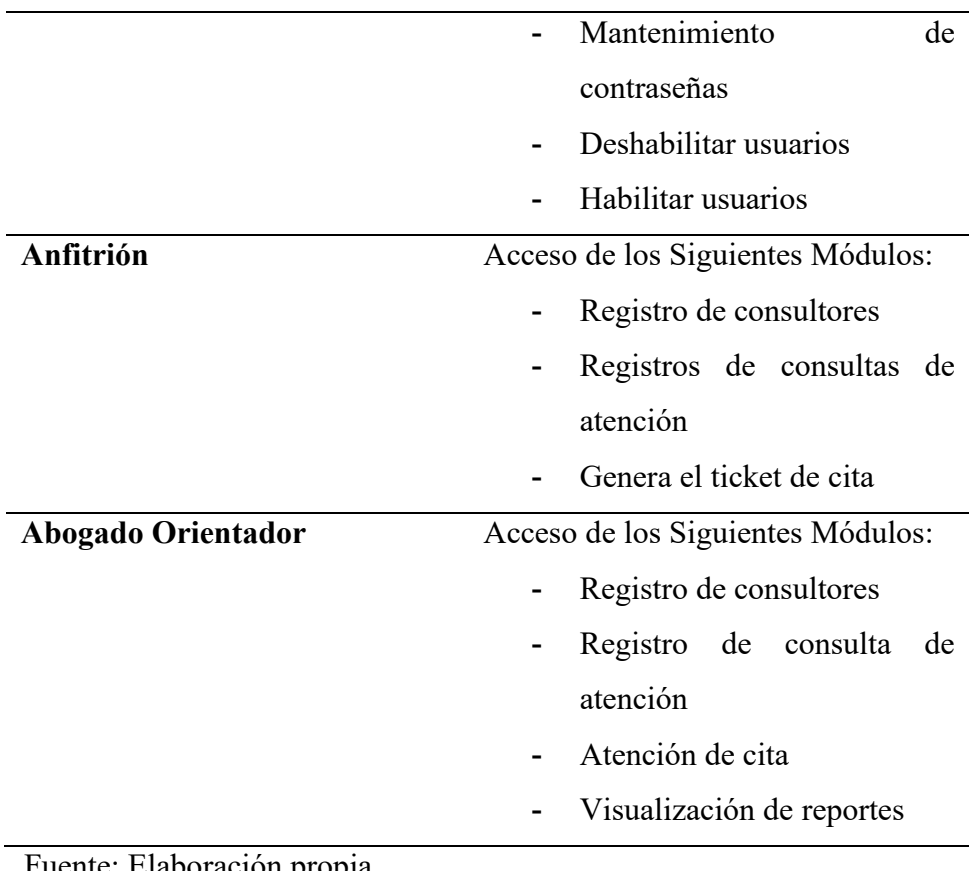

 $\odot$   $\odot$   $\otimes$   $\odot$ 

# **4.1.8. Pruebas**

## **a) Pruebas Unitarias**

En el presente ítem se presentan las pruebas unitarias realizadas a cada componente del sistema, el cual nos permite determinar si el algoritmo de codificación fue el adecuado.

A continuación, se muestra las siguientes pruebas realizadas a modo local:

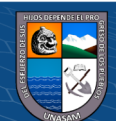

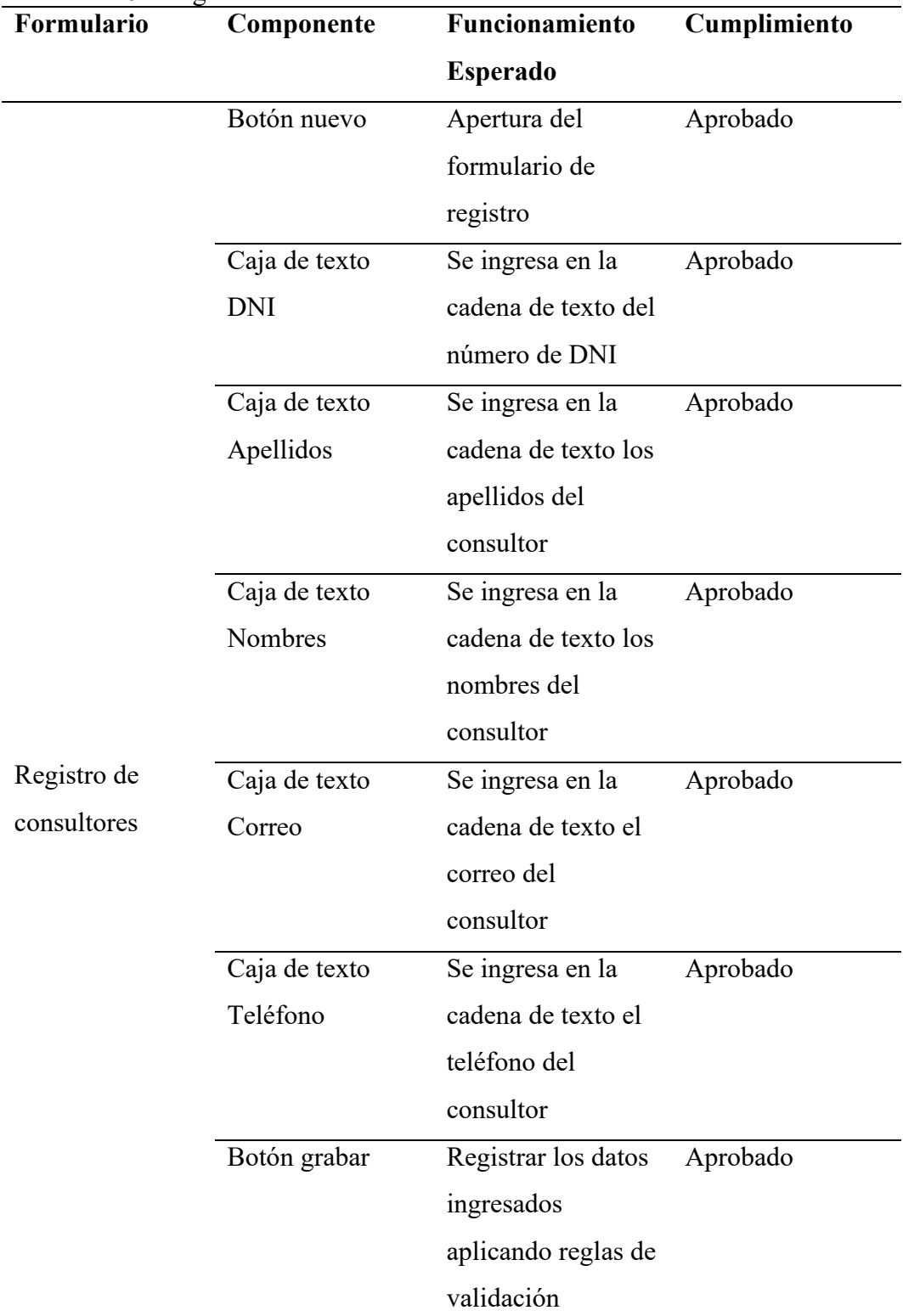

# Tabla 16: Registro de consultores

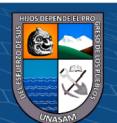

 $\circledcirc$   $\circledcirc$   $\circledcirc$ 

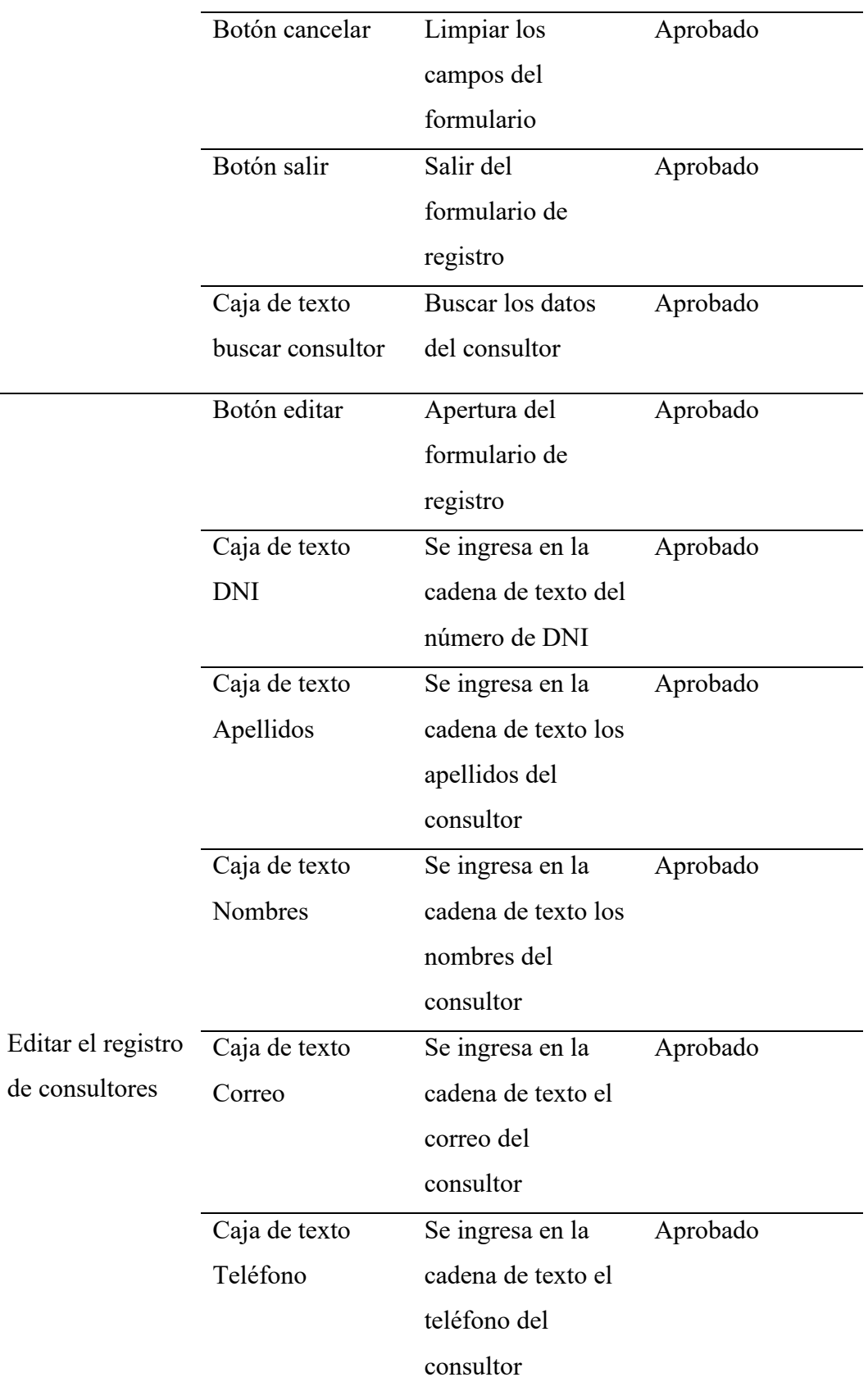

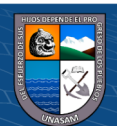

 $\odot$   $\odot$   $\odot$ 

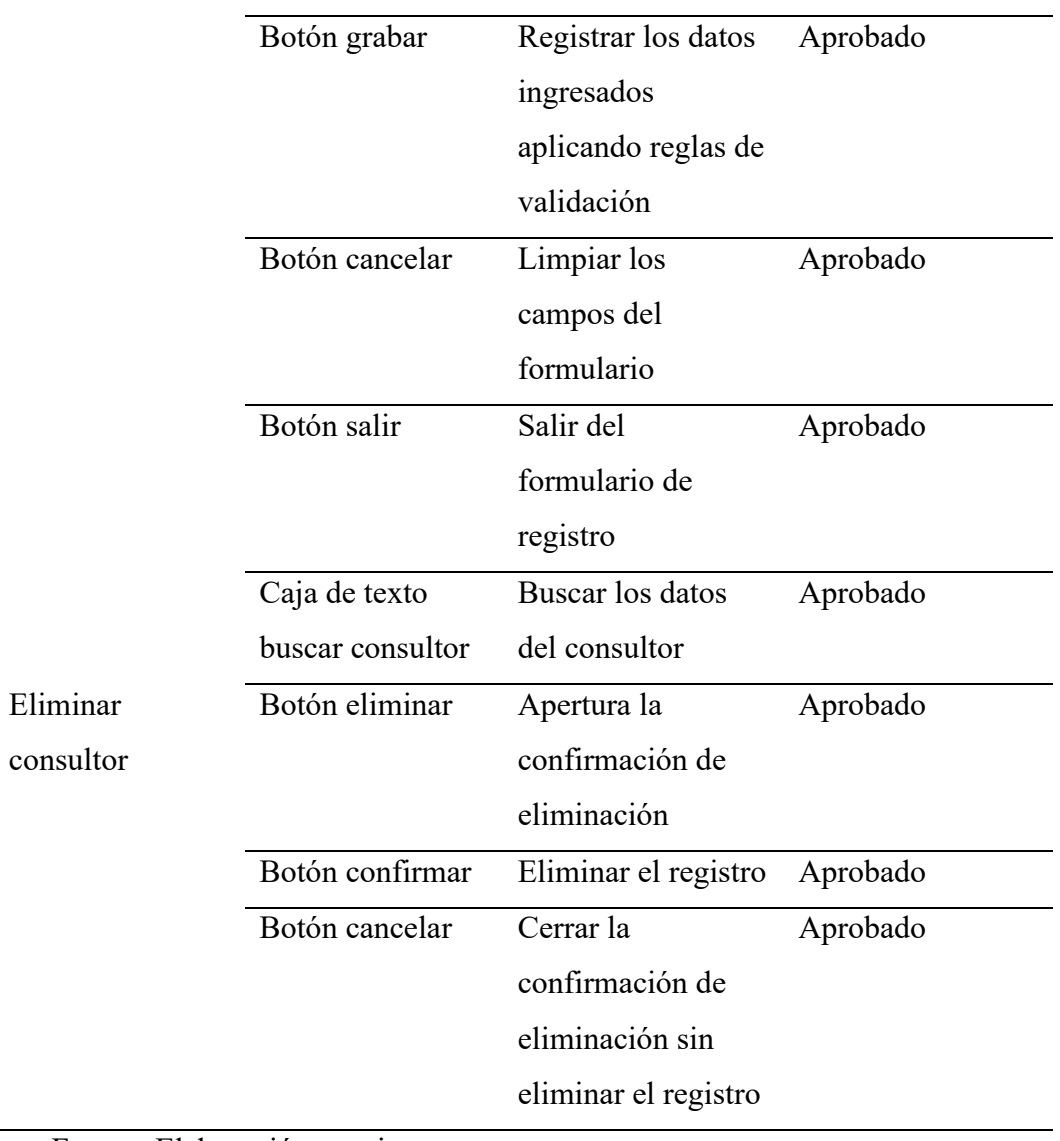

 $\circledcirc$   $\circledcirc$   $\circledcirc$ 

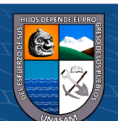

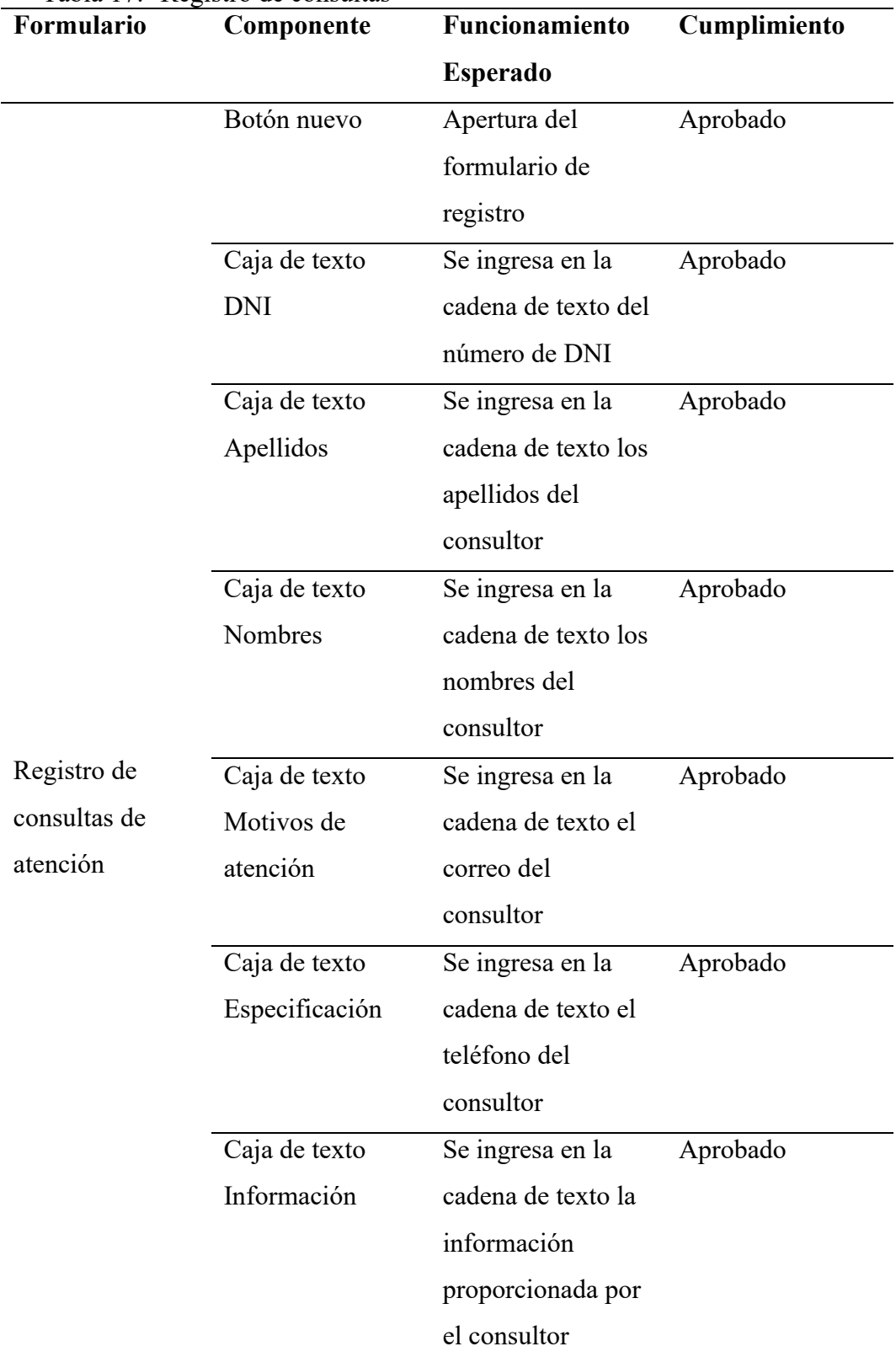

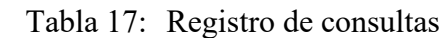

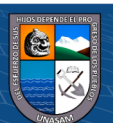

 $\overline{\mathbb{C}}$   $\mathbb{0}$   $\circledcirc$ 

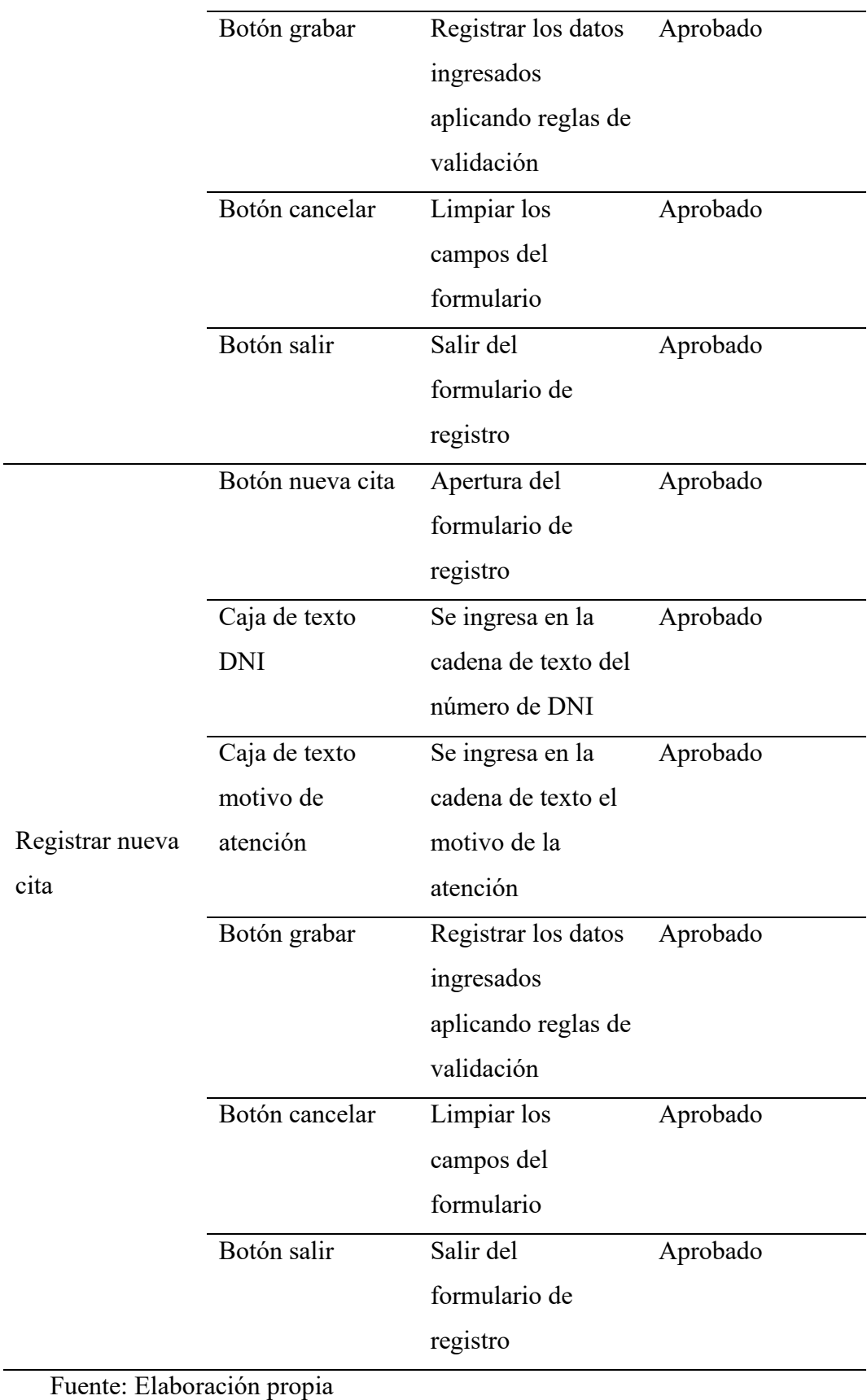

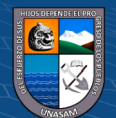

 $\odot$   $\odot$   $\odot$ 

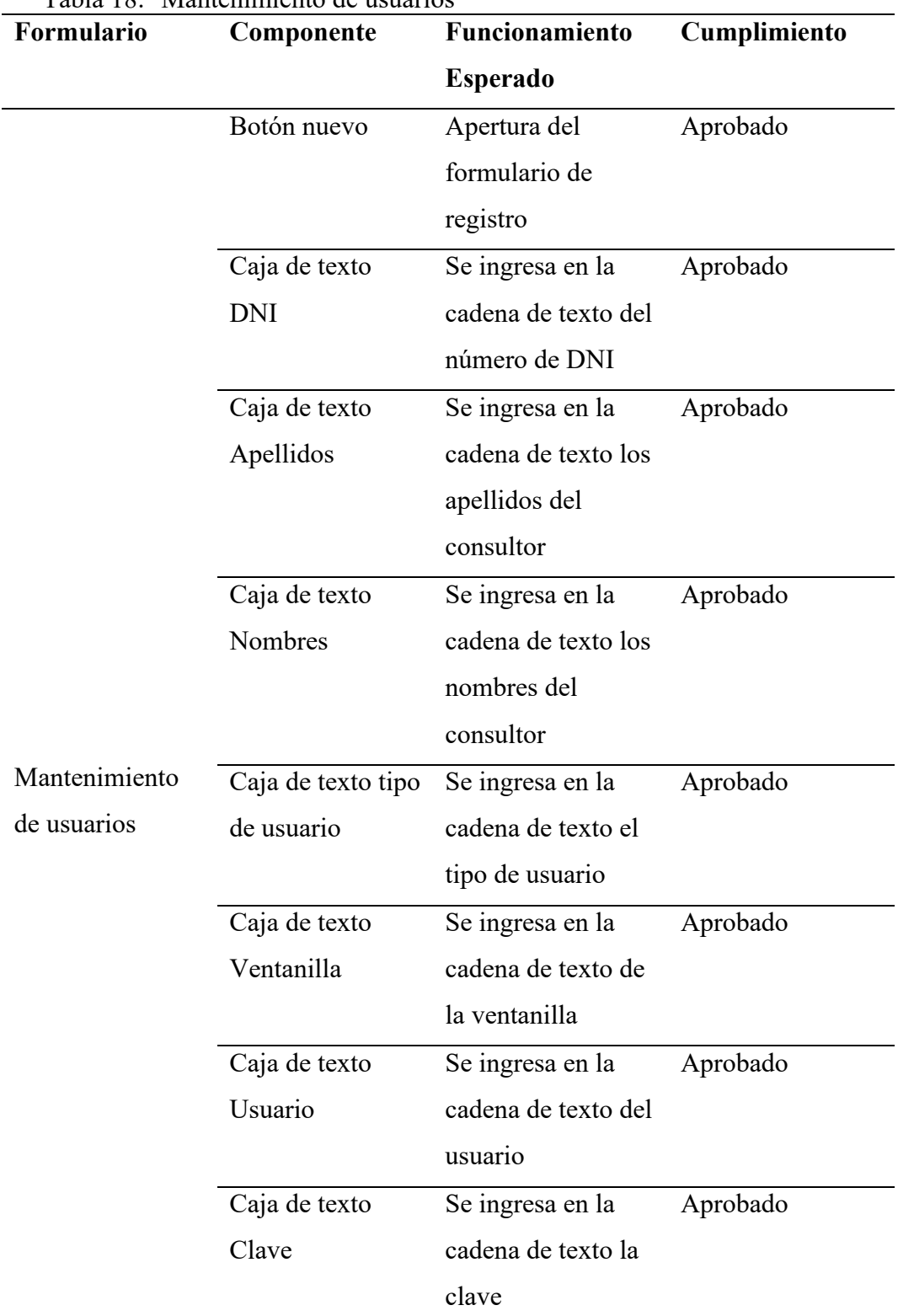

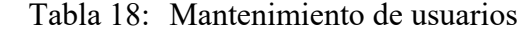

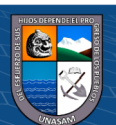

 $\overline{C}$   $\theta$ 

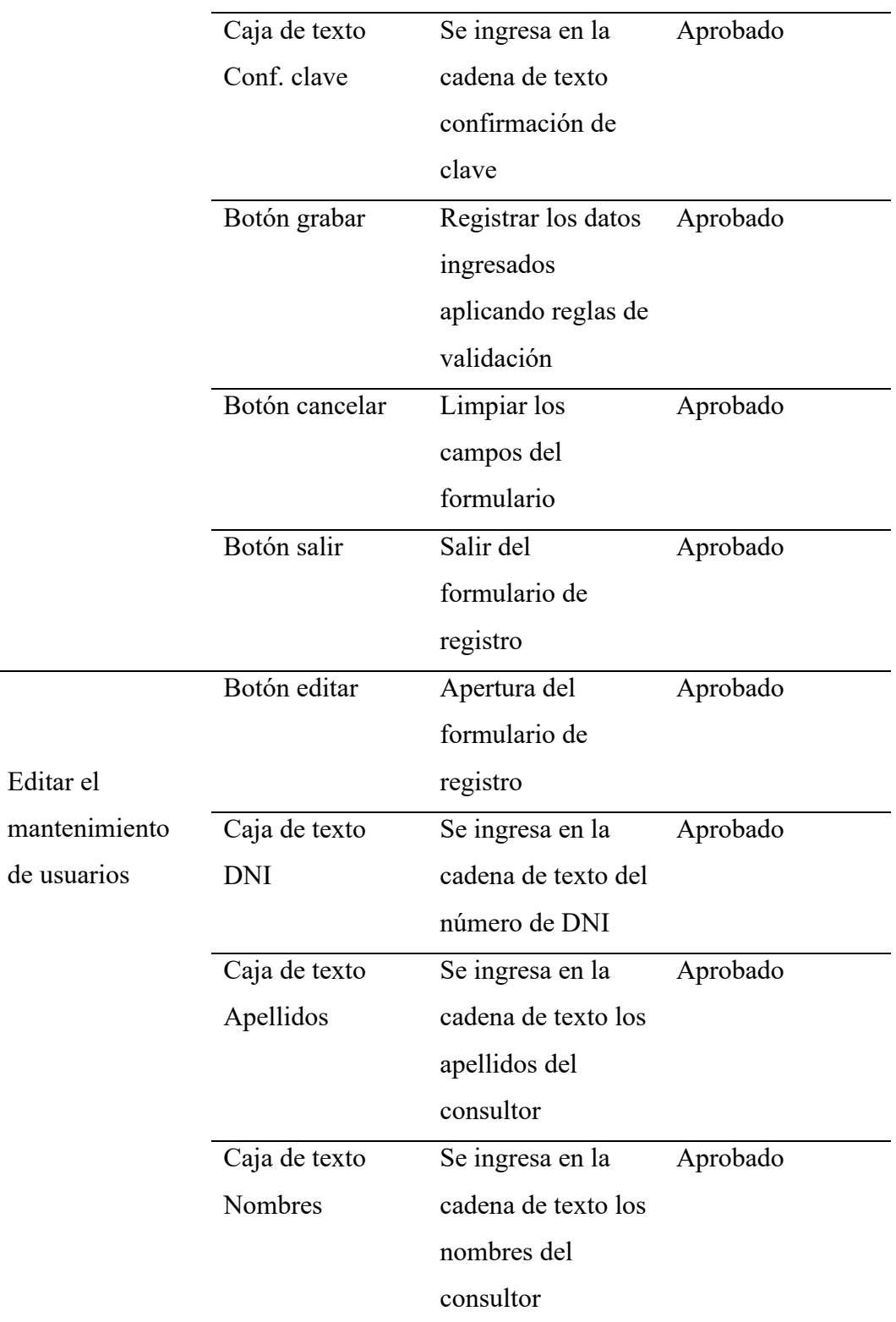

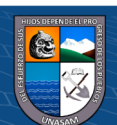

 $\overline{C}$   $\theta$ 

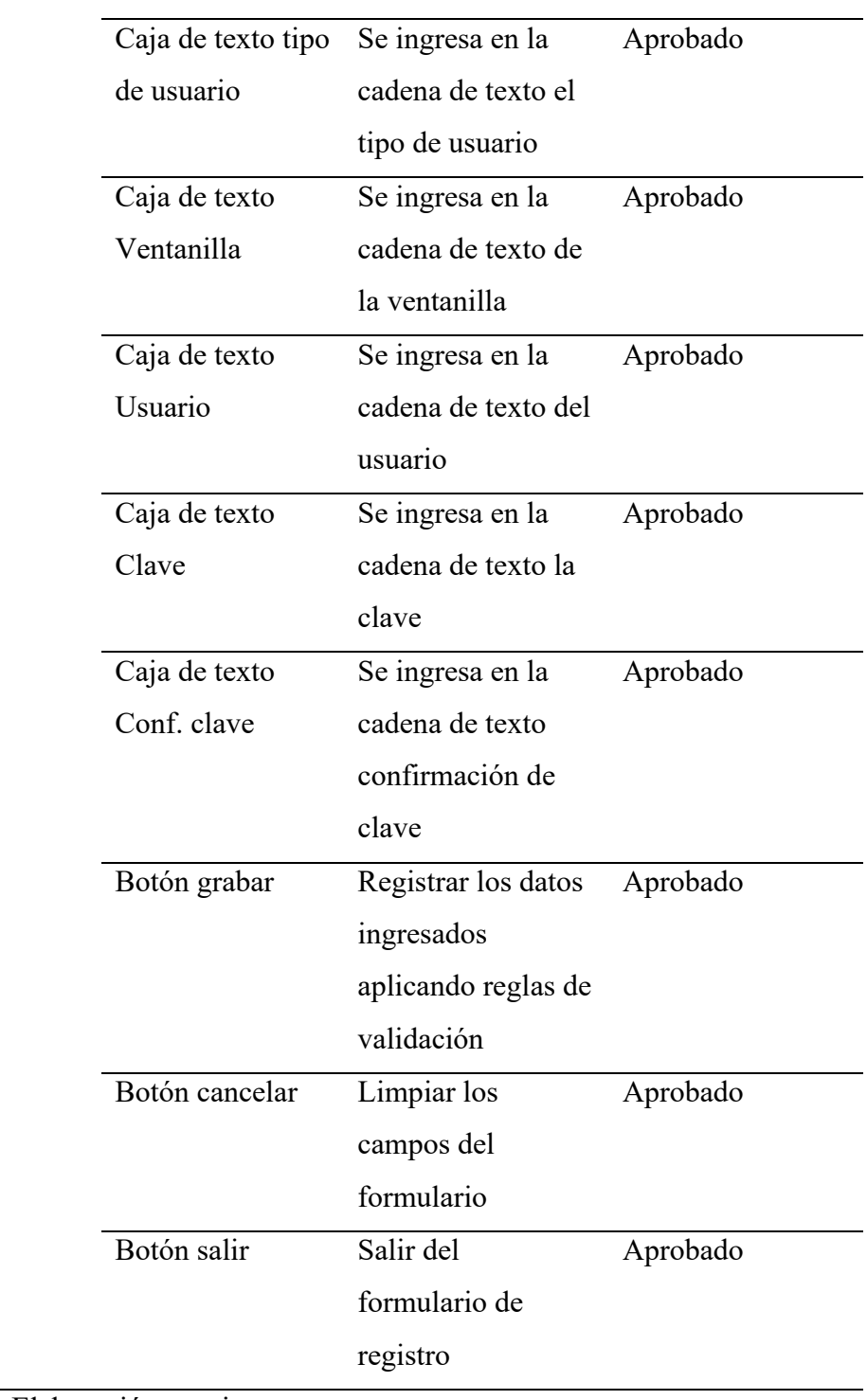

 $\circledcirc$   $\circledcirc$   $\circledcirc$ 

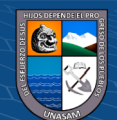

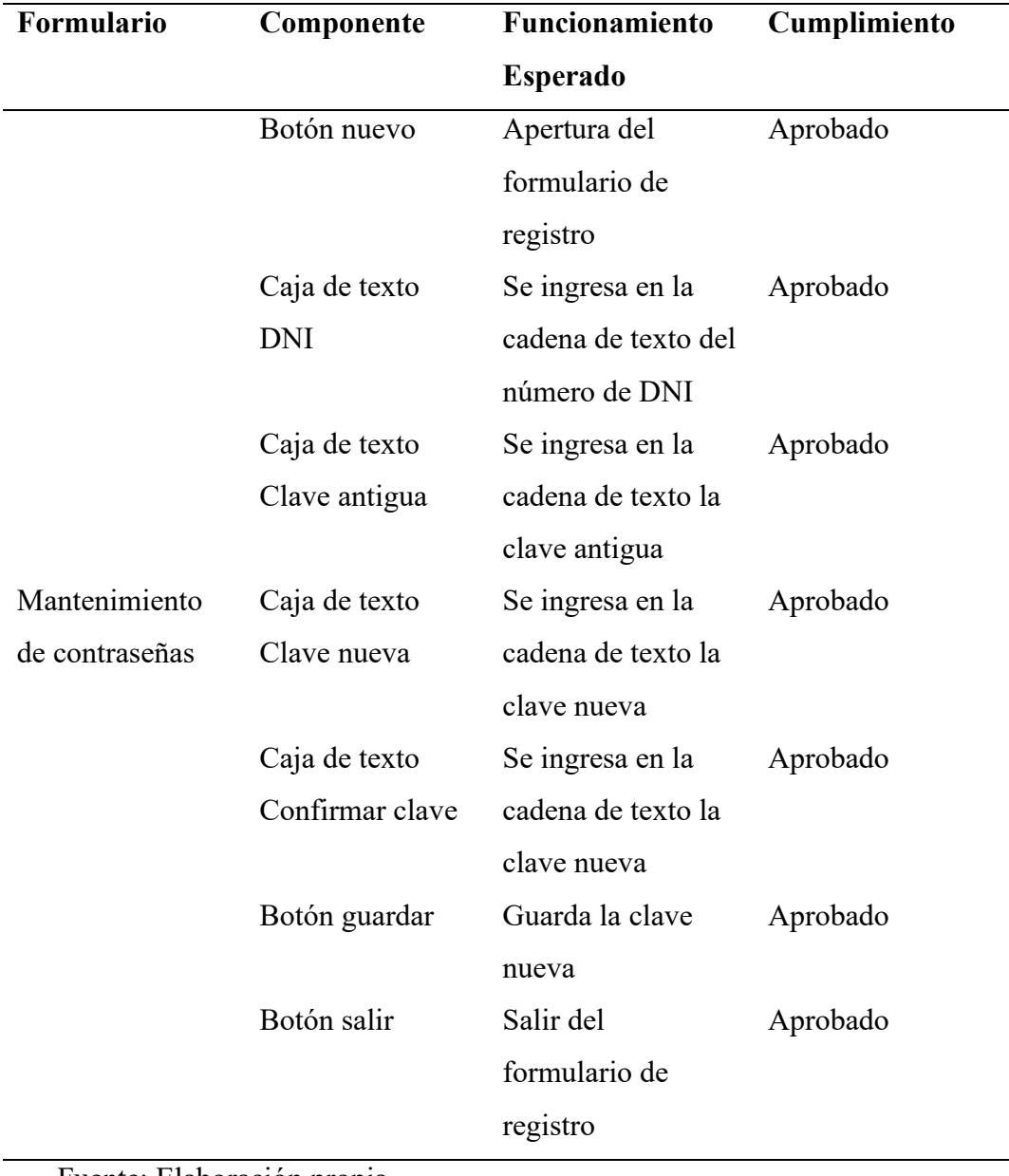

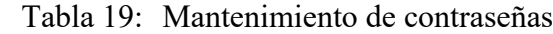

 $\circledcirc$   $\circledcirc$   $\circledcirc$ 

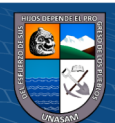

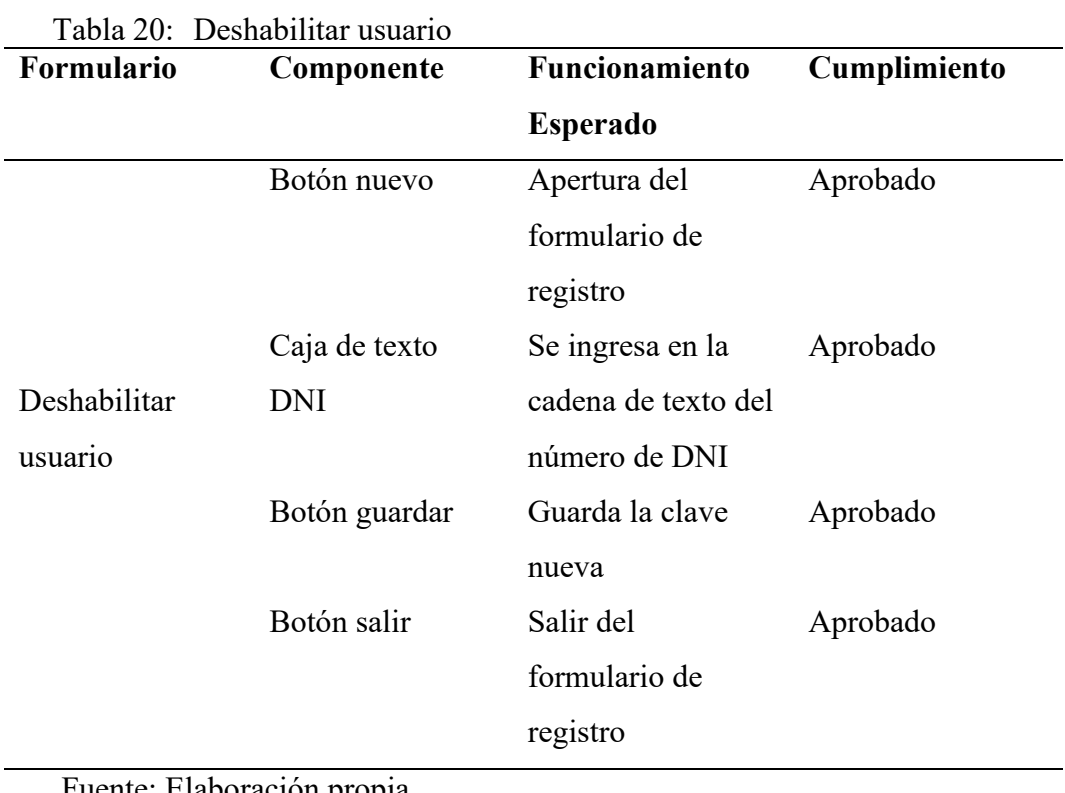

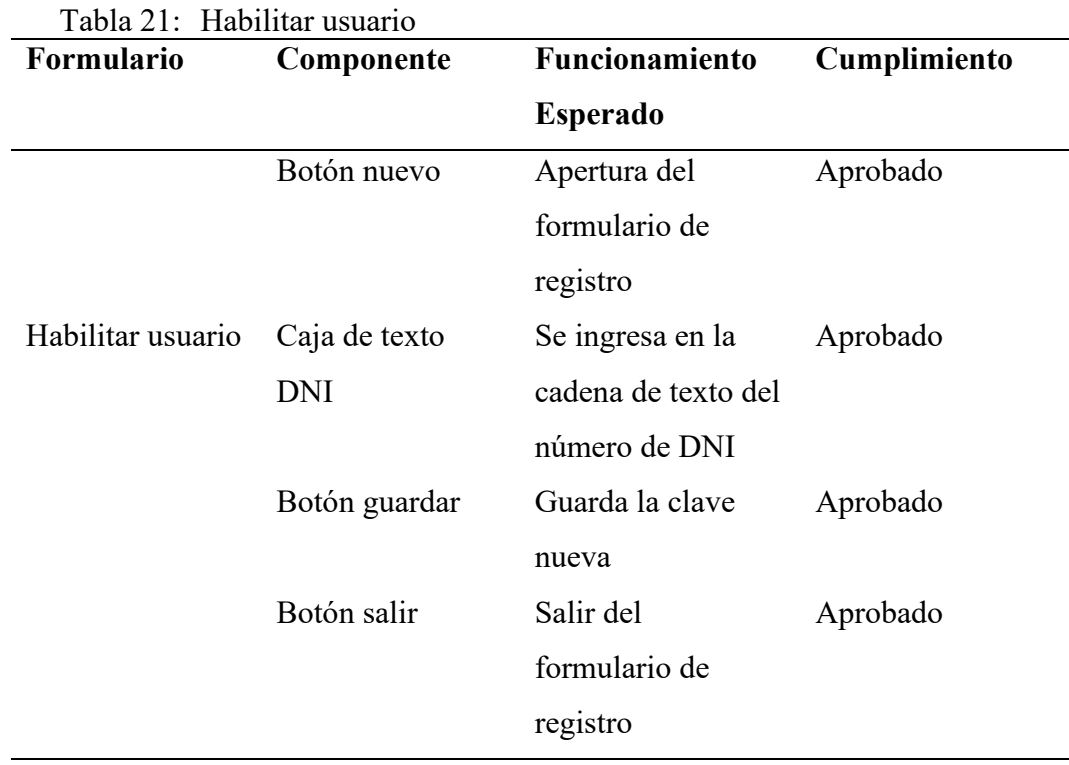

Fuente: Elaboración propia

 $@ @0$ 

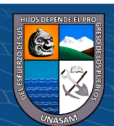

#### **b) Pruebas de Integración**

Se realizaron las pruebas de integración para observar la integración entre los componentes del sistema pudiendo apreciar resultados de integración de funcionalidades de componentes que se integren entre sí. Puesto que los resultados de todos los formularios descritos en los pasos anteriores sirven de inputs y outputs para los mismos, por lo que, al haber obtenido resultados favorables en las pruebas unitarias, estas se replican en las pruebas de Integración.

Tabla 22: Vista de administrador

| <b>Módulo</b>             | <b>Resultado</b>     |
|---------------------------|----------------------|
| Inicio y cierre de sesión | Funcional - Aprobado |
| Mantenimiento del sistema | Funcional - Aprobado |
| Usuario                   | Funcional - Aprobado |
| Anfitrión                 | Funcional - Aprobado |
| Abogado                   | Funcional - Aprobado |
| Monitoreo de reportes     | Funcional - Aprobado |

Fuente: Elaboración propia

#### **c) Pruebas del Sistema**

Se realizaron las pruebas del sistema de forma global, pudiendo obtener resultados positivos sobre el funcionamiento general del sistema, observando la integración entre todos los componentes del sistema. Estas pruebas se ejecutaron en un ambiente local, es decir en el servidor montado en la PC de desarrollo del sistema.

Tabla 23: Funcionamiento del sistema

| <b>Funcionamiento General</b> | <b>Resultado</b>     |
|-------------------------------|----------------------|
| <b>Sistema</b>                | Funcional - Aprobado |
|                               |                      |

Fuente: Elaboración propia

 $\left(\begin{matrix}cc\end{matrix}\right)\left(\begin{matrix}c\end{matrix}\right)\otimes\left(\begin{matrix}0\end{matrix}\right)$ 

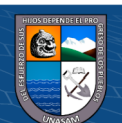

#### **4.1.9. Implementación**

Las estrategias y procedimientos de la implementación del Sistema, se encuentran acorde a la estructura, equipamiento, y redes que forman parte del sistema informático implementado.

## **a) Monitoreo y evaluación de la solución**

El proceso de monitoreo es cíclico, es decir, rota continuamente en torno a diferentes énfasis funcionales - desde la toma de datos hasta las intervenciones de énfasis o reorientación. En el Gráfico, se muestran los elementos del ciclo de monitoreo, y las relaciones que guardan entre sí:

- Captación de datos de las fuentes establecidas y posterior registro en los instrumentos respectivos;
- Comparación de los datos contra el nivel esperado de cumplimiento;
- Decisión respecto de las acciones correctivas o de retroalimentación necesarias de acuerdo a la información obtenida;
- Implementación que pondrá en práctica las acciones correctivas o de retroalimentación.

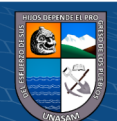

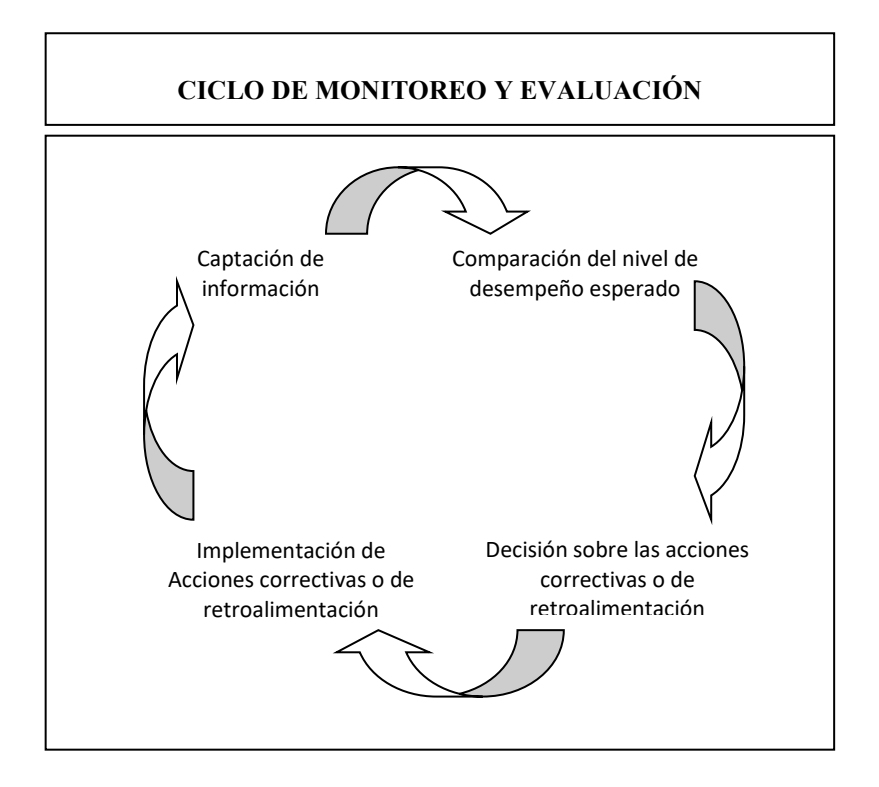

*Figura 51: Ciclo de monitoreo y evaluación*

## **b) Plan de Monitoreo y Evaluación**

El Plan de monitoreo y evaluación debe necesariamente dar respuesta mínimamente las siguientes interrogantes:

- ¿Cómo se va a recoger la información?
- ¿Quién va a recogerla?
- ¿Cuándo se va a obtener?
- ¿Cómo se va a analizar la información recogida?
- ¿Quién la va a analizar?

(cc) (<del>j</del>) (၆) (၅)

- ¿Cuándo se va a hacer el análisis?
- ¿Quién va a recibir los resultados?
- ¿En qué formato se van a distribuir?

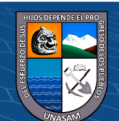

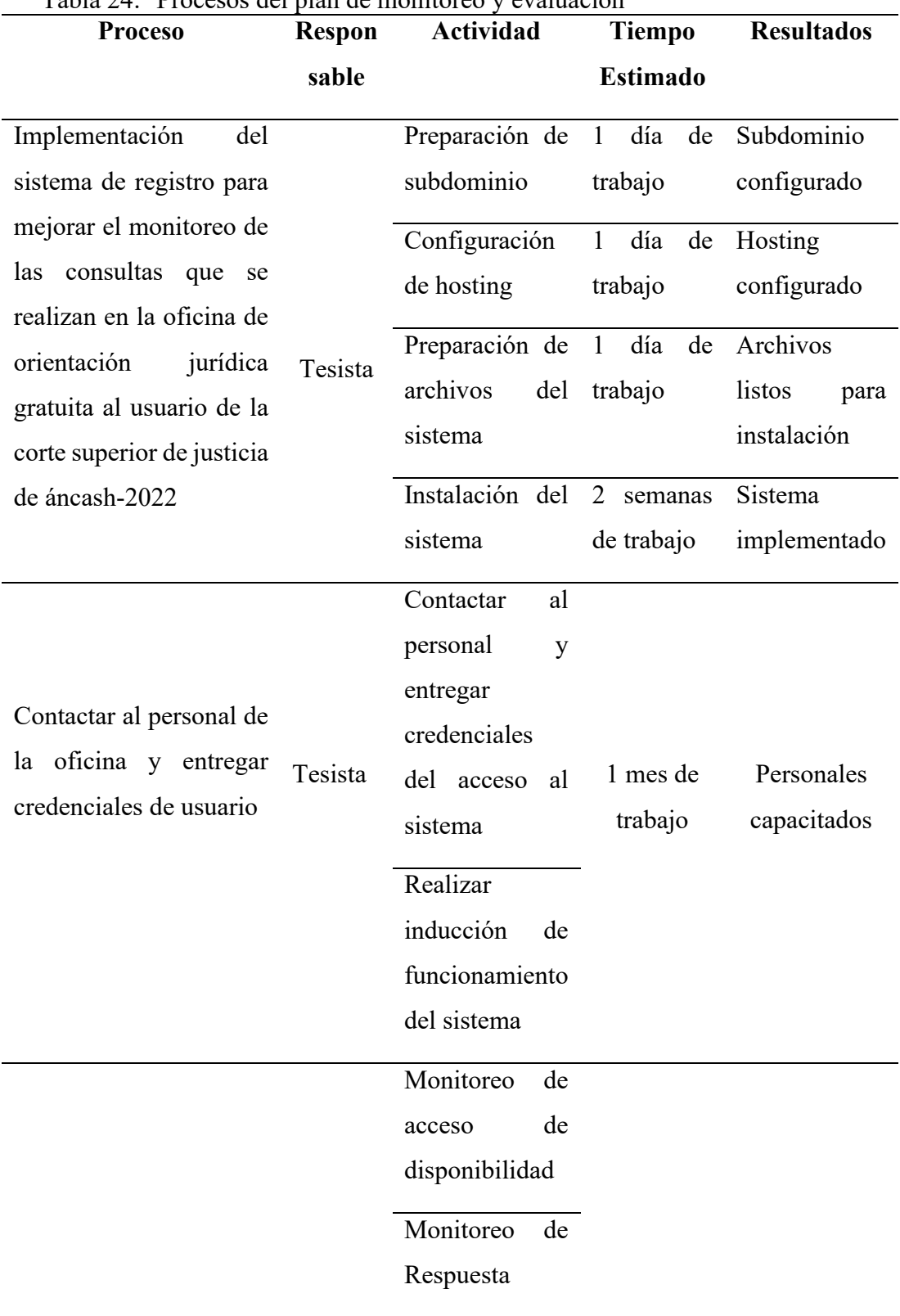

# Tabla 24: Procesos del plan de monitoreo y evaluación

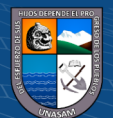

 $@ @ @$ 

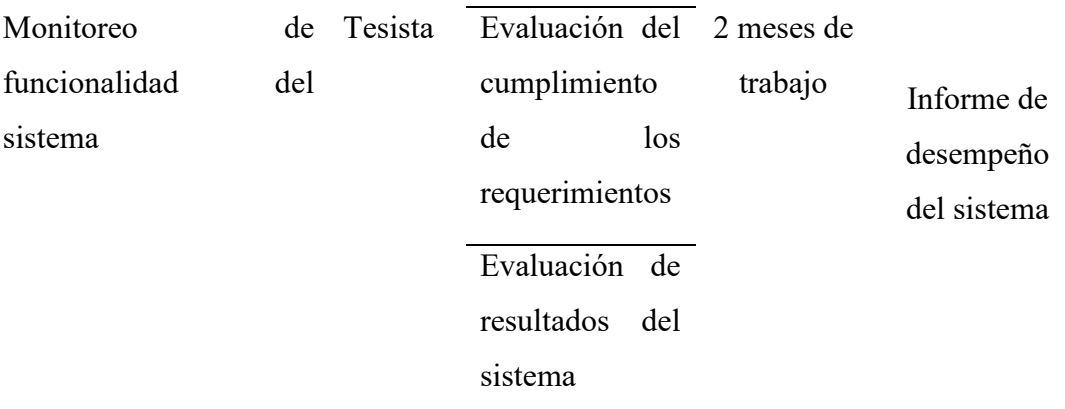

## **4.1.10. Bitácora y puesta a punto**

### **a) Bitácora:**

En bitácora de reportan los avances y resultados preliminares de un proyecto y que en ella se incluyen observaciones, ideas, datos, avances y obstáculos en el proceso e implementación del software desarrollado en la presente investigación se realizó de acuerdo a lo registrado en la siguiente bitácora.

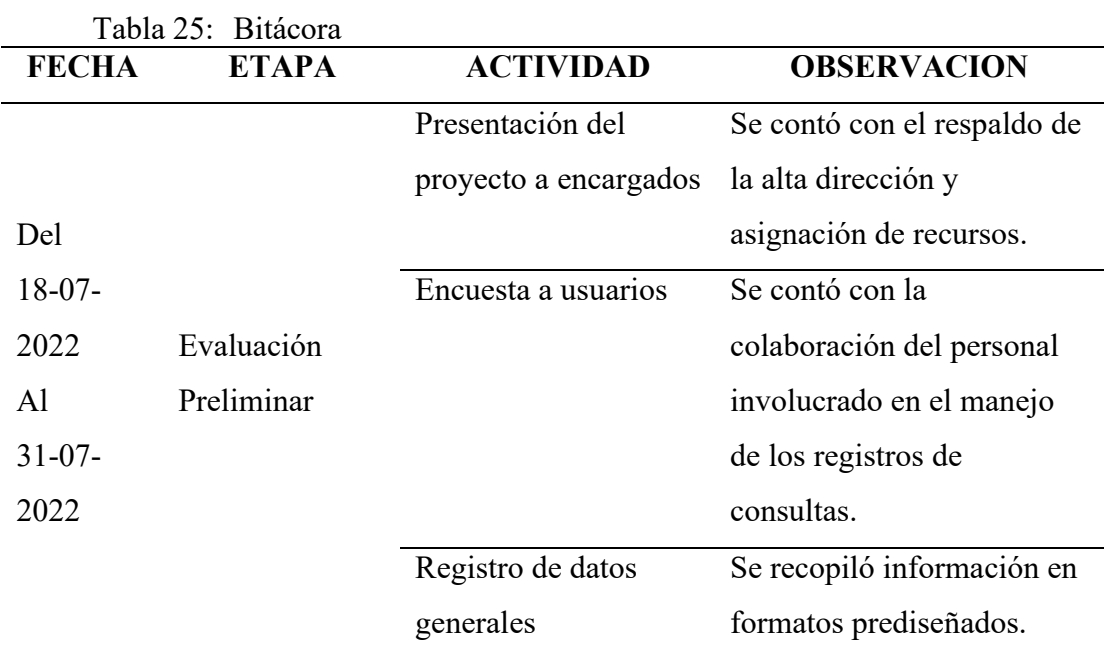

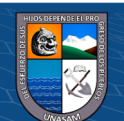

 $\odot$   $\odot$   $\otimes$ 

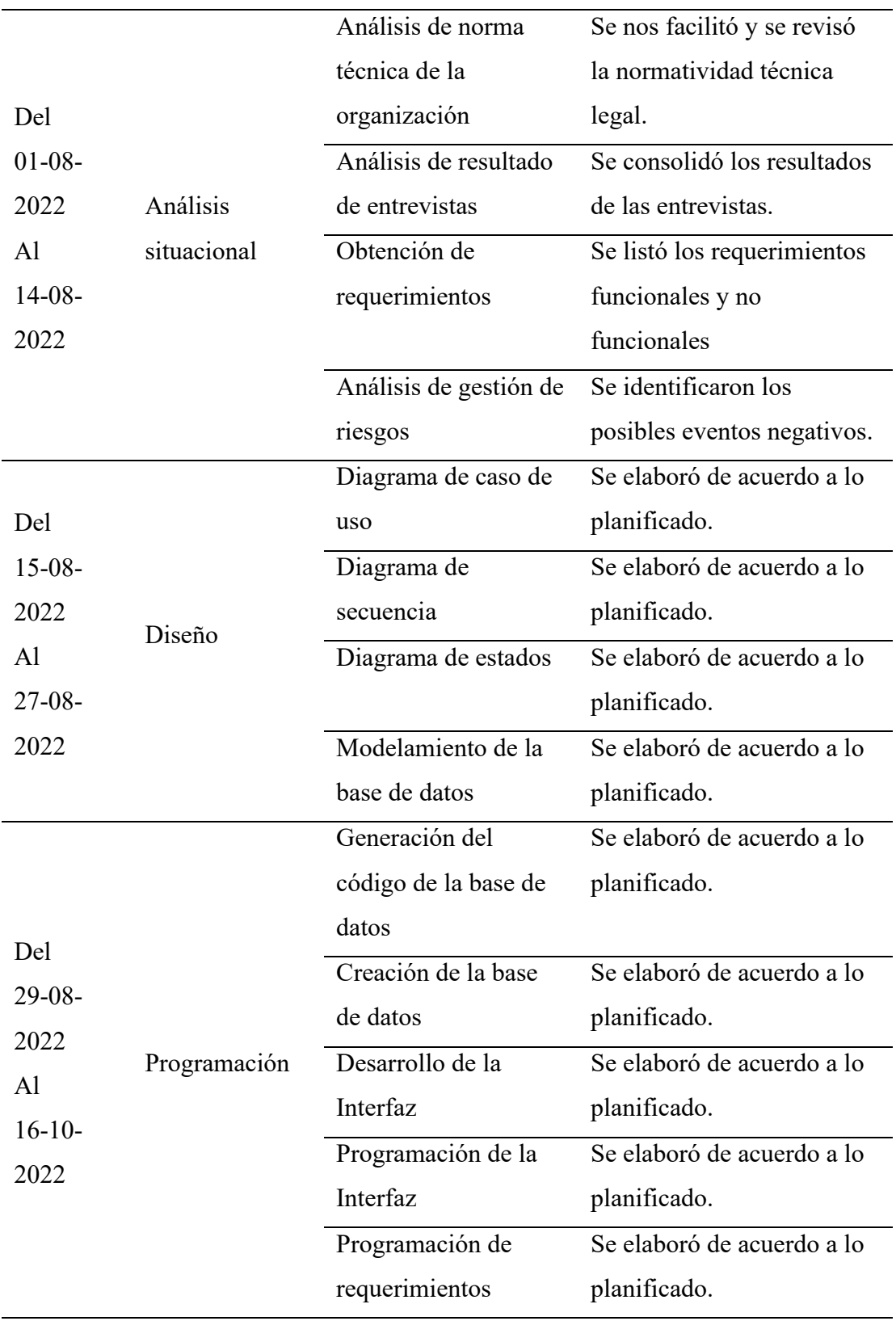

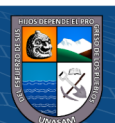

 $\odot$   $\odot$   $\odot$ 

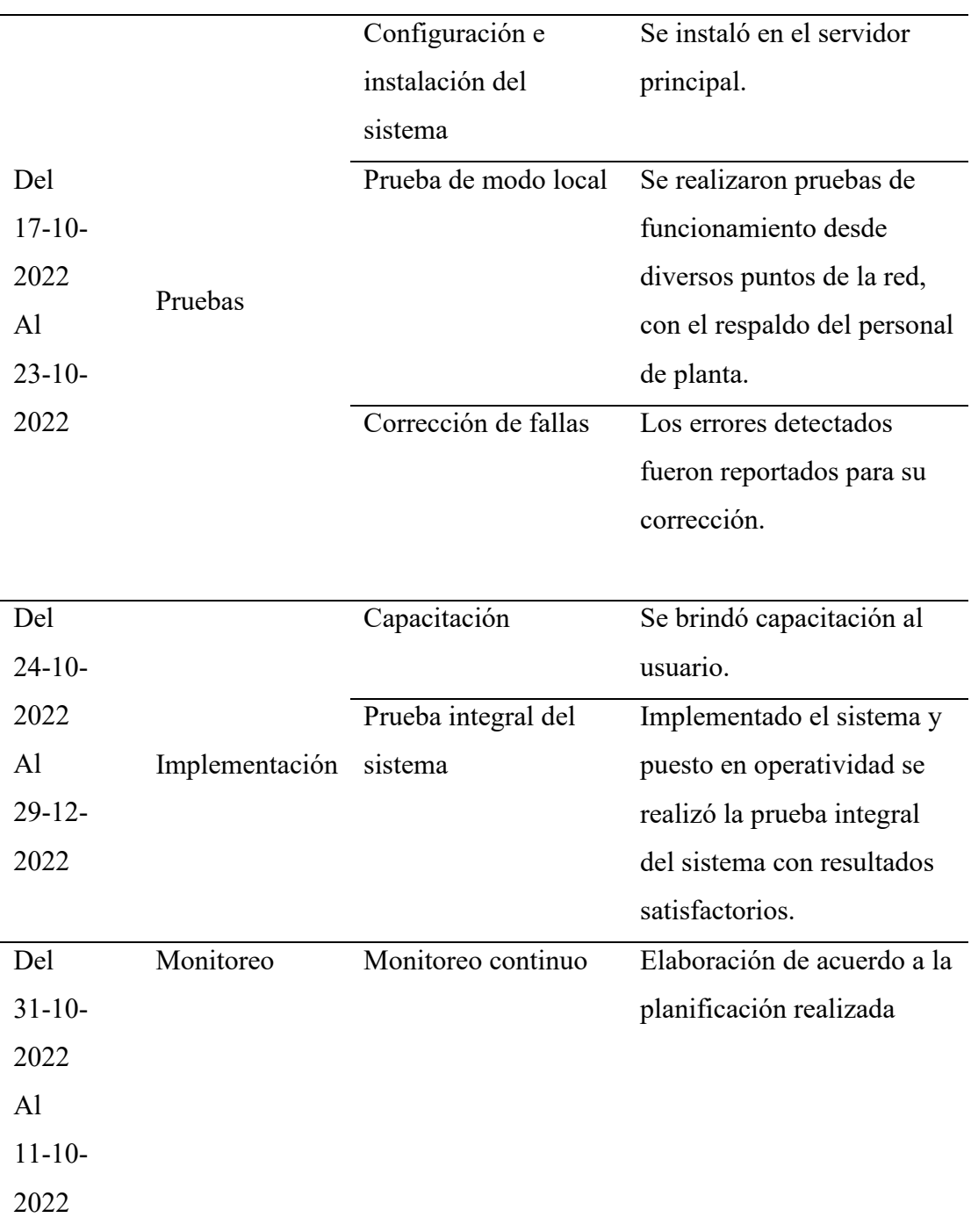

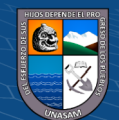

 $\circledcirc$   $\circledcirc$   $\circledcirc$ 

#### **b) Puesta en punto**

La Carga Inicial de Datos al Sistema se estructura en 03 Fases al momento de la instalación del Sistema.

#### **Implementación de la base de datos**

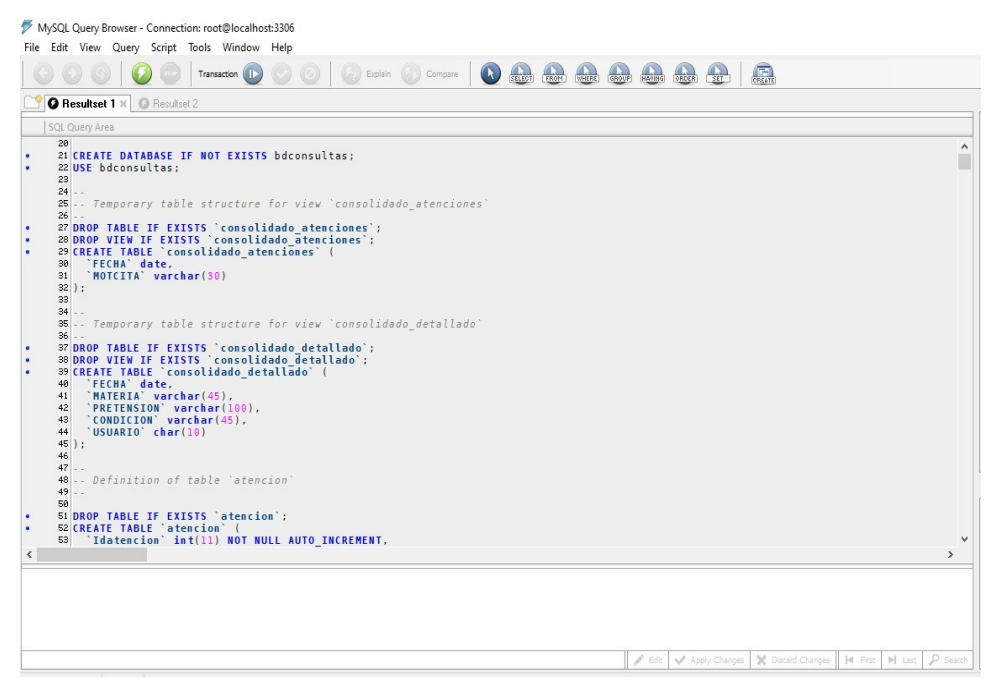

Figura 52: Implementación de la base de datos

Fuente: Elaboración propia

 $\odot$   $\odot$   $\otimes$   $\odot$ 

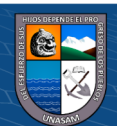

|                         | Transaction (III)                      |                       | O Form O Compare O A A A A A A A A A A |        |                                                                                                    |                             |
|-------------------------|----------------------------------------|-----------------------|----------------------------------------|--------|----------------------------------------------------------------------------------------------------|-----------------------------|
| C Resultset 1           | <b>O</b> Resultset 2 X                 |                       |                                        |        | Schemata Bookmarks History                                                                                                    |                             |
| SQL Query Area          |                                        |                       |                                        |        | R                                                                                                    |                             |
|                         | 1 SELECT * FROM bdconsultas.persona p; |                       |                                        |        | bdconsultas<br>ΣШ<br>atencion<br>atencion_abogado_digital<br>٠Ш<br>٠Ш<br>atencion_anfitrion<br>$\blacksquare$<br>cita<br>٠<br>cliente<br>٠<br>condicion<br>٠<br>detalle usuario<br>٠<br>materia<br>٠ | atencion_abogado_presencial |
| <sup>2</sup> Codigo DNI | 273 42944112                           | Apelido<br>LEON RIMAC | Nombre<br>REYNA TERESA                 | Correo | motivo cita<br>persona<br>١<br>٨                                                                                                    |                             |
|                         | 274 40159156                           | PINEDA COSME          | JHON FREDY                             |        | proceso_judicial<br>٠                                                                                                    |                             |
|                         | 275 44356371                           | FERNANDEZ VALDERRAMA  | ROY CRHISTIAN                          |        | realiza_acciones<br>$\blacksquare$<br>١<br>submateria                                                                                                    |                             |
|                         | 276 30021409                           | ROSARIO AQUIÑO        | SILVERIO MOISES                        |        | tipo atencion<br>$\blacksquare$                                                                                                    |                             |
|                         | 277 33331455                           | CABALLERO FIGUEROA    | NICELLI EMPERATRIZ                     |        | tipo_usuario                                                                                                    |                             |
|                         | 278 31667705                           | CABALLERO FERNANDEZ   | CESAR RICARDO                          |        | usuario<br>٠                                                                                                    |                             |
|                         | 279 41918334                           | SALAZAR GARAY         | <b>GERALD BILL</b>                     |        | $\sqrt{100}$<br>and an ille                                                                                                    |                             |
|                         | 280 31664840                           | GUIMAREY GONZALES     | NEFI HEBER                             |        | $\left\langle \right\rangle$                                                                                                    |                             |
|                         | 281 40327100                           | PINTO ARCE            | ENMA BEATRIZ                           |        | <b>Syntax</b> Functions Params Trx                                                                                                    |                             |
|                         | 282 47765721                           | DURAN TARAZONA        | LUCI ELIZABETH                         |        | <b>Data Definition Statements</b>                                                                                                    |                             |
|                         | 283 31760731                           | CACHA TAMARA          | ODILON                                 |        | Data Manipulation Statements                                                                                                    |                             |
|                         | 284 44219611                           | PAJUELO AMEZ          | MIRTHA MARIBEL                         |        | MySQL Utility Statements                                                                                                    |                             |
|                         | 285 44300047                           | LOPEZ URIARTE         | <b>TEODORA</b>                         |        | MySQL Transactional and Locking                                                                                                    |                             |
|                         | 286 74318327                           | ALVARADO MEJIA        | MAYCOL YEISON                          |        | Database Administration Statements                                                                                                    |                             |
|                         | 287 42635957                           | TREJO HUAMANI         | HERNAN LUIS                            |        | Replication Statements<br>SQL Syntax for Prepared Statements                                                                                                    |                             |
|                         | 288 46720129                           | LLIUYA GUILLEN        | MARCELINA JUSTINA                      |        |                                                                                                    |                             |
|                         | 289 31607984                           | MORALES DE ALVARON    | <b>BLANCA LUISA</b>                    |        | $\ddot{ }$                                                                                                    |                             |

Figura 53: Consultas personas Fuente: Elaboración propia

|                         |                        | Transaction (                                              |           |                                |         | 0  0  0 0 0 0 0 0 0 0 0 0 0      |                  |                              |              |                                                                                                    |
|-------------------------|------------------------|------------------------------------------------------------|-----------|--------------------------------|---------|----------------------------------|------------------|------------------------------|--------------|----------------------------------------------------------------------------------------------------|
| C Resultet 1            | <b>O</b> Resultset 2 x |                                                            |           |                                |         |                                  |                  |                              |              | Schemata Bookmarks History                                                                                                    |
| SCL Query Area          |                        | 1 SELECT * FROM bdconsultas.atencion abogado presencial a; |           |                                |         |                                  |                  |                              |              | R                                                                                                    |
|                         |                        |                                                            |           |                                |         |                                  |                  |                              |              | atencion<br>atencion abogado digital<br>٠<br>atencion abogado presencial<br>٠<br>atencion anfitrion<br>٠<br>cita<br>٠<br>cliente<br>٠<br>condicion<br>٠<br>detalle usuario<br>٠<br>materia<br>٠ |
| Idateabopre             | Idola Idolente         |                                                            | Idsubmate | Idcondicion                    | Idroste | Idorojud                         | Idmotoita Codusu |                              |              | motivo cita<br>٠<br>persona<br>٠                                                                                                    |
|                         |                        | 1 CS-0000002                                               |           |                                |         |                                  |                  | 3 US-0000002                 |              | proceso_judicial<br>٠                                                                                                    |
| $\overline{c}$          |                        | 4 CS-0000003                                               | 72        |                                |         | 3                                |                  | 3 US-0000002                 |              | realiza acciones<br>٠                                                                                                    |
| $\overline{3}$          |                        | 7 CS-0000004                                               | 72        | 5                              |         | 3                                |                  | 3 US-0000002                 |              | submateria<br>٠                                                                                                    |
| $\overline{4}$          |                        | 8 CS-0000001                                               |           | $\overline{5}$                 |         | $\overline{3}$                   |                  | 2 US-0000002                 |              | tipo atencion<br>٠                                                                                                    |
| 5                       |                        | 9 CS-0000002                                               | 132       | $\overline{5}$                 |         | 3                                |                  | 3 US-0000002                 |              | tipo_usuario<br>٠                                                                                                    |
| $\overline{\mathbf{6}}$ |                        | 10 CS-0000005                                              | 141       | $\overline{c}$                 |         | $\overline{3}$                   |                  | 2 US-0000002                 |              | usuario<br>٠<br>$\sim$                                                                                                    |
|                         |                        | 11 CS-0000008                                              | 87        | $\delta$                       |         | 3                                |                  | 3 US-0000002                 |              | contextite.<br>$\rightarrow$<br>$\epsilon$                                                                                                    |
| $\overline{7}$          |                        | 12 CS-0000011                                              | 72        | $\mathbf{1}$                   |         | 3                                |                  | 3 US-0000002                 |              |                                                                                                    |
| $\bf{8}$                |                        | 13 CS-0000013                                              | 81        | $\overline{2}$                 | 1       | 3                                |                  | 3 US-0000002                 |              | Syntax Functions Parame Tre                                                                                                    |
| $\overline{9}$          |                        | 14 CS-0000014                                              | 72        | $\mathbf{1}$                   |         | $\overline{3}$                   |                  | 3 US-0000002                 |              | <b>Data Definition Statements</b>                                                                                                    |
| 10                      |                        |                                                            |           | 5                              | 1       | 3                                |                  | 3 US-0000002                 |              | <b>Data Manipulation Statements</b>                                                                                                    |
| 11                      |                        | 15 CS-0000015                                              | 72        |                                |         | 3                                |                  | 3 US-0000002                 |              | MySQL Utilty Statements                                                                                                    |
| 12                      |                        | 16 CS-0000020                                              | 131       | $\overline{c}$                 |         |                                  |                  |                              |              | MySQL Transactional and Locking                                                                                                    |
| 13                      |                        | 17 CS-0000025                                              | 72        | 5                              | 1       | 1                                |                  | 3 US-0000002                 |              |                                                                                                    |
| 14                      |                        | 18 CS-0000026                                              | 67        | $\overline{3}$                 |         | $\overline{3}$                   |                  | 3 US-0000002                 |              | Database Administration Statements<br>Replication Statements                                                                                                    |
| 15                      |                        | 19 CS-0000029                                              | 44        | 5                              | 1       | $\overline{3}$                   |                  | 3 US-0000002                 |              |                                                                                                    |
| 16<br>17                |                        | 20 CS-0000034<br>21 CS-0000035                             | 44<br>85  | $\mathbf{1}$<br>$\overline{2}$ | 1<br>f. | $\overline{3}$<br>$\mathfrak{A}$ |                  | 3 US-0000002<br>3 US-0000002 | $\checkmark$ | SQL Syntax for Prepared Statements                                                                                                    |

Figura 54: Consulta atención abogado orientador Fuente: Elaboración propia

 $\odot$   $\odot$   $\otimes$ 

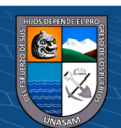

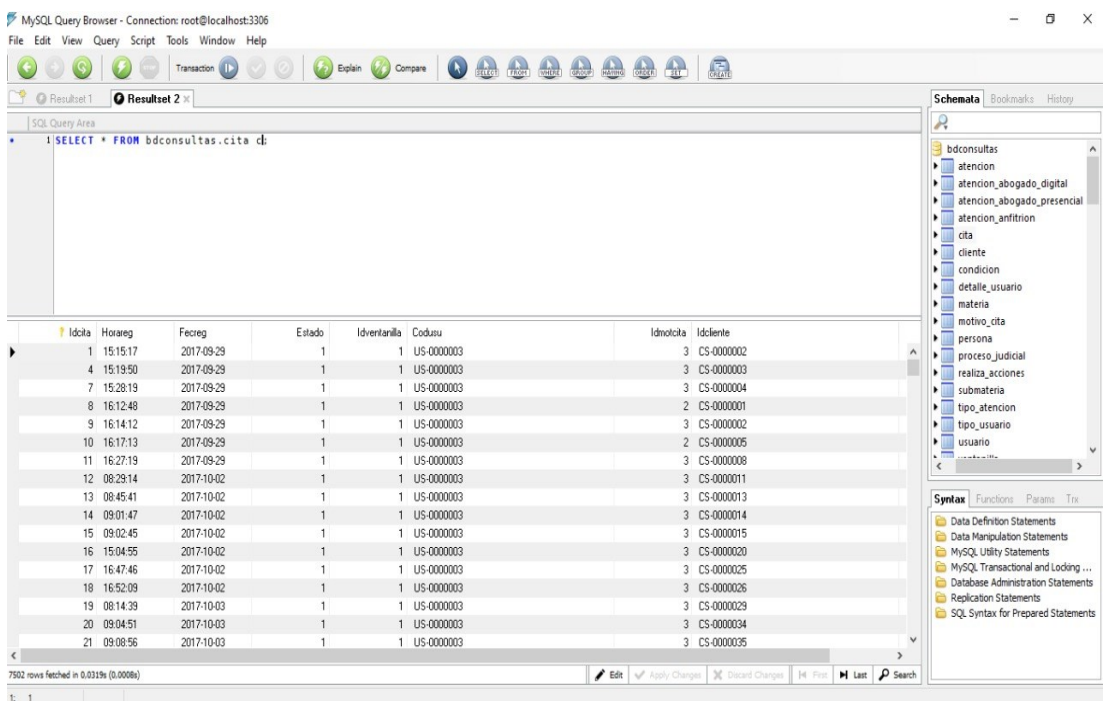

Figura 55: Consulta de citas

Fuente: Elaboración propia

#### **4.1.11. Aprobación de la solución tecnológica.**

Al estar al 100% Funcional el Sistema Implementado, en modo de producción, es aprobado en dos partes:

- La funcionalidad de las Perspectivas, Objetivos e Indicadores Estratégicos y resultados de las metas propuestas por los personales de la oficina, es realizado por el jefe de la oficina quien evalúa los resultados, y finalmente, realiza el control correspondiente.
- La funcionalidad técnica, como navegabilidad, tiempos de respuesta, respuesta de funcionalidades, es evaluado en base a los indicadores del sistema.

#### **4.2. Presentación resultado y prueba de hipótesis**

## **4.2.1. Resultado del objetivo específico 1**

En cuanto a los resultados de identificar los requerimientos funcionales y no funcionales del proceso de registro de las consultas que se realizó en la oficina de orientación gratuita al usuario de la Corte Superior de Ancash -

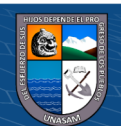

2022, los requerimientos funcionales se detallan en el punto 4.1.2. Diagramas de Caso de uso y los requerimientos no funcionales son:

- El ingreso al sistema deberá ser con un login de usuario y una clave de acceso, solo se permitirán 3 intentos para ingresar la información adecuada, de agotar los 3 intentos el sistema se procederá a cerrar.
- El sistema controlará que no se ingrese información repetida, o permitirá gestionar procesos que ya fueron ingresados.
- El sistema permitirá controlar que usuario ingreso al sistema y sobre qué información trabajo, como por ejemplo que modifico, agrego y elimino, así como la hora y la fecha en que se realizó.
- El tiempo de impresión de los Reporte no debe superar los 50 segundos por página.
- El tiempo medio de instalación y configuración del sistema no debe superar los 10 minutos.

## **4.2.2. Resultados del objetivo específico 2**

En cuanto al objetivo de implementar el sistema de registro para mejorar el monitoreo de las consultas que se realizaron en la oficina de orientación jurídica al usuario de la Corte Superior de Justicia de Ancash – 2022, este proceso se detalla desde el punto 4.1.6. Procedimientos de seguridad y control de acceso hasta el punto 4.1.10. Bitácora y puesto en punto.

#### **4.2.3. Resultados del objetivo general**

### **Resultados del pre test**

Con respecto a la opinión de la dimensión usabilidad del sistema de registro se hallaron los siguientes resultados:

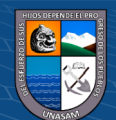

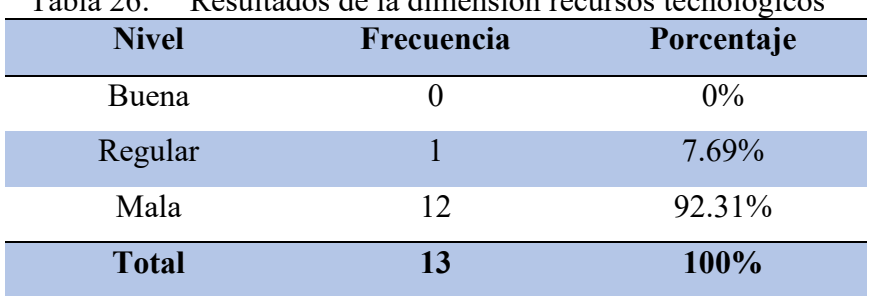

Tabla 26: Resultados de la dimensión recursos tecnológicos

Fuente: Elaboración propia

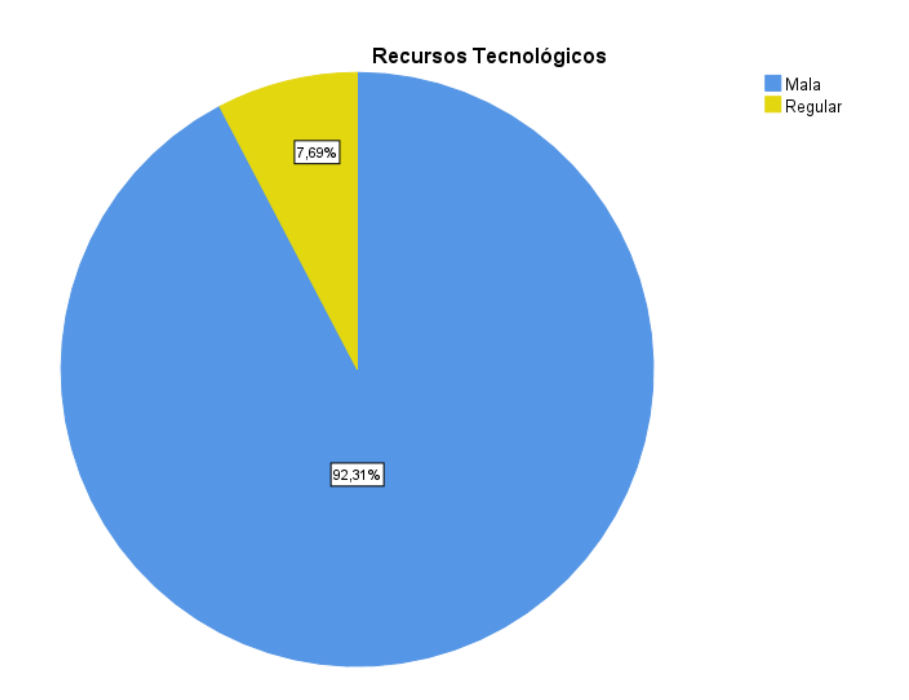

Figura 56: Resultado de la dimensión recursos tecnológicos Fuente: Tabla 26

## **Interpretación:**

En la tabla 26 y figura 56 se observa que la mayoría de los encargados de usar un sistema para realizar el registro de consultas en la oficina de Orientación Jurídica Gratuita al Usuario de la Corte Superior de Justicia de Áncash, conformado por el 92.31% califican mala los recursos tecnológicos y el 7.69% califican regular la los recursos tecnológicos.

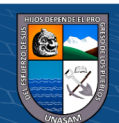

**CC 000** 

| <b>Nivel</b> | Frecuencia | Porcentaje |
|--------------|------------|------------|
| Buena        |            | $0\%$      |
| Regular      | 12         | 92.31%     |
| Mala         |            | 7.69%      |
| <b>Total</b> | 13         | 100%       |

Tabla 27: Resultados de la dimensión recursos humanos

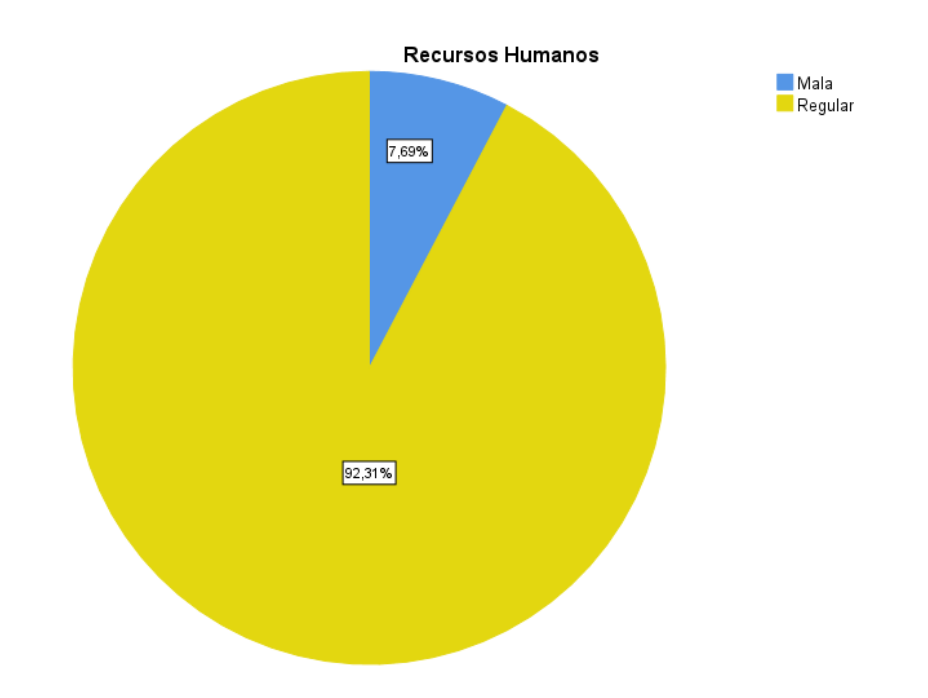

Figura 57: Resultado de la dimensión recursos humanos Fuente: Tabla 27

## **Interpretación:**

En la tabla 27 y figura 57 se observa que la mayoría de los encargados de usar un sistema para realizar el registro de consultas en la oficina de Orientación Jurídica Gratuita al Usuario de la Corte Superior de Justicia de Áncash, conformado por el 7.69% califican mala los recursos humanos y el 92.31% califican regular los recursos humanos.

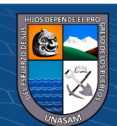

**CC 000** 

| <b>Nivel</b> | Frecuencia | Porcentaje |
|--------------|------------|------------|
| Buena        |            | $0\%$      |
| Regular      |            | $0\%$      |
| Mala         | 13         | 100%       |
| <b>Total</b> | 13         | 100%       |

Tabla 28: Resultados de la dimensión gestión

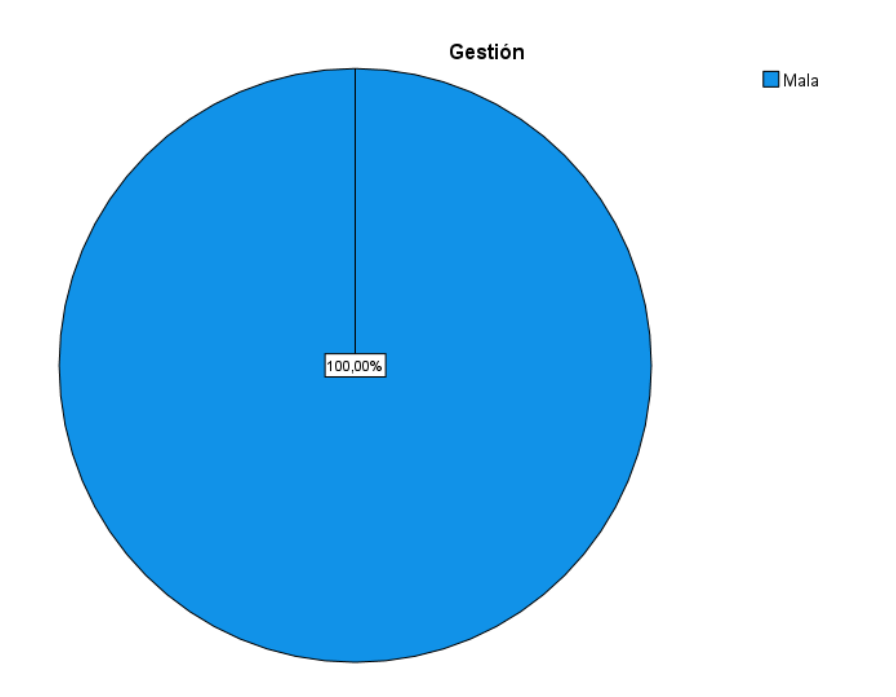

Figura 58: Resultado de la dimensión gestión Fuente: Tabla 28

**CC 000** 

## **Interpretación:**

En la tabla 28 y figura 58 se observa que la mayoría de los encargados de usar un sistema para realizar el registro de consultas en la oficina de Orientación Jurídica Gratuita al Usuario de la Corte Superior de Justicia de Áncash, conformado por el 100% califican mala gestión de un sistema.

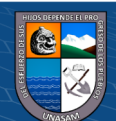

| <b>Nivel</b> | Frecuencia | Porcentaje |
|--------------|------------|------------|
| Buena        |            | $0\%$      |
| Regular      |            | 38.46%     |
| Mala         |            | 61.54%     |
| <b>Total</b> | 13         | 100%       |

Tabla 29: Resultados Monitoreo de consultas

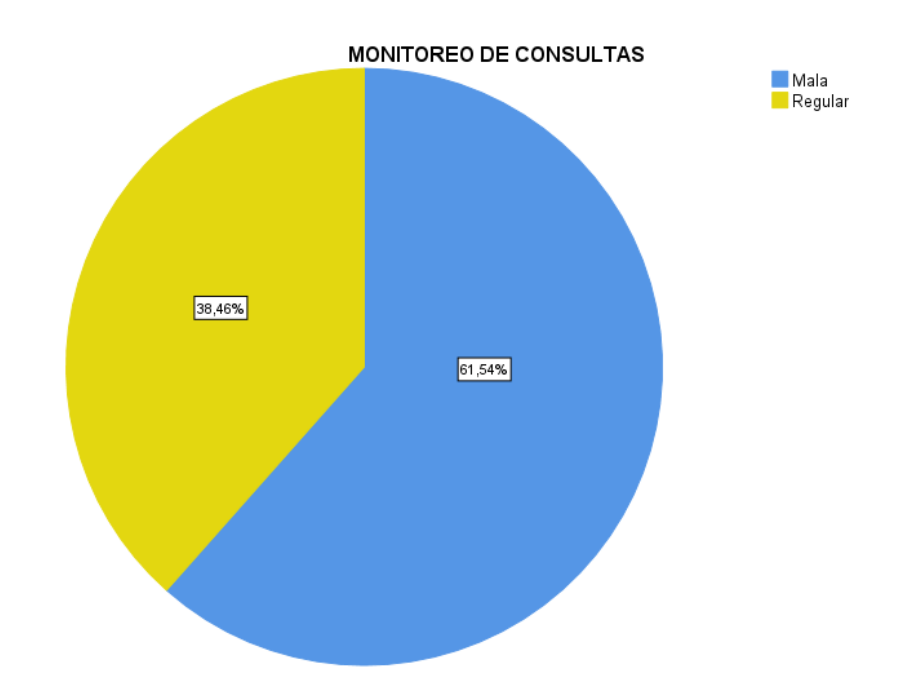

Figura 59: Resultado de Monitoreo de consultas Fuente: Tabla 29

**CC 000** 

En la tabla 29 y figura 59 se observa que la mayoría de los encargados de usar un sistema para realizar el registro de consultas en la oficina de Orientación Jurídica Gratuita al Usuario de la Corte Superior de Justicia de Áncash, conformado por el 61.54% califican mala el monitoreo de consultas y el 38.46% califican regular el monitoreo de consultas de un sistema.

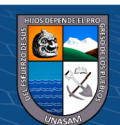

#### **Resultados del post test**

Con respecto a la opinión de la dimensión usabilidad del sistema de registro se hallaron los siguientes resultados:

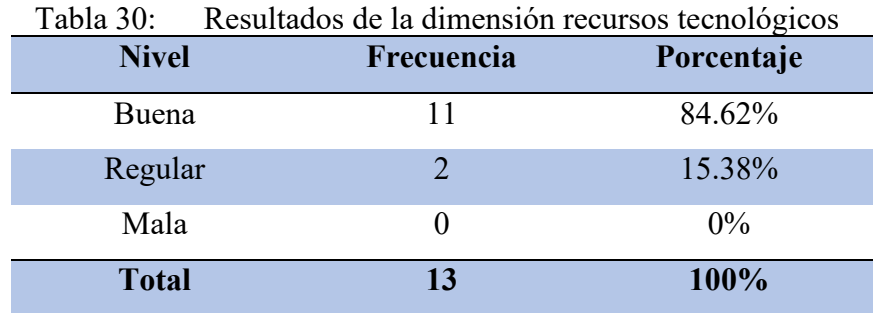

Fuente: Elaboración propia

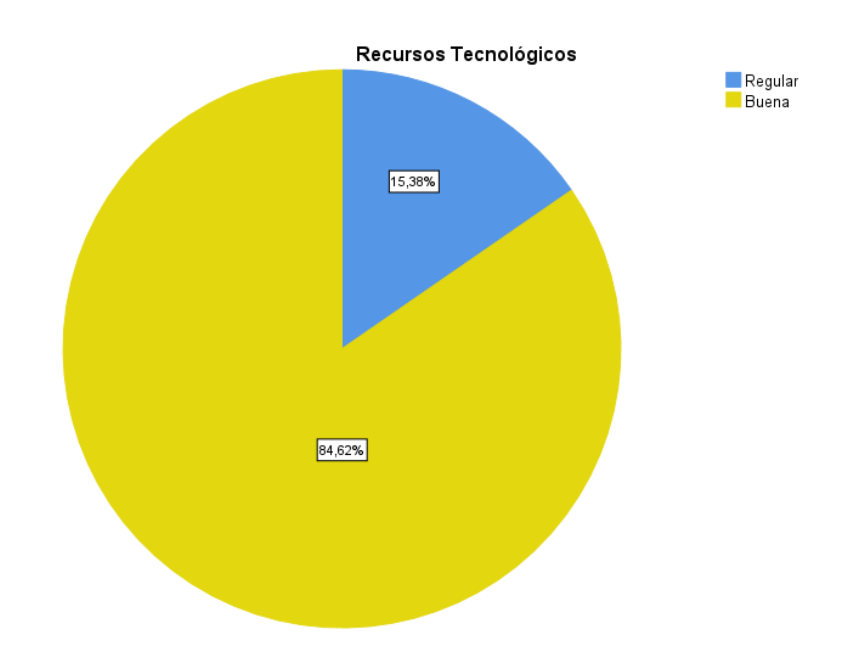

Figura 60: Resultado de la dimensión recursos tecnológicos Fuente: Tabla 30

 $\odot$   $\odot$   $\otimes$   $\odot$ 

#### **Interpretación:**

En la tabla 30 y figura 60 se observa que la mayoría de los encargados de usar el sistema para realizar el registro de consultas en la oficina de Orientación Jurídica Gratuita al Usuario de la Corte Superior de Justicia de Áncash, conformado por el

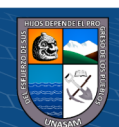

94.62% califican buena los recursos tecnológicos y el 15.38% califican regular la los recursos tecnológicos.

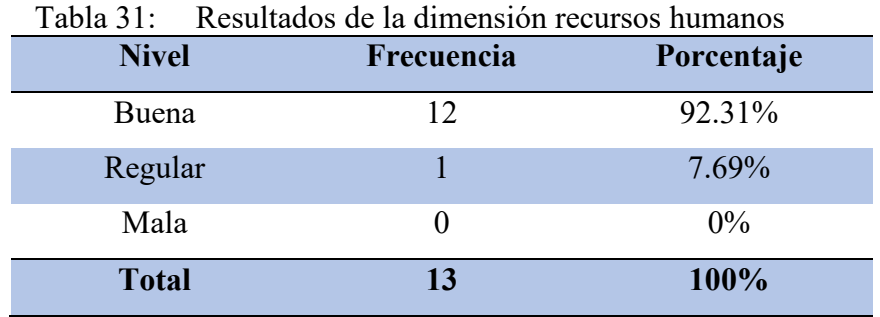

Fuente: Elaboración propia

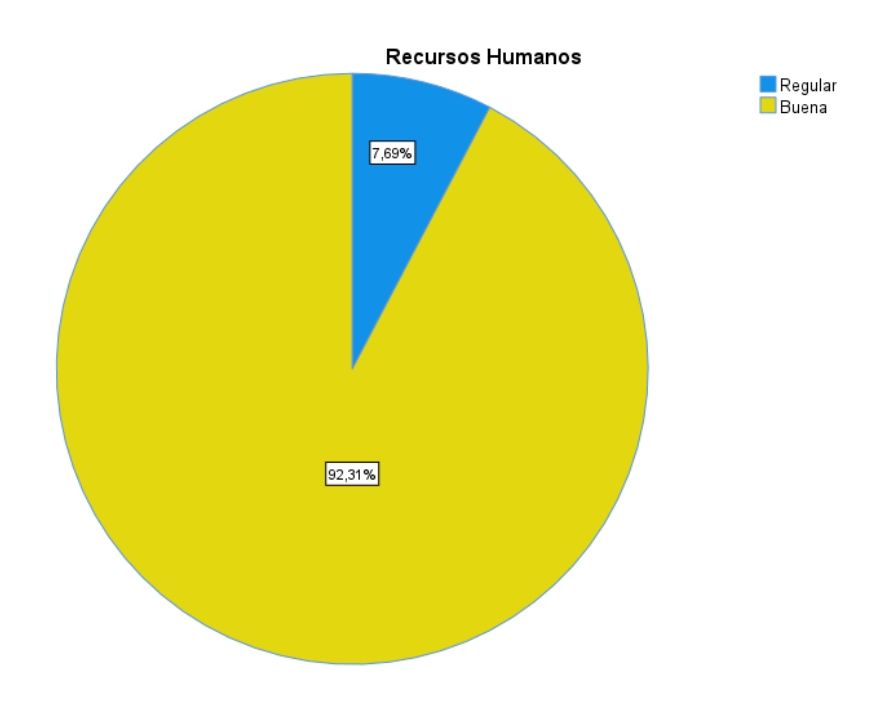

Figura 61: Resultado de la dimensión recursos humanos Fuente: Tabla 31

 $\odot$   $\odot$   $\otimes$   $\odot$ 

#### **Interpretación:**

En la tabla 31 y figura 61 se observa que la mayoría de los encargados de usar el sistema para realizar el registro de consultas en la oficina de Orientación Jurídica Gratuita al Usuario de la Corte Superior de Justicia de Áncash, conformado por el

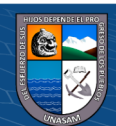

92.31% califican buena los recursos humanos y el 7.69% califican regular los recursos humanos.

Tabla 32: Resultados de la dimensión gestión **Nivel Frecuencia Porcentaje** Buena 13 100% Regular 0 0% Mala  $0$  0% **Total 13 100%**

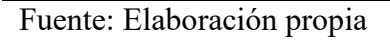

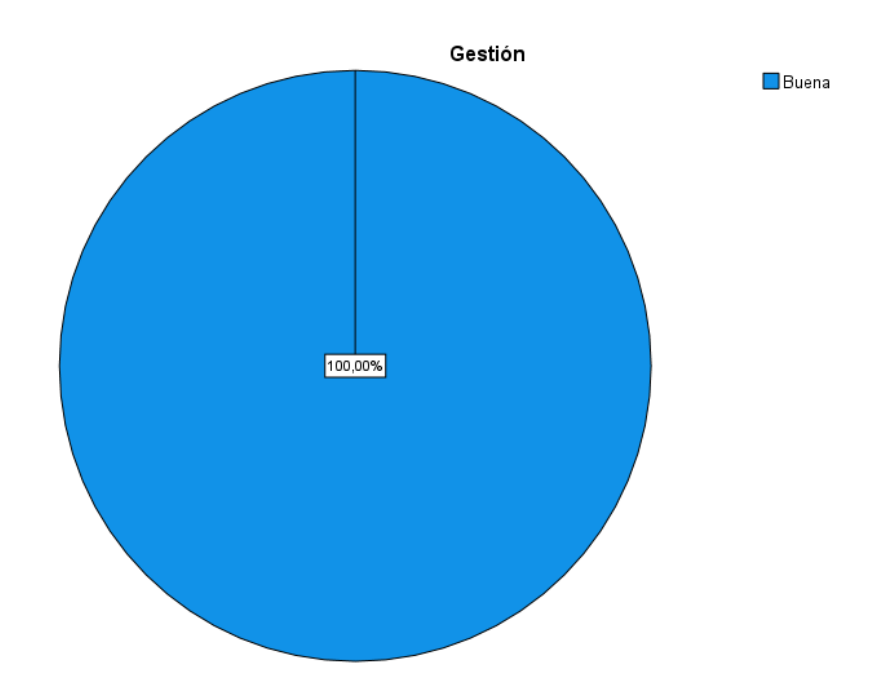

Figura 62: Resultado de la dimensión gestión Fuente: Tabla 32

 $\left(\begin{matrix}cc\end{matrix}\right)\left(\begin{matrix}c\end{matrix}\right)\otimes\left(\begin{matrix}0\end{matrix}\right)$ 

#### **Interpretación:**

En la tabla 32 y figura 62 se observa que la mayoría de los encargados de usar el sistema para realizar el registro de consultas en la oficina de Orientación Jurídica Gratuita al Usuario de la Corte Superior de Justicia de Áncash, conformado por el 100% califican buena la gestión del sistema.

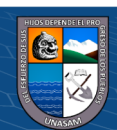

| <b>Nivel</b> | Frecuencia | Porcentaje |
|--------------|------------|------------|
| Buena        |            | 69.23%     |
| Regular      |            | 30.77%     |
| Mala         |            | $0\%$      |
| <b>Total</b> | 13         | 100%       |

Tabla 33: Resultados Monitoreo de consultas

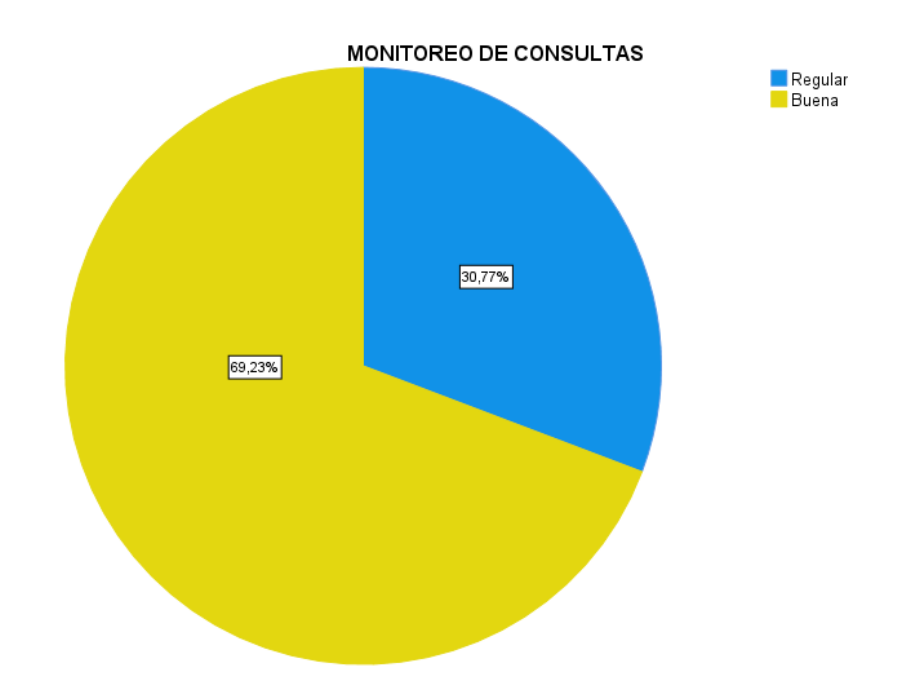

Figura 63: Resultado de Monitoreo de consultas Fuente: Tabla 33

(cc) (<del>j</del>) (န္) (၅)

En la tabla 33 y figura 63 se observa que la mayoría de los encargados de usar el sistema para realizar el registro de consultas en la oficina de Orientación Jurídica Gratuita al Usuario de la Corte Superior de Justicia de Áncash, conformado por el 69.23% califican buena el monitoreo de consultas y el 30.77% califican regular el monitoreo de consultas del sistema.

De acuerdo a los datos recolectados del pre test y el post test se realizó la aplicación de estadísticos, lo cual sirvió para contrastar la hipótesis planteada en la investigación:

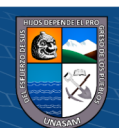

|              |                       |                 |                    | <b>Error</b> |
|--------------|-----------------------|-----------------|--------------------|--------------|
|              |                       |                 | <b>Estadístico</b> | estándar     |
| Monitoreo    | Media                 |                 | 17,2308            | ,41066       |
| de consultas | 95% de intervalo      | Límite inferior | 16.3360            |              |
| Pre test     | de confianza para     | Límite          | 18.1255            |              |
|              | la media              | superior        |                    |              |
|              | Media recortada al 5% |                 | 17,2564            |              |
|              | Mediana               |                 | 18.0000            |              |
|              | Varianza              |                 | 2.192              |              |
|              | Desviación estándar   |                 | 1.48064            |              |
|              | Mínimo                |                 | 15.00              |              |
|              | Máximo                |                 | 19,00              |              |
|              | Rango                 |                 | 4,00               |              |
|              | Rango inter cuartil   |                 | 2.50               |              |
|              | Asimetría             |                 | $-.284$            | ,616         |
|              | Curtosis              |                 | $-1,425$           | 1,191        |
| Monitoreo    | Media                 |                 | 37.1538            | ,33677       |
| de consultas | 95% de intervalo      | Límite inferior | 36.4201            |              |
| Post test    | de confianza para     | Límite          | 37.8876            |              |
|              | la media              | superior        |                    |              |
|              | Media recortada al 5% |                 | 37.1709            |              |
|              | Mediana               |                 | 37,0000            |              |
|              | Varianza              |                 | 1.474              |              |
|              | Desviación estándar   |                 | 1.21423            |              |
|              | Mínimo                |                 | 35,00              |              |
|              | Máximo                |                 | 39,00              |              |
|              | Rango                 |                 | 4,00               |              |
|              | Rango inter cuartil   |                 | 2,00               |              |
|              | Asimetría             |                 | $-.012$            | ,616         |

Tabla 34: Análisis descriptivo del Monitoreo de consultas antes y después

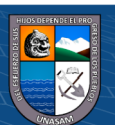

 $\circledcirc$   $\circledcirc$   $\circledcirc$ 

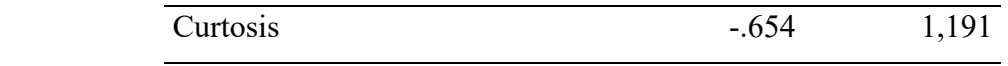

Fuente: SPSS v.27

En el cuadro de análisis descriptivo de la variable dependiente monitoreo de consultas, se puede observar que antes de la implementación del sistema de registros de consultas, se tenía una media 17.2308 a un 37.1538 viéndose un incremento en la puntuación del monitoreo de consultas.

#### **Prueba de normalidad**

Es necesario determinar si los datos que corresponden a las series del monitoreo de consultas pre test y pos test tienen un comportamiento paramétrico, en vista que ambos datos son en cantidad menor a 30, se procederá el análisis de normalidad mediante el estadígrafo de Shapiro – Wilk de acuerdo a la regla de decisión:

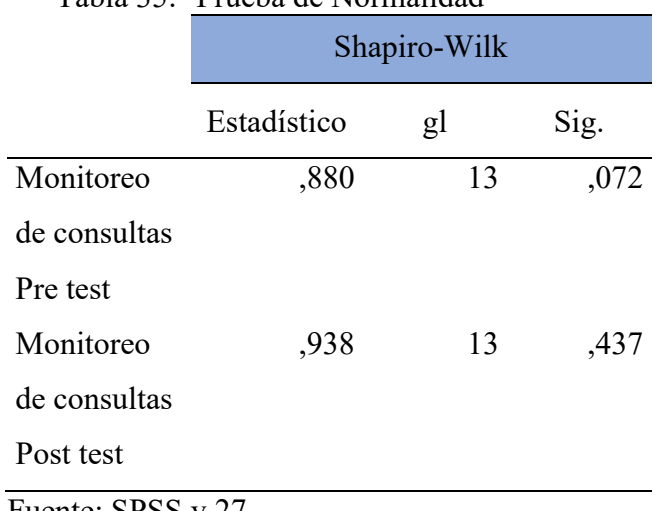

 $\left(\begin{matrix}cc\end{matrix}\right)\left(\begin{matrix}c\end{matrix}\right)\otimes\left(\begin{matrix}0\end{matrix}\right)$ 

Tabla 35: Prueba de Normalidad

Fuente: SPSS v.27

#### **Contraste de hipótesis**

H0: Los datos tienen un comportamiento paramétrico ( $p > 0.05$ )

H1: Los datos no tienen un comportamiento paramétrico ( $p \le 0.05$ )

**Nivel de significancia:**

$$
\alpha=0.05
$$

**P-valor:**

 $P_{\text{valor}} < \alpha = La$  prueba es significativo  $P_{valor} > \alpha = La$  prueba no es significativo

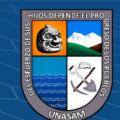

 $0.072 > 0.05 = La$  prueba no es significativo  $0.437 > 0.05 = La$  prueba no es significativo

#### **Interpretación**

Con un nivel de confianza del 95%, observamos que la prueba no es significativa por lo tanto se acepta la hipótesis nula y se afirma que los datos tienen un comportamiento paramétrico, por ende, lo que se quiere saber si el monitoreo de las consultas a mejorado, se procederá al análisis con el siguiente estadígrafo de T Student.

Al realizar la hipótesis de investigación se establece la hipótesis nula y la alternativa, siendo estos:

#### **Contraste de hipótesis**

H0: Con la implementación de un sistema de registro no mejora el monitoreo de las consultas que se realizan en la oficina de orientación jurídica gratuita al usuario de la Corte Superior de Justicia de Áncash – 2022.

H1: Con la implementación de un sistema de registro mejora el monitoreo de las consultas que se realizan en la oficina de orientación jurídica gratuita al usuario de la Corte Superior de Justicia de Áncash – 2022.

#### **Nivel de significancia:**

$$
\alpha=0.05
$$

Por ello se aplicará la regla de decisión:

## **P-valor:**

 $P_{\text{valor}} \leq \alpha = La$  prueba es significativo, se rechaza  $H_0$ y se acepta  $H_1$  $P_{valor} > \alpha$ 

 $=$  La prueba no es significativo, no se rechaza H<sub>0</sub>y no se acepta H<sub>1</sub>

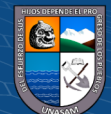
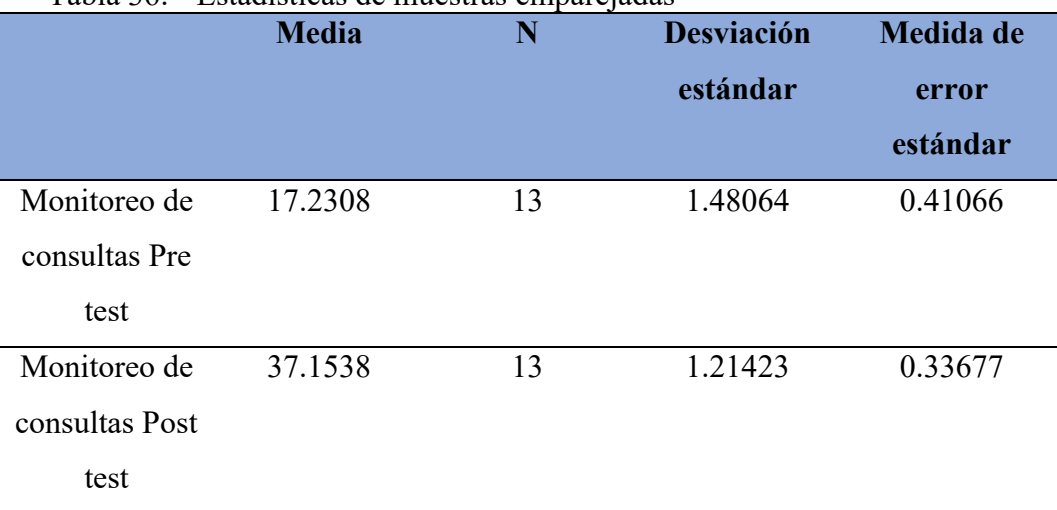

# Tabla 36: Estadísticas de muestras emparejadas

Fuente: SPSS v.27

Del cuadro anterior se puede observar que la media de monitoreo de consultas "después" (Pos test) es mayor que la media de monitoreo de consultas "antes" (Pre test), por ende, según la regla de decisión se acepta la hipótesis alternativa siendo rechazada la hipótesis nula.

Para confirmar que el análisis es el correcto, se procede al análisis mediante el  $P_{valor}$  o significancia de los resultados de la aplicación de la prueba de T Student a ambos resultados.

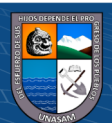

 $\left(\begin{matrix} \overline{c} & \overline{c} & \overline{c} \end{matrix}\right)$ 

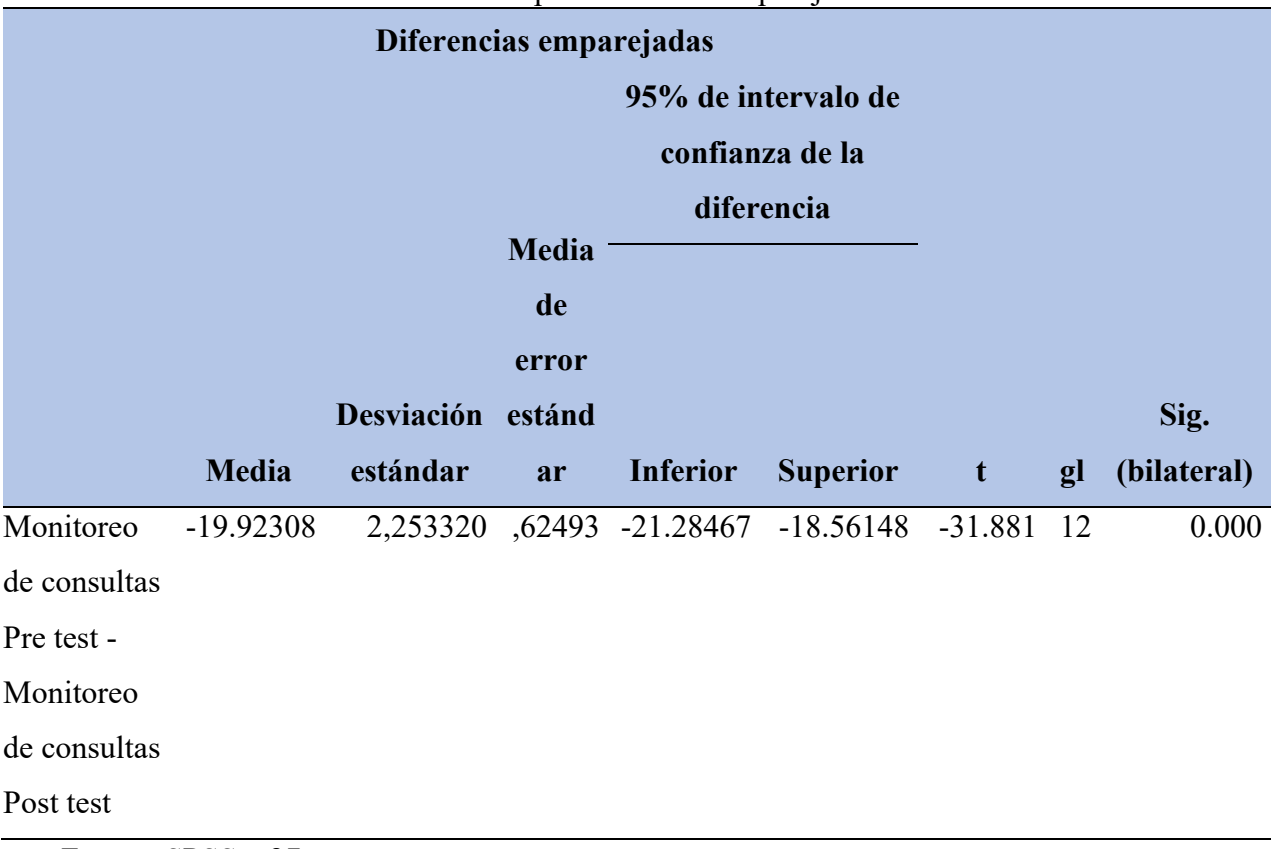

### Tabla 37: Prueba de T Student para muestras emparejadas

Fuente: SPSS v.27

Con un nivel de confianza del 95%, observamos que 0.000 es menor que 0.05, lo cual la prueba es significativa por lo tanto se rechaza la hipótesis nula y se acepta la hipótesis alternativa, por ende, se afirma que los datos tienen un comportamiento paramétrico y se afirma que la implementación de un sistema de registro mejora el monitoreo de las consultas que se realizan en la oficina de orientación jurídica gratuita al usuario de la Corte Superior de Justicia de Áncash – 2022.

## **4.3. Discusión de resultados**

En el objetivo general: Implementar el sistema de registro para mejorar el monitoreo de las consultas que se realizaron la oficina de orientación jurídica gratuita al usuario de la Corte Superior de Justicia de Áncash – 2022; se obtuvo como resultado que la implementación del sistema de registros de consultas mediante indicadores de resultados mejorar el monitoreo de las consultas, esto

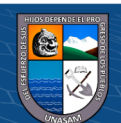

corroborado con un  $p < 0.05$  (T Student) y se obtiene registros de consultas rápido y así manejar la información, lo antes expresado guarda relación con lo señalado (PURIZACA, 2019) quien en su investigación concluye que la implementación de un sistema informático para registro de control de las historias medicas está diseñado para alcanzar una mejor gestión de la información y mejorar la calidad de los servicios; el sistema desarrollado permite al personal del Hospital Universitario obtener las historias clínicas de forma rápida y así manejar la información actual. Los procesos que se realizan de forma manual se automatizan, disminuyendo el tiempo de atención al paciente, así mismo, los resultados hallados en la presente investigación guardan concordancia con (MEDINA, 2019) la tesis esta desarrollada en la implementación de las tecnologías de información y comunicación para la mejora continua para las organizaciones del Perú con la finalidad de solucionar el problema que genera el acto de registral el nacimiento, matrimonio y defunción, obtener las copias certificadas en tiempo récord.

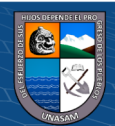

 $\left(\begin{matrix}cc\end{matrix}\right)\left(\begin{matrix}c\end{matrix}\right)\otimes\left(\begin{matrix}0\end{matrix}\right)$ 

Repositorio Institucional - UNASAM - Perú

# **V. CONCLUSIONES**

Al implementar el sistema de registro mejoro el monitoreo de las consultas que se realizaran en la oficina de orientación jurídica gratuita al usuario de la Corte Superior de Justicia de Áncash – 2022, fue constatado mediante la aplicación de la prueba estadística T de Student para muestras emparejadas, obteniendo un valor t  $=$  -31.881 con una significancia asintótica bilateral  $p < 0.05$ .

Identificando los requerimientos funcionales y no funcionales del proceso de registro de las consultas que realizo en la oficina de Orientación Jurídica Gratuita al Usuario de la Corte Superior de Justicia de Áncash – 2022, tomamos en consideración que es el punto de partida para el desarrollo del software.

Se implemento el sistema de registro de consultas que se realizan la oficina de Orientación Jurídica Gratuita al Usuario de la Corte Superior de Justicia de Áncash – 2022, dividiendo las funcionalidades del sistema en módulos de mantenimiento del sistema, usuarios, consultor, anfitrión, abogado y monitorear reporte.

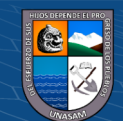

 $\left(\mathrm{cc}\right)$  (နဲ) (နဲ) (၁)

# **VI. RECOMENDACIONES**

- 1. Se recomienda seguir mejorando el sistema y en un futuro reciente migrar toda la data a un sistema web ya que, por la limitación del tiempo, este sistema se desarrolló un software de escritorio.
- 2. Realizar copias de seguridad o respaldos semanalmente para evitar posibles pérdidas de información
- 3. Se recomienda mejorar los gráficos que generan los reportes estadísticos para que el monitoreo sea eficiente por parte del jefe de oficina.
- 4. Actualizar y tener en mantenimiento cada cierto tiempo el sistema de registros de consulta para que pueda satisfacer los nuevos requerimientos realizados por los usuarios finales.
- 5. Desarrollar investigaciones acerca del impacto de la implementación de tecnologías de información para dar a conocer la importancia del desarrollo de software dedicado para las empresas e instituciones de la localidad.

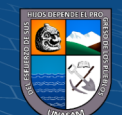

(cc) (<del>j</del>) (နှ) (၅)

# **VII. REFERENCIAS BIBLIOGRÁFICAS**

Alegsa, L. (18 de mayo de 2018). *ALEGSA.com.ar*.

https://www.alegsa.com.ar/Dic/atributo.php

Alvarez, M. A. (01 de octubre de 2021). *desarrolloweb.com*.

https://desarrolloweb.com/articulos/polimorfismo-programacionorientada-objetos-concepto.html

Anónimo. (31 de octubre de 2010). *ONU MUJERES*.

https://www.endvawnow.org/es/articles/330-cul-es-el-monitoreo-y-laevaluacin.html

Anónimo. (2022). *DICCIONARIO*.

https://lenguajesdeprogramacion.net/diccionario/que-es-la-herencia-enprogramacion/

Barquinero, J. M. (25 de enero de 2013). *Blog SEAS*.

https://www.seas.es/blog/informatica/agregacion-vs-composicion-endiagramas-de-clases

uml/#:~:text=La%20agregaci%C3%B3n%20es%20un%20tipo,varias%20a sociaciones%20de%20agregaci%C3%B3n%20distintas).

Bembibre, C. (julio de 2009). *DefiniciónABC*.

https://www.definicionabc.com/social/elaboracion.php

Bembibre, V. (marzo de 2009). *DefiniciónABC*.

https://www.definicionabc.com/tecnologia/registro-2.php#cerrar

Cevallos, K. (4 de junio de 2015).

https://ingsotfwarekarlacevallos.wordpress.com/2015/06/04/uml-casos-deuso/

Correa, C. (2018). *ANÁLISIS Y DISEÑO DE UN SISTEMA DE REGISTRO DE INCIDENCIAS PARA LA FESTIÓN DEL RIESGO OPERACIONAL EN UNA ENTIDAD FINANCIERA EN LA CIUDAD DE LIMA.*

Escobar, K. T. (2022). *Honduras*.

 $(\mathsf{cc})$ 

(i) (\$) (0)

https://www.espaciohonduras.net/arquitectura-informatica-concepto

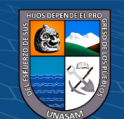

ESPINOZA, P. (2015). *PROYECTO DE FACTIBILIDAD TÉCNICA, ECONÓMICA Y FINANCIERA DEL CULTIVO DE OSTRA DEL PACÍFICO EN LA PARROQUIA MANGLARALTO, CANTÓN SANTA ELENA, PROVINCIA DE SANTA ELENA .* Ecuador.

Fien Van Der Heyde, L. D. (noviembre de 2020). *eni*. https://www.edicioneseni.com/open/mediabook.aspx?idR=80a5dd4563ae8 918d9f45388e3929857

Gupta, A. (10 de mayo de 2022). *Motadata*. https://www.motadata.com/es/blog/what-is-data-logging/

Ibañez, M. (14 de Febrero de 2017). *Prezi*.

https://prezi.com/xrc1sxawuyrj/concepto-de-sistema-de-

registro/#:~:text=nos%20otorgan%20cr%C3%A9dito.-

,SISTEMAS%20DE%20REGISTRO,Hojas%20de%20c%C3%A1lculo%2 0electr%C3%B3nicas

Imaginario, A. (28 de abril de 2020). *Significados.com*. https://www.significados.com/estereotipo/

Kudos. (18 de julio de 2007). *slideshare*.

https://es.slideshare.net/dersteppenwolf/modelamiento-visual-y-uml

MEDINA, E. E. (2019). *implementación de un sistema de registro e información en la OREC de la Municipalidad Distrital de Villa Rica – Oxapampa; 2019.*

MILLER, R. O. (2019). *SISTEMA DE REGISTRO DE PARTIDAS DE NACIMIENTO UTILIZANDO BASE DE DATOS HIBRIDA EN LA MUNICIPALIDAD DISTRITAL DE ABELARDO PARDO LEZAMETA – BOLOGNESI, 2017.*

NGuerrero. (1 de septiembre de 2022). *Programa en Línea*.

https://www.programaenlinea.net/proceso-unificado-rational-rup/

Peñuela, M. C. (2022). *manuel.cillero.es*.

 $(\mathsf{cc})$ 

ு **டு** இ

https://manuel.cillero.es/doc/metodologia/metrica-3/tecnicas/diagrama-deinteraccion/diagrama-de-secuencia/

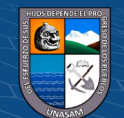

Pérez Porto J, G. A. (13 de noviembre de 2008). *Definición.DE*. https://definicion.de/modelo-de-datos/

Pérez Porto, J. ,. (15 de junio de 2015). *Definición.DE*. https://definicion.de/actividad/

PURIZACA, R. R. (2019). *IMPLEMENTACIÓN DE UN SISTEMA INFORMÁTICO DE REGISTRO Y CONTROL DE HISTORIAS CLÍNICAS PARAREDUCIR LOS TIEMPOS DE ATENCIÓN A LOS PACIENTES DEL HOSPITAL UNIVERSITARIO DE LA UNIVERSIDAD NACIONAL DE PIURA.* Piura. https://repositorio.unp.edu.pe/bitstream/handle/UNP/1459/INF-PER-PUR-

2019.pdf?sequence=1&isAllowed=y

- Quirós, D. S. (11 de septiembre de 2018). *OpenWebinars*. https://openwebinars.net/blog/que-es-uml-unified-modeling-language/
- Ramos, G. (mayo de 2014). *ENCICLOPEDIA*. https://enciclopedia.net/generalizacion/
- Rodríguez, H. (7https://www.crehana.com/blog/transformacion-digital/que-es-unframework/ de octubre de 2021).

Rodriguez, N. G. (2022). *voigtmann*.

https://www.voigtmann.de/es/desarrollo-de-software/diseno-de software/#:~:text=Dise%C3%B1o%20de%20software%20es%20el,el%20 riesgo%20de%20desarrollos%20err%C3%B3neos.

ROJAS, M. D. (2021). *SISTEMA DE REGISTRO DE DATOS PARA EL CÁLCULO DE MORTALIDAD Y SU INFLUENCIA EN LA CALIDAD DE DATOS PARA DETERMINAR LA EZPERANZA DE VIDA, LIMA 2021.*

Seco, A. (26 de octubre de 2022). *Quees.com*. https://quees.com/objeto-programacion/

(cc) (<del>၂</del>) (၆) (၁)

SOLIS, A. A. (2018). *"SISTEMA DE INFORMACIÓN PARA EL REGISTRO Y CONTROL LOGÍSTICO DE EQUIPOS TRANSITORIOS DE LA UNIVERSIDAD NACIONAL SANTIAGO ANTÚNEZ DE MAYOLO, 2018.".*

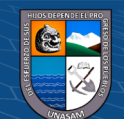

Technology, E. K. (1 de septiembre de 2022). *TIC Portal*. https://www.ticportal.es/glosario-tic/base-datos-database theastrologypage.com. (2022).

https://es.theastrologypage.com/state-diagram

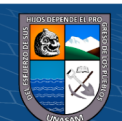

 $\odot$   $\odot$   $\odot$ 

# **VIII. ANEXOS**

# **8.1. Matriz de consistencia de la investigación.**

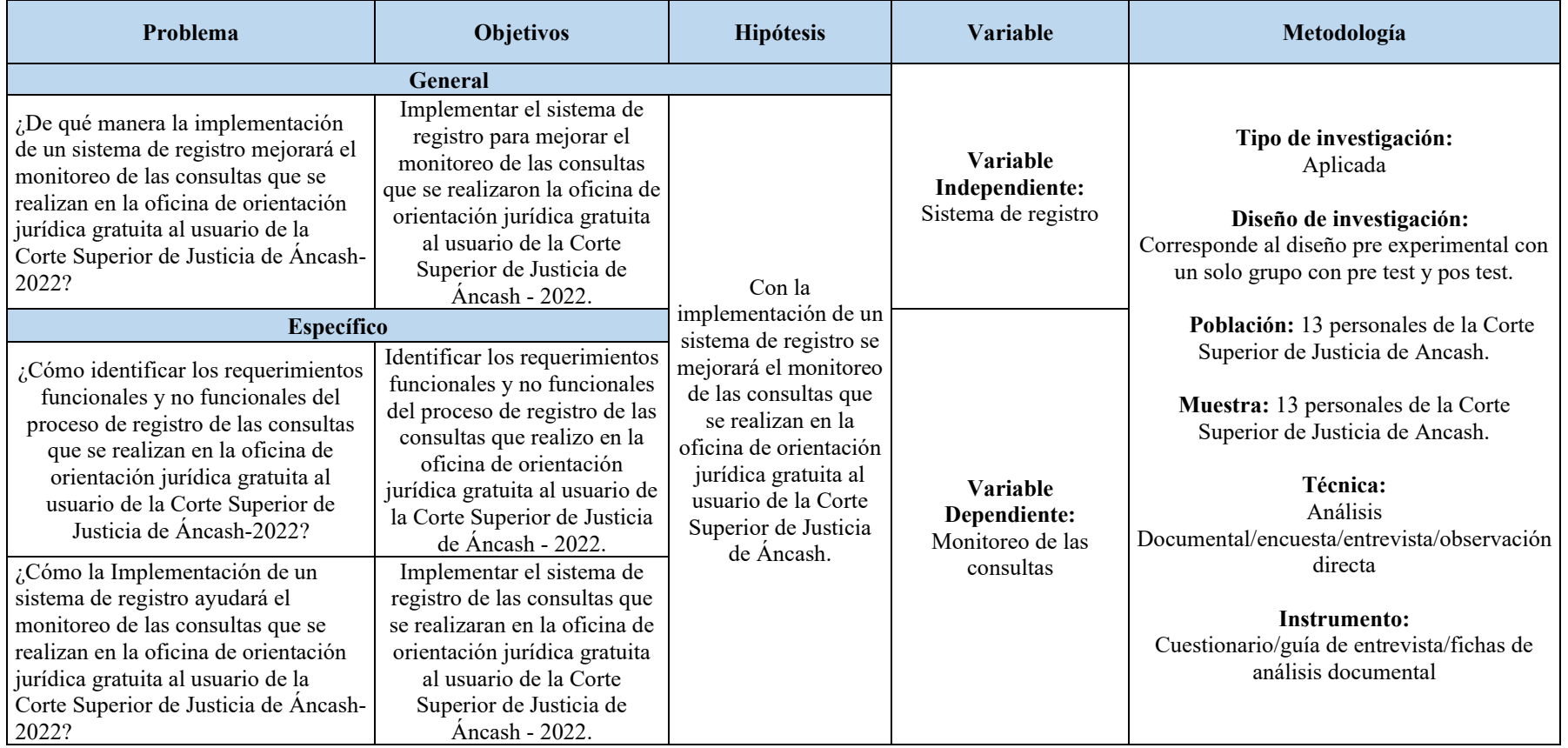

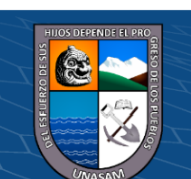

 $0$  $\otimes$ 

 $\left(\mathrm{c}\right)$ 

# **8.2. Instrumentos de recolección de datos**

#### **ENCUESTA PRE TEST**

#### **USABILIDAD**

**1. ¿Ha utilizado algún sistema que le ayude a registrar procesos vinculados a la atención jurídica al usuario?**

Nunca ( ) Muy pocas veces ( ) A veces ( ) Frecuentemente ( ) Siempre ( )

#### **EFICIENCIA**

**2. ¿Si ha utilizado algún sistema, este lo ha ayudado a registrar procesos vinculados a la atención jurídica al usuario?**

Nunca ( ) Muy pocas veces ( ) A veces ( ) Frecuentemente ( ) Siempre ( )

## **CAPACITACIÓN**

**3. ¿Con que frecuencia se capacita en Tecnologías de información?**

Nunca ( ) Muy pocas veces ( ) A veces ( ) Frecuentemente ( ) Siempre ( )

#### **DESEMPEÑO**

**4. ¿En qué medida percibe que su desempeño mejorará con un sistema de registro de las consultas jurídicas al usuario?**

Muy bajo ( ) Bajo ( ) Medio ( ) Medio Alto ( ) Muy alto ( )

## **CALIDAD DE FUNCIONALIDAD**

 $\left(\mathbf{c}\mathbf{c}\right)$  (i)  $\mathbf{\circledcirc}$  (o)

**5. ¿Cuál es el nivel de tiempo empleado para el monitoreo de las consultas que se realizan en la oficina de orientación jurídica gratuita al usuario?**

Muy bajo ( ) Bajo ( ) Medio ( ) Medio Alto ( ) Muy alto ( )

**6. ¿Cuál es el nivel de tiempo empleado para la actualización de documentos de registro de consultas que se realizan en la oficina de orientación jurídica gratuita al usuario?**

Muy bajo ( ) Bajo ( ) Medio ( ) Medio Alto ( ) Muy alto ( )

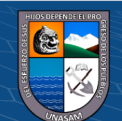

#### **COBERTURA DE SERVICIO**

**7. ¿Cuál es nivel de tiempo de espera para el registro de consultas que se realizan en la oficina de orientación jurídica gratuita al usuario?**

Muy bajo ( ) Bajo ( ) Medio ( ) Medio Alto ( ) Muy alto ( )

# **SATISFACCIÓN**

**8. ¿Cuál es el nivel de satisfacción de un registro de consultas jurídicas al usuario todos los requerimientos de los usuarios?**

Nunca ( ) Muy pocas veces ( ) A veces ( ) Frecuentemente ( ) Siempre ( )

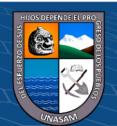

 $C$  $\odot$   $\odot$   $\otimes$   $\odot$ 

#### **ENCUESTA POST TEST**

#### **USABILIDAD**

**1. ¿Ha utilizado el sistema que le ayude a registrar procesos vinculados a la atención jurídica al usuario?**

Nunca ( ) Muy pocas veces ( ) A veces ( ) Frecuentemente ( ) Siempre ( )

## **EFICIENCIA**

**2. ¿Si ha utilizado el sistema y le ha ayudado a registrar procesos vinculados a la atención jurídica al usuario?**

Nunca ( ) Muy pocas veces ( ) A veces ( ) Frecuentemente ( ) Siempre ( )

# **CAPACITACIÓN**

**3. ¿Con que frecuencia se capacita en Tecnologías de información?**

Nunca ( ) Muy pocas veces ( ) A veces ( ) Frecuentemente ( ) Siempre ( )

#### **DESEMPEÑO**

**4. ¿En qué medida percibe que su desempeño ha mejorado con el sistema de registro de las consultas jurídicas al usuario?**

Muy bajo ( ) Bajo ( ) Medio ( ) Medio Alto ( ) Muy alto ( )

## **CALIDAD DE FUNCIONALIDAD**

 $(Cc)$   $($   $)$   $\circledS$   $($ 

**5. ¿Cuál es el nivel de tiempo empleado para el monitoreo de las consultas en el sistema que se realizan en la oficina de orientación jurídica gratuita al usuario?**

Muy bajo ( ) Bajo ( ) Medio ( ) Medio Alto ( ) Muy alto ( )

**6. ¿Cuál es el nivel de tiempo empleado para la actualización de documentos de registro de consultas en el sistema que se realizan en la oficina de orientación jurídica gratuita al usuario?**

Muy bajo ( ) Bajo ( ) Medio ( ) Medio Alto ( ) Muy alto ( )

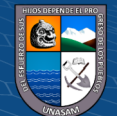

## **COBERTURA DE SERVICIO**

**7. ¿Cuál es nivel de tiempo de espera para el registro de consultas en el sistema que se realizan en la oficina de orientación jurídica gratuita al usuario?**

Muy bajo ( ) Bajo ( ) Medio ( ) Medio Alto ( ) Muy alto ( )

# **SATISFACCIÓN**

**8. ¿Cuál es el nivel de satisfacción en el sistema de un registro de consultas jurídicas al usuario todos los requerimientos de los usuarios?**

Nunca () Muy pocas veces () A veces () Frecuentemente () Siempre ()

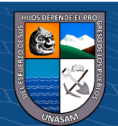

 $\odot$   $\odot$   $\otimes$